## **PERBANDINGAN METODE** *HOLT WINTER'S EXPONENTIAL SMOOTHING* **DAN** *EXTREME LEARNING MACHINE* **PADA PERAMALAN JUMLAH PENUMPANG KERETA API**

<span id="page-0-0"></span>(Studi Kasus: Data Penumpang Kereta Api PT Kereta Api Indonesia (Persero) Daop IV Semarang Tahun 2015-2019)

## **TUGAS AKHIR**

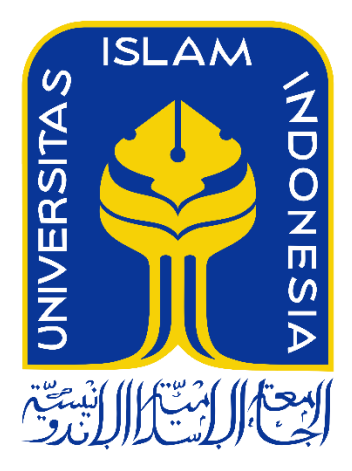

Disusun Oleh:

**Azizah 16611049**

## **PROGRAM STUDI STATISTIKA FAKULTAS MATEMATIKA DAN ILMU PENGETAHUAN ALAM UNIVERSITAS ISLAM INDONESIA YOGYAKARTA 2020**

# <span id="page-1-0"></span>**HALAMAN PERSETUJUAN PEMBIMBING TUGAS AKHIR**

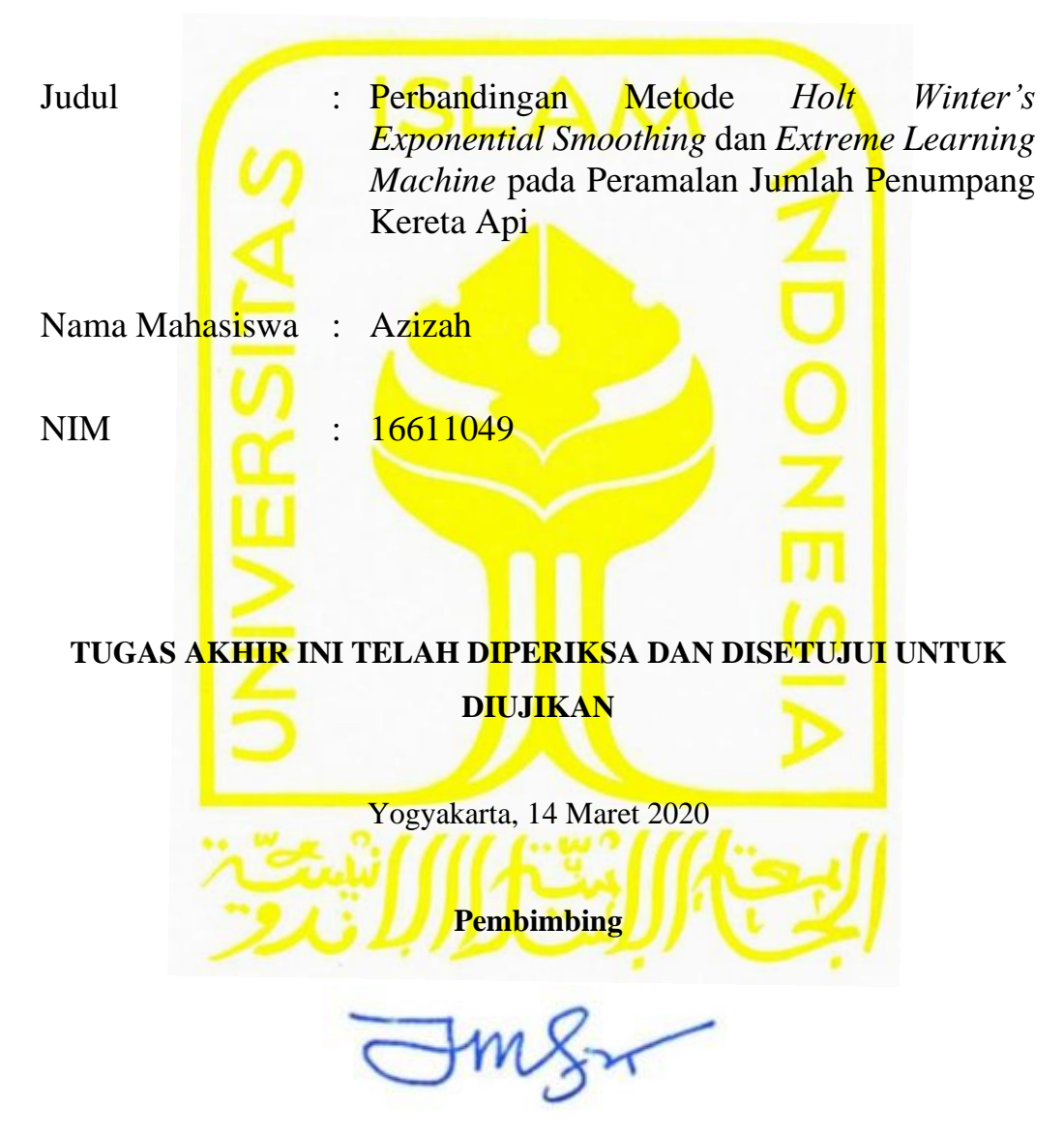

**(Prof. Akhmad Fauzy, S.Si., M.Si., Ph.D.)**

## **HALAMAN PENGESAHAN**

## **TUGAS AKHIR**

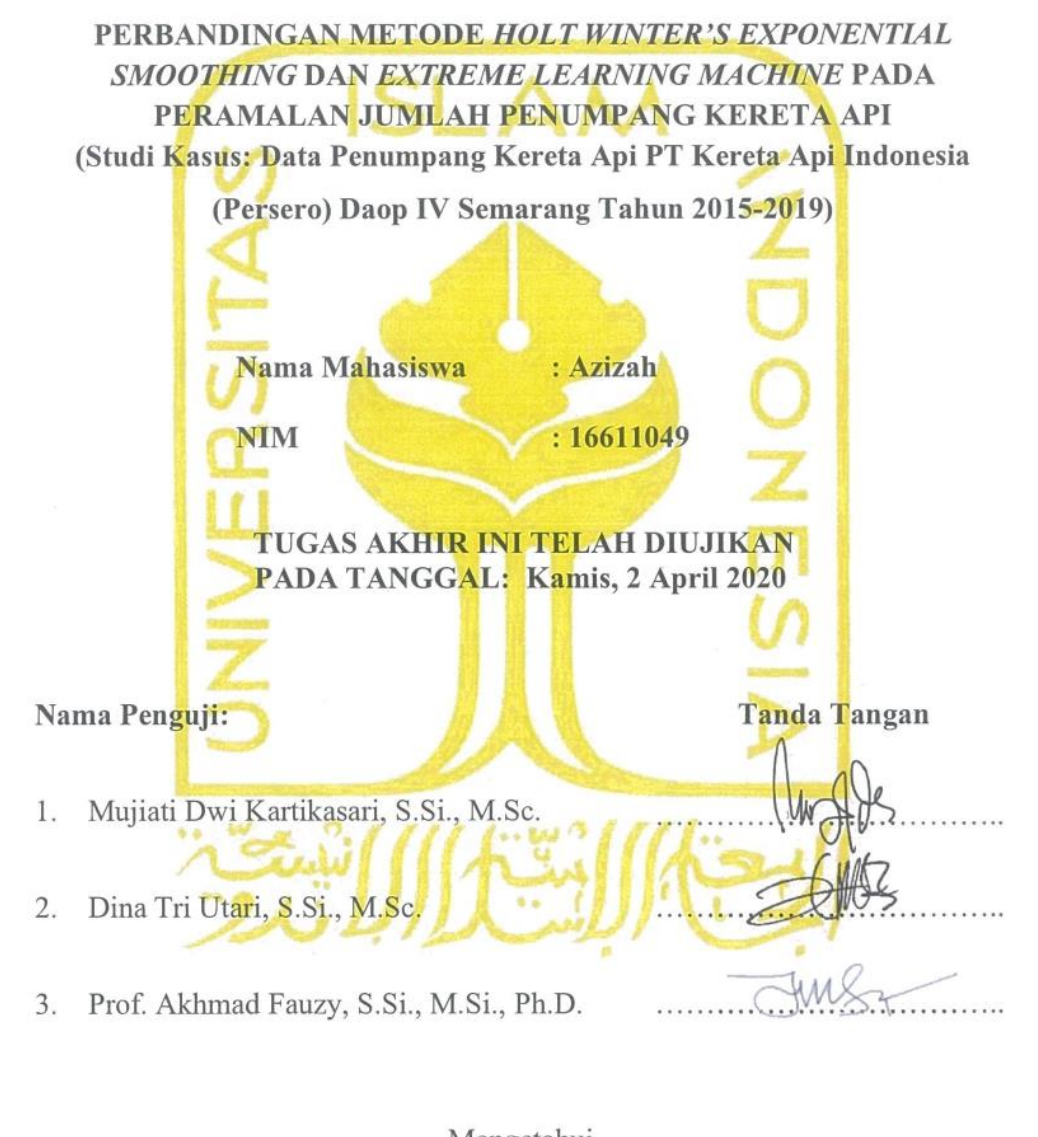

<span id="page-2-0"></span>Mengetahui, Dekan Fakultas Matematika dan Ilmu Pengetahuan Alam CITAS ISLAM Prof. Riyanto, S.Pd., M.Si., Ph.D.) LTAS

### **KATA PENGANTAR**

أمده أابتحرأإنجه

#### <span id="page-3-0"></span>*Assalamu'alaikum Wr.Wb*

*Alhamdulillah* puji syukur penulis panjatkan kepada Allah SWT yang telah melimpahkan rahmat dan hidayah-Nya, serta tidak lupa shalawat dan salam kepada junjungan kita Nabi Muhammad SAW sehingga penulis dapat menyelesaikan Tugas Akhir yang berjudul "Perbandingan Metode *Holt Winter's Exponential Smoothing* dan *Extreme Learning Machine* pada Peramalan Jumlah Penumpang Kereta Api" dengan baik.

Dalam proses penulisan Tugas Akhir ini penulis tentu mendapatkan beberapa hambatan. Namun, dapat penulis selesaikan berkat dukungan, semangat, bantuan, arahan, dan bimbingan dari berbagai pihak. Oleh karena itu, pada kesempatan ini penulis menyampaikan ucapan terima kasih kepada:

- 1. Bapak Fathul Wahid, S.T., M.Sc., Ph.D selaku Rektor Universitas Islam Indonesia.
- 2. Bapak Prof. Riyanto, S.Pd., M.Si., Ph.D selaku Dekan Fakultas Matematika dan Ilmu Pengetahuan Alam Universitas Islam Indonesia.
- 3. Bapak Dr. Edy Widodo, S.Si., M.Si selaku Ketua Jurusan Statistika Fakultas Matematika dan Ilmu Pengetahuan Alam Universitas Islam Indonesia.
- 4. Bapak Prof. Akhmad Fauzy, S.Si., M.Si., Ph.D. selaku dosen pembimbing yang sudah membimbing penulis dalam menyelesaikan Tugas Akhir.
- 5. Seluruh dosen pengajar Program Studi Statistika Universitas Islam Indonesia yang telah memberikan bekal ilmu kepada penulis selama kurang lebih 4 tahun, serta seluruh staf dan laboran yang ada di Program Studi Statistika.
- 6. Orang tua serta kakak dan adik kandung yang selalu memberikan doa dan sebagai motivasi terbesar penulis dalam menyelesaikan Tugas Akhir ini.
- 7. Teman-teman seperjuangan bimbingan tugas akhir yaitu Alfi, Adel, Armi, Indah, Dhea, Nico, Fata, Arfa, dan Bang Bima yang selalu saling memberi semangat dan dukungan.
- 8. Teman-teman ARTCOS Statistika 2016 yang sedari awal berjuang bersama demi gelar S.Stat dan Toga UII, terimakasih untuk menghabiskan waktu 4 tahun menimba ilmu bersama.
- 9. Serta semua pihak lainya yang terlibat secara langsung maupun tidak langsung dan tidak bisa dituliskan penulis satu per satu yang telah membantu selama pembuatan Tugas Akhir ini.

Penulis menyadari bahwa penulisan Tugas Akhir ini masih tidak luput dari kesalahan. Hal tersebut dikarenakan keterbatasan ilmu maupun pengalaman, baik pengalaman mendapatkan data, mengolah data maupun dalam hal penulisan. Oleh karena itu penulis mengharapkan kritik dan saran yang membangun dari pembaca untuk menyempurnakan penulisan Tugas Akhir ini. Akhir kata, penulis berharap Tugas Akhir ini dapat bermanfaat bagi semua pihak.

*Wassalamualaikum Wr.Wb*

Yogyakarta, 14 Maret 2020

Penulis

## **DAFTAR ISI**

<span id="page-5-0"></span>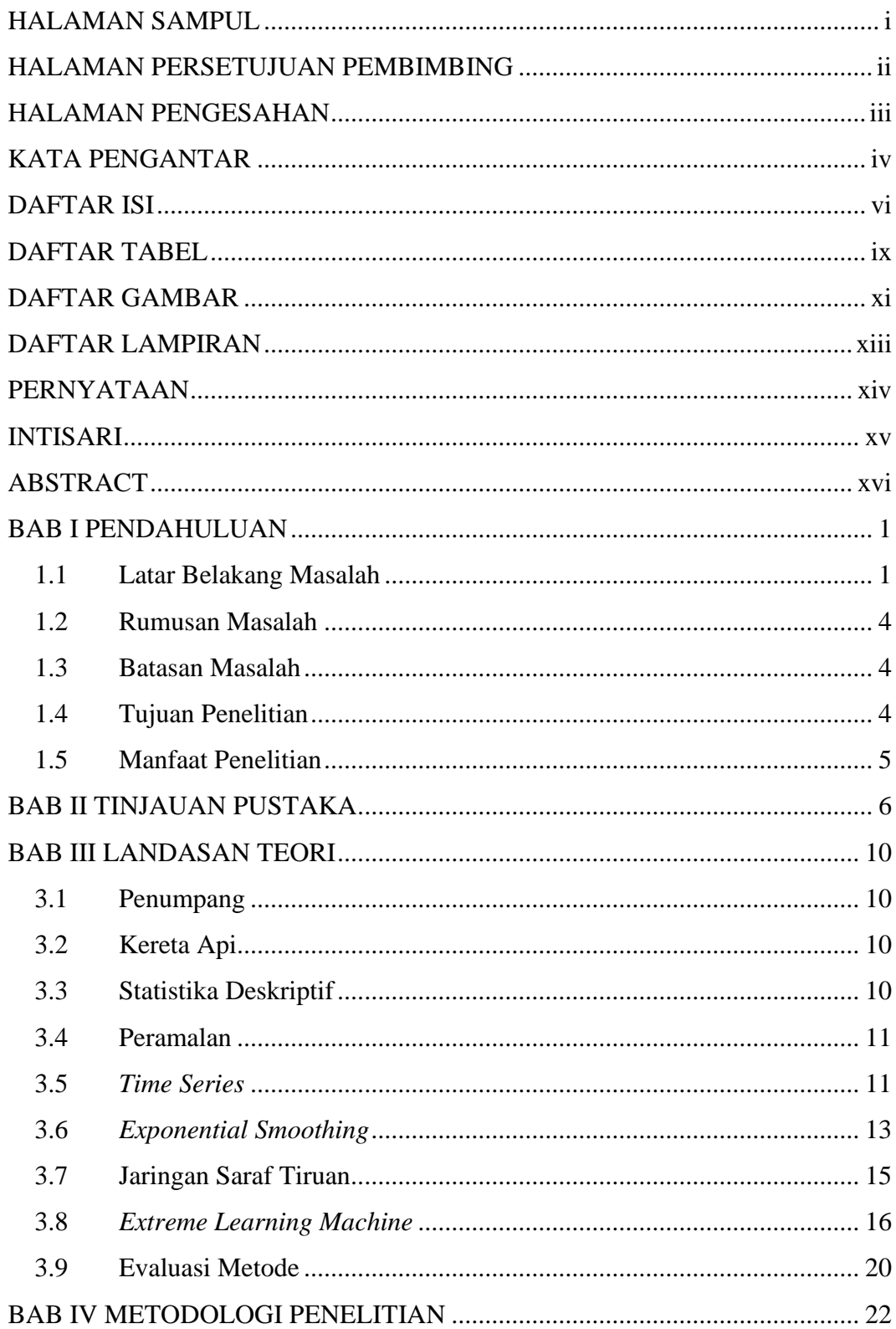

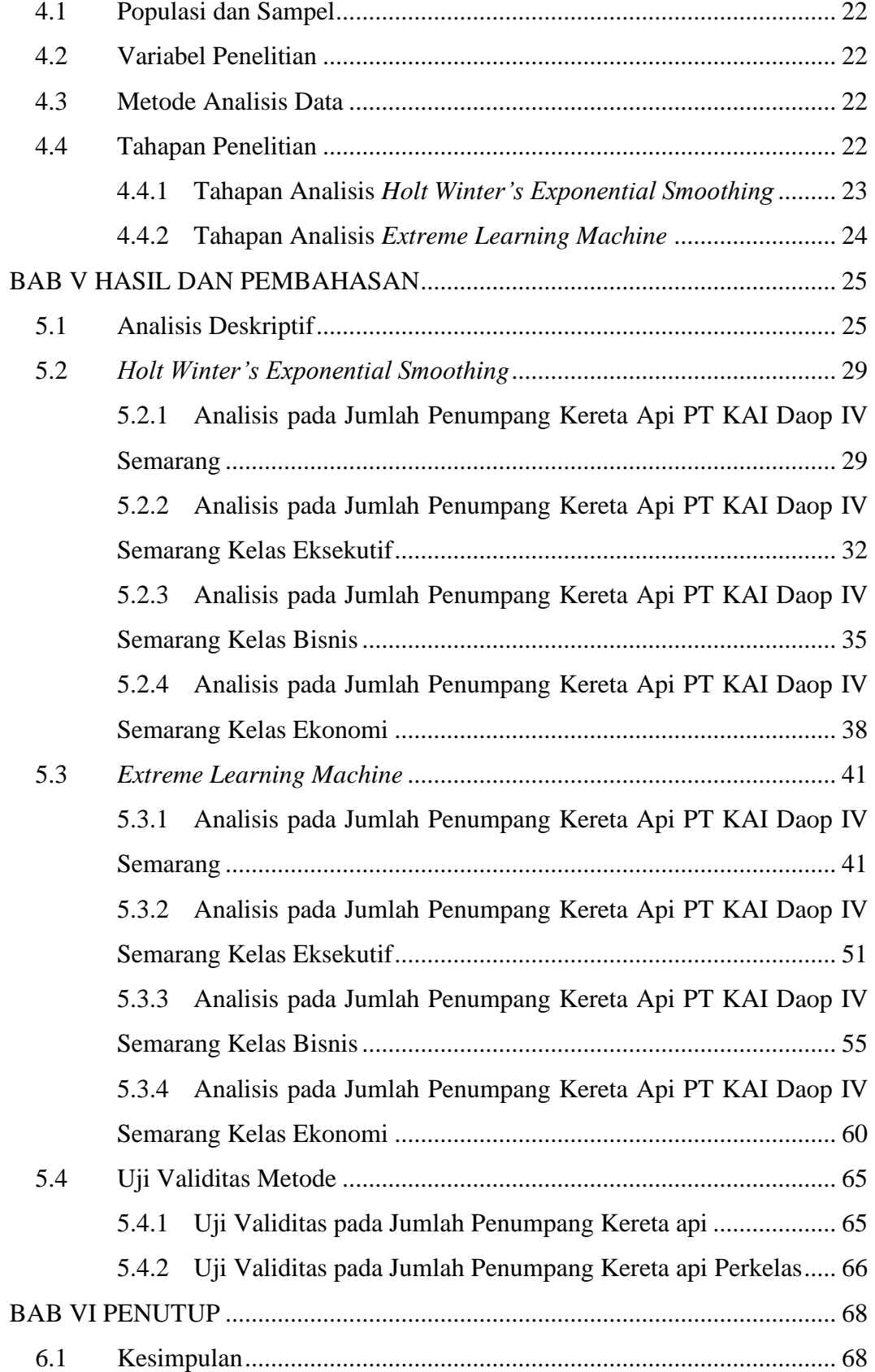

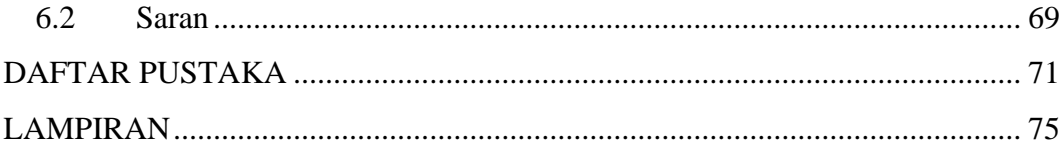

## **DAFTAR TABEL**

<span id="page-8-0"></span>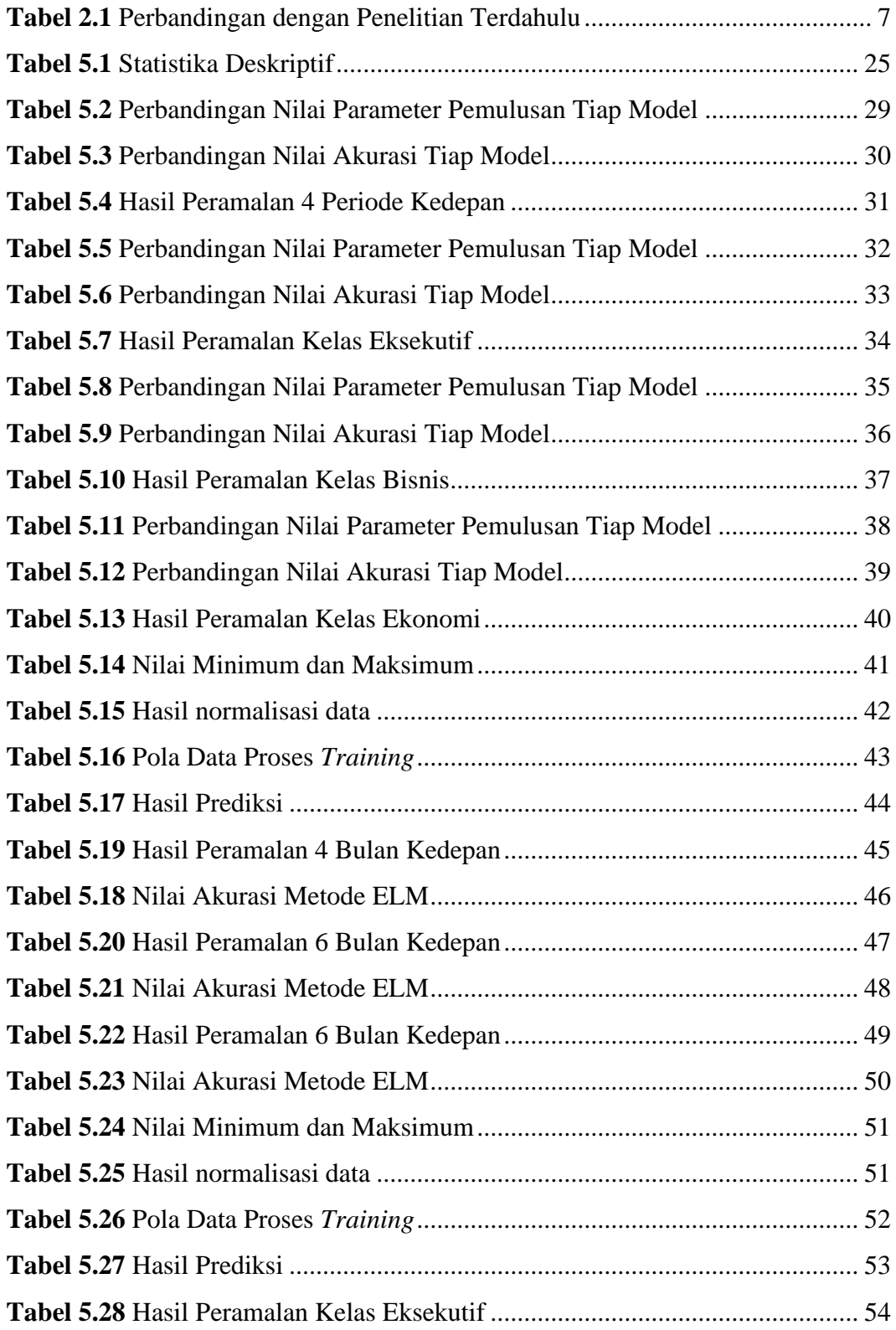

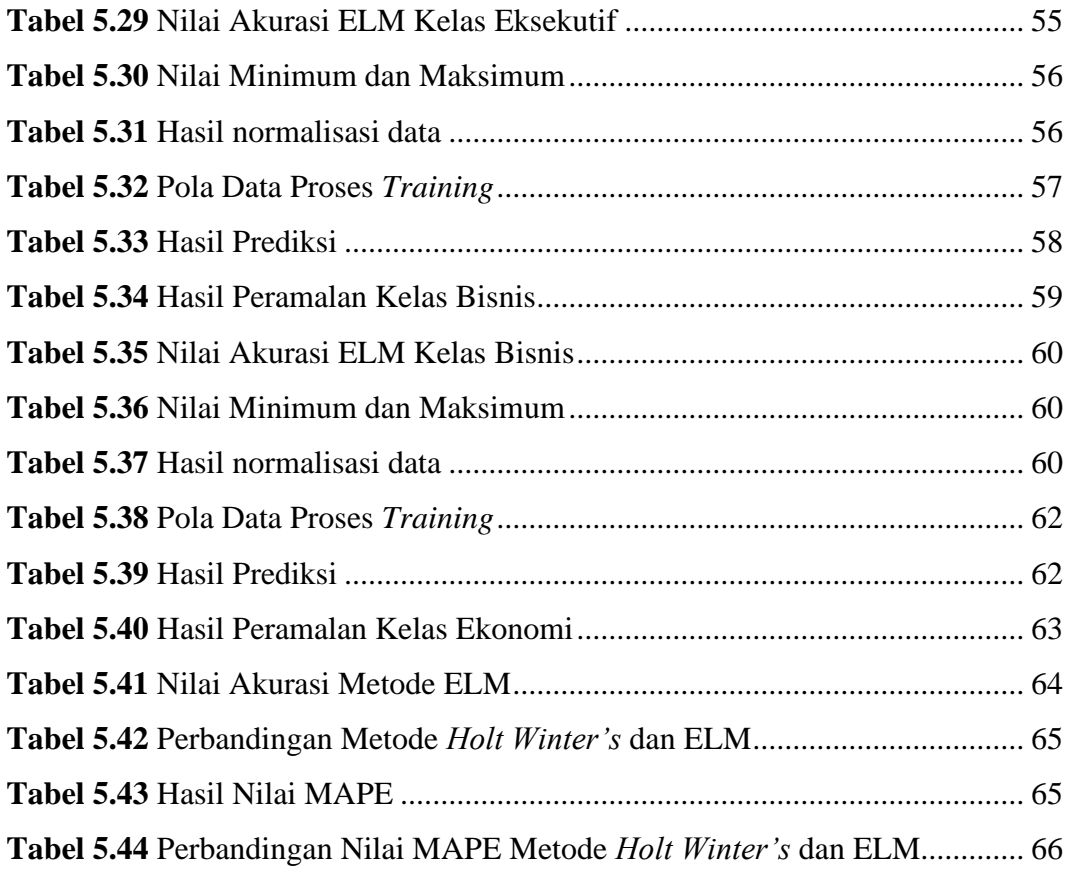

## **DAFTAR GAMBAR**

<span id="page-10-0"></span>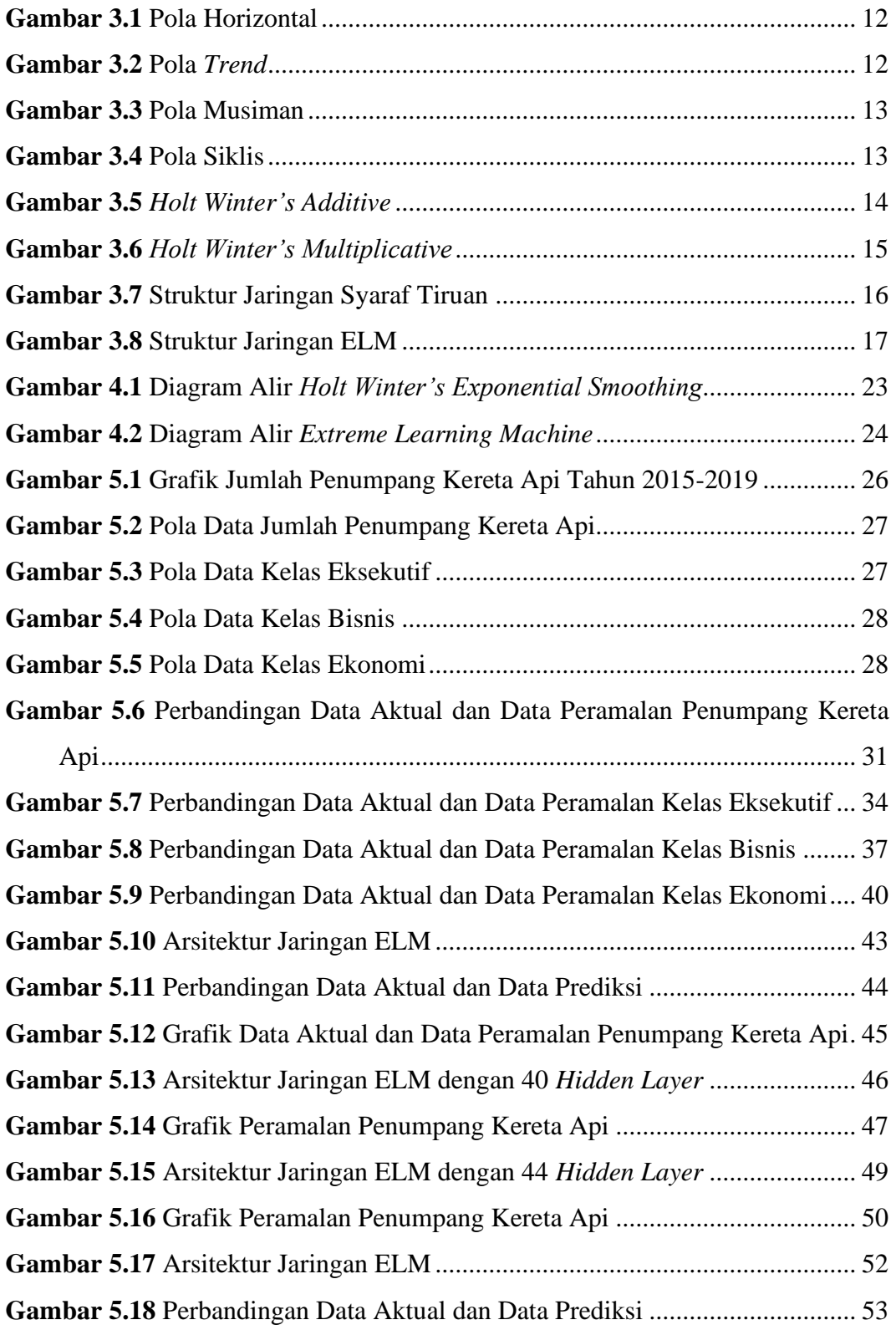

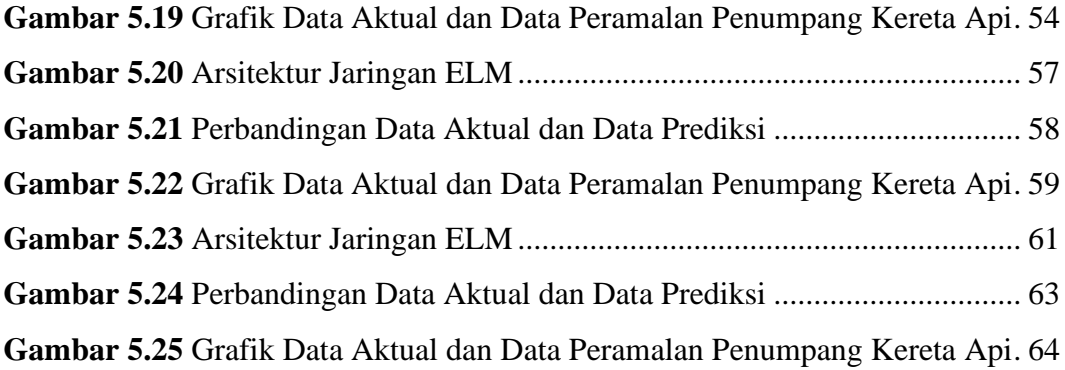

## **DAFTAR LAMPIRAN**

<span id="page-12-0"></span>**Lampiran 1** [Data Jumlah Penumpang Kereta Api Tahun 2015-2019](#page-91-0)

**Lampiran 2** [Hasil Normalisasi Data](#page-92-0)

**Lampiran 3** Hasil Data *Training* Metode *[Extreme Learning Machine](#page-93-0)*

**Lampiran 4** *Script* Program R Metode *[Holt Winter's Exponential Smoothing](#page-95-0)*

**Lampiran 5** *Script* Program R Metode *[Extreme Machine Learning](#page-96-0)*

**Lampiran 1** Simulasi Perhitungan Manual Metode ELM

#### **PERNYATAAN**

<span id="page-13-0"></span>Dengan ini saya menyatakan bahwa dalam Tugas Akhir ini tidak terdapat karya yang sebelumnya pernah diajukan untuk memperoleh gelar kesarjanaan di suatu Perguruan Tinggi dan sepanjang pengetahuan saya juga tidak terdapat karya atau pendapat yang pernah ditulis atau diterbitkan orang lain, kecuali yang diacu dalam naskah ini dan disebutkan dalam daftar pustaka.

> Yogyakarta, 14 Maret 2020 METERAL C05B7AHF37542 6000 Azizah

## **PERBANDINGAN METODE** *HOLT WINTER'S EXPONENTIAL SMOOTHING* **DAN** *EXTREME LEARNING MACHINE* **PADA PERAMALAN JUMLAH PENUMPANG KERETA API**

Azizah

Program Studi Statistika, Fakultas Matematika dan Ilmu Pengetahuan Alam Universitas Islam Indonesia

### **INTISARI**

<span id="page-14-0"></span>Kereta api merupakan alat transportasi massal yang terdiri dari lokomotif dan gerbong yang berjalan diatas rel. Diperkirakan jumlah penumpang kereta api di Indonesia akan selalu bertambah seiring dengan meningkatnya jumlah penduduk Indonesia. Oleh karena hal tersebut, diperlukan peramalan jumlah penumpang kereta api dengan membandingkan metode *Holt Winter's Exponential Smoothing* dan *Extreme Learning Machine* (ELM). Untuk melihat ketepatan dalam hasil peramalan dilakukan perhitungan nilai ketetapan terkecil dengan menggunakan nilai *Mean Absolute Percentage Error* (MAPE). Penelitian ini menggunakan data jumlah penumpang kereta api PT Kereta Api Indonesia (Persero) Daop IV Semarang dari Januari 2015 sampai Desember 2019. Dari hasil analisis didapatkan nilai MAPE pada metode *Holt Winter's Exponential Smoothing* sebesar 13.11% dan pada metode ELM sebesar 6.22%. Dari kedua metode tersebut, metode ELM lebih tepat digunakan untuk meramalkan jumlah penumpang kereta api.

**Kata Kunci:** penumpang, peramalan, MAPE, *Holt Winter's Exponential Smoothing*, *Extreme Learning Machine.*

## **COMPARISON OF HOLT WINTER'SS EXPONENTIAL SMOOTHING AND EXTREME LEARNING MACHINE METHOD IN FORECASTING OF THE TRAIN PASSENGER**

Azizah

Departement of Statistics, Faculty of Mathematics and Natural Sciences Universitas Islam Indonesia

## **ABSTRACT**

<span id="page-15-0"></span>The train is a mass transportation device consisting of a locomotive and carriages that run on the tracks. It is estimated that the number of Indonesian train passengers will always increase along with the increasing population of Indonesia. Because of this, we need to predict the number of train passengers by comparing Holt Winter's Exponential Smoothing and Extreme Learning Machine (ELM) method. To see the accuracy in forecasting results the calculation of the smallest value is calculated using the Mean Absolute Percentage Error (MAPE) value. This study uses data on the number of train passengers of PT Kereta Api Indonesia (Persero) Daop IV Semarang from January 2015 to December 2019. From the analysis results obtained the MAPE value on Holt Winter's Exponential Smoothing method by 13.11% and the ELM method by 6.22%. Of the two methods, ELM method is more appropriate to be used to predict the number of train passengers.

**Keywords:** passenger, forecase, MAPE, Holt Winter's Exponential Smoothing, Extreme Learning Machine

## **BAB I**

## **PENDAHULUAN**

#### <span id="page-16-1"></span><span id="page-16-0"></span>**1.1 Latar Belakang Masalah**

Menurut Rustian Kamaluddin dalam (Kadir, 2006), transportasi dapat didefinisikan sebagai usaha dan kegiatan mengangkut atau membawa barang dan/atau penumpang dari suatu tempat ke tempat lainnya. Dalam transportasi terdapat lima unsur pokok yang sangat penting yaitu penumpang/barang, kendaraan/alat angkutan, jalan, organisasi, dan terminal.

Dalam kehidupan manusia, transportasi memiliki peran penting dalam menunjang keberhasilan pembangunan terutama dalam mendukung kegiatan perekonomian masyarakat. Selain itu, transportasi juga dapat memudahkan manusia dalam melakukan aktivitas sehari-hari. Pentingnya peranan transportasi dalam kehidupan manusia dapat dilihat dari usaha yang dilakukan dalam memperbaiki dan meningkatkan sistem serta kapasitas angkut dari masa ke masa.

Salah satu moda transportasi darat yang sering dijadikan pilihan dalam bepergian oleh masyarakat adalah kereta api. Hal ini dikarenakan kereta api memiliki waktu tempuh yang lebih cepat dibandingkan dengan angkutan darat lain serta memiliki biaya yang terjangkau. Selain itu, keselamatan perjalanan lebih baik dibandingkan dengan transportasi darat lain. Hal ini karena kereta api mempunyai jalur tersendiri yaitu berupa jalan rel.

Menurut Undang-Undang No 23 Tahun 2007 Tentang Perkeretaapian, Perkeretaapian sebagai salah satu moda transportasi memiliki karakteristik dan keunggulan khusus, terutama dalam kemampuannya untuk mengangkut, baik orang maupun barang secara massal, menghemat energi, menghemat penggunaan ruang, mempunyai faktor keamanan yang tinggi, memiliki tingkat pencemaran yang rendah, serta lebih efisien dibandingkan dengan moda transportasi jalan untuk angkutan jarak jauh dan untuk daerah yang padat lalu lintasnya, seperti angkutan perkotaan.

PT Kereta Api Indonesia (PT KAI) adalah Badan Usaha Milik Negara yang menyediakan, mengatur, dan mengurus jasa angkutan kereta api di Indonesia. Layanan angkutan penumpang PT KAI dapat diklasifikasikan menjadi dua tipe yaitu kereta umum dan lokal. Kereta umum dibagi menjadi tiga kelas, yakni kelas ekonomi, bisnis, dan eksekutif.

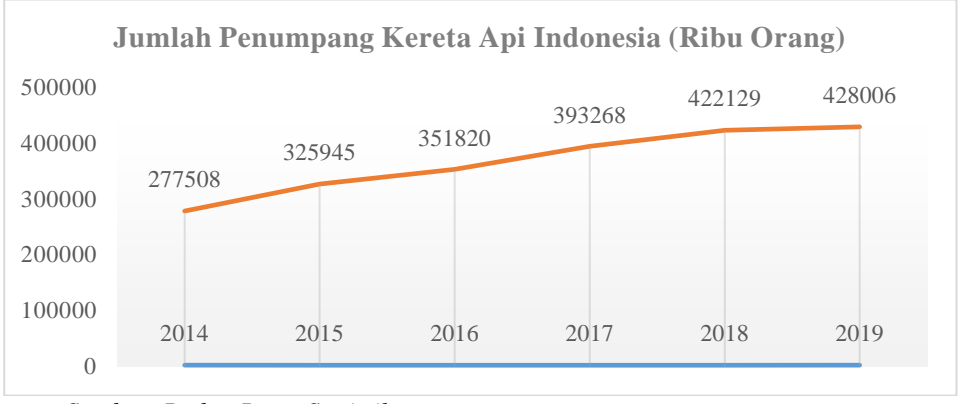

*Sumber: Badan Pusat Statistik*

**Gambar 1.1** Grafik Jumlah Penumpang Kereta Api Indonesia 2014-2019

Berdasarkan data (BPS, 2020) pada Gambar 1.1 jumlah penumpang kereta api Indonesia dari tahun 2014 sampai 2019 menunjukkan *trend* naik. Jumlah penumpang kereta api tertinggi pada tahun 2019 dengan jumlah 428006 ribu orang. Jumlah ini mengalami kenaikan sebesar 1.4% dari tahun sebelumnya. Tingginya minat pengguna moda transportasi ini dapat dilihat dari data *historis* yang terus mengalami kenaikan setiap tahunnya. PT KAI (Persero) selaku perusahaan penyedia transportasi kereta api tunggal perlu memiliki beberapa strategi dalam penyediaan serta pemenuhan kebutuhan penumpang setiap harinya.

Berdasarkan permasalahan yang ada diperlukan adanya suatu perkiraan atau prediksi dalam membantu pengambilan keputusan untuk mengetahui gambaran umum jumlah penumpang kereta api guna memaksimalkan kinerja yang ada dan meminimalisir kurangnya optimalisasi operasi yang dapat berdampak pada penumpang maupun PT KAI (Persero) selaku penyedia jasa perkeretaapian.

Analisis *time series* adalah suatu model analisis yang ditunjukan guna melakukan suatu perkiraan, perhitungan ataupun suatu prediksi peramalan di waktu yang akan datang sebagai bahan rujukan dalam pengambilan keputusan dan perencanaan (Sugiarto, 2002).

Peramalan merupakan teknik untuk memperkirakan suatu nilai pada masa yang akan datang dengan memperhatikan data masa lalu maupun data masa ini (Aswi & Sukarna, 2006). Peramalan memiliki peran penting dalam keputusan untuk waktu yang akan datang seperti prediksi produksi barang, prediksi cuaca, maupun dalam berbagai bidang ekonomi, sosial, politik tanpa memperhatikan faktor pendukung lainnya. Sehingga dewasa ini banyak yang melakukan pengembangan terkait dengan peramalan (Elfajar, Setiawan, & Dewi, 2017).

Peramalan untuk data musiman dikembangkan dengan menggunakan metode *Holt Winter's Exponential Smoothing*. Kelebihan metode ini adalah menganalisis tiga komponen dari pola data yaitu memberikan pembobotan yang lebih besar terhadap data terbaru, mengestimasi pola kecenderungan atau *trend* data, dan mengestimasi pola musiman dari data sehingga akan menghasilkan peramalan dengan tingkat kesalahan terkecil. Oleh karena itu, penulis menggunakan metode *Holt Winter's Exponential Smoothing* dalam penelitian ini sesuai dengan asumsi awal dari pola data penelitian.

Selain metode statistika yang umum digunakan dalam peramalan, terdapat metode jaringan syaraf tiruan (*artificial neural network*) yang merupakan kecerdasan buatan komputer yang mampu menganalisis pola data kemudian memprediksikan peramalan. Salah satu metode jaringan syaraf tiruan yang memiliki *learning speed* yang relatif singkat, dengan tahapan analisis yang sederhana, dan memiliki tingkat akurasi yang baik adalah metode *Extreme Learning Machine* (ELM). ELM merupakan jaringan syaraf tiruan *feedforward* dengan satu *hidden layer* atau lebih dikenal dengan istilah *single hidden layer feedforward neural networ* (Huang, Qin-Yu, & Chee-Kheong, 2006). Kelebihan dari metode ini cocok dalam hampir semua data yang memiliki fungsi nonlinear dan fungsi kontinyu bagian demi bagian serta cocok juga untuk fungsi aktivasi yang kompleks (Hidayat & Suprapto, 2012).

Berdasarkan latar belakang tersebut, maka dapat dilakukan penelitian untuk mengetahui peramalan jumlah penumpang kereta api PT KAI (Persero) Daop IV Semarang pada Januari 2015 sampai dengan Desember 2019. Metode yang digunakan untuk penelitian ini yaitu *Holt Winter's Exponential Smoothing* dan *Extreme Learning Machine*. Hasil dari kedua metode tersebut dibandingkan untuk memperoleh metode peramalan yang paling tepat.

#### <span id="page-19-0"></span>**1.2 Rumusan Masalah**

Berdasarkan uraian latar belakang diatas, maka penulis dapat mengidentifikasi permasalahan dalam penelitian ini adalah sebagai berikut:

- 1. Bagaimana perbandingan metode *Holt Winter's Exponential Smoothing* dan *Extreme Learning Machine* pada hasil peramalan jumlah penumpang kereta api dan jumlah penumpang kereta api kelas utama PT KAI Daop IV Semarang?
- 2. Bagaimana hasil peramalan jumlah penumpang kereta api dan jumlah penumpang kereta api kelas utama PT KAI Daop IV Semarang dengan metode terbaik?

#### <span id="page-19-1"></span>**1.3 Batasan Masalah**

Batasan masalah digunakan untuk menghilangkan terjadinya penyimpangan dalam penelitian. Adapun batasan masalah dalam penelitian ini adalah sebagai berikut:

- 1. Data yang digunakan dalam penelitian ini adalah data jumlah penumpang kereta api PT KAI (Persero) Daop IV Semarang pada Januari 2015 sampai Desember 2019.
- 2. Metode analisis yang digunakan adalah *Holt Winter's Exponential Smoothing* dan *Extreme Learning Machine*.
- 3. Menggunakan nilai *Mean Absolute Percentage Error* (MAPE) untuk menentukan metode terbaik.
- 4. *Software* yang digunakan dalam penelitian ini yaitu R-3.6.1 dan *Microsoft Office Excel* 2019.

#### <span id="page-19-2"></span>**1.4 Tujuan Penelitian**

Tujuan dilakukan penelitian ini adalah sebagai berikut:

1. Mengetahui perbandingan metode *Holt Winter's Exponential Smoothing* dan *Extreme Learning Machine* pada hasil peramalan jumlah penumpang kereta api dan peramalan jumlah penumpang kereta api kelas utama PT KAI (Persero) Daop IV Semarang.

2. Mengetahui hasil peramalan jumlah penumpang kereta api dan peramalan jumlah penumpang kereta api kelas utama PT KAI (Persero) Daop IV Semarang dengan metode terbaik.

#### <span id="page-20-0"></span>**1.5 Manfaat Penelitian**

Manfaat yang didapatkan dari penelitian ini, yaitu dengan dilakukannya perbandingan antara metode peramalan statistika klasik yang menggunakan *Holt Winter's Exponential Smoothing* dan metode jaringan syaraf tiruan yang menggunakan *Extreme Learning Machine*, maka penulis dapat mengetahui metode terbaik yang akan digunakan untuk meramalkan jumlah penumpang kereta api dan peramalan jumlah penumpang kereta api kelas utama PT KAI (Persero) Daop IV Semarang. Selain itu, hasil peramalan dari metode terbaik yang diperoleh dapat dijadikan bahan kajian bagi pemerintah/instansi dalam menyusun atau menetapkan strategi dalam bidang transportasi.

## **BAB II**

## **TINJAUAN PUSTAKA**

<span id="page-21-0"></span>Terdapat beberapa penelitian terdahulu yang membahas metode *Holt Winter's Exponential Smoothing* dan *Extreme Learning Machine* (ELM) untuk melakukan suatu peramalan yang dapat digunakan sebagai tolak ukur serta contoh dalam penelitian ini. Adapun tujuan dari tinjauan pustaka ini adalah untuk mengetahui jika adanya duplikasi atau penjiplakan.

Oktaviarina (2017) melakukan peramalan jumlah penumpang kereta api menggunakan metode *Double Exponential Smoothing* (DES). Bertujuan untuk memperkirakan jumlah penumpang kereta api di Indonesia dengan menggunakan data penumpang dari bulan Januari 2006 sampai dengan Oktober 2017. Didapatkan hasil penelitian berupa parameter pemulusan  $\alpha = 0.645$  dan β = 0154 dengan nilai akurasi menggunakan MAPE (*Mean Absolute Percentage Error*) sebesar 0.05%.

Tahun 2013, Evelina Padang melakukan peramalan pada jumlah penumpang kereta api Medan-Rantau menggunakan metode *Holt Winter's Exponential Smoothing*. Didapatkan hasil model *additive* memiliki nilai kesalahan terkecil yaitu MSE (*Mean Square Error*) sebesar 10288981 dan MAPE sebesar 0.6% dengan parameter pemulusan  $\alpha = 0.2$ ; β = 0.1; dan γ = 0.5.

Penelitian yang dilakukan oleh Safitri, Dwidayati, dan Sugiman (2017) dengan metode *Holt Winter's Exponential Smoothing* dan ARIMA untuk meramalkan jumlah kedatangan wisatawan mancanegara ke Bali Nugrah Rai memalui pintu masuk tahun 2010-2015. Didapatkan hasil bahwa metode *Holt Winter's Exponential Smoothing* memiliki nilai *error* paling kecil yaitu MAPE 8.86198% dibandingkan dengan metode ARIMA dengan nilai MAPE 9.40981%.

Penelitian menggunakan metode ELM yang dilakukan oleh Sanudin dan Nugraha (2019) pada data wisatawan mancanegara di Sulawesi Utara. Hasil pengujian dengan menggunakan 100 *hidden layer* diperoleh nilai MAPE pada data tahun 2004-2015 lebih kecil yaitu 18.34% dibandingkan dengan data tahun 2004- 2018 dengan nilai MAPE sebesar 24.44%.

Penelitian menggunakan metode ELM yang dilakukan oleh Mosabeth, Furqon, dan Wihandika (2018) pada data harga pasar daging sapi di Kota Malang. Hasil penelitian menghasilkan bahwa peramalan data menggunakan ELM memiliki *error* yang baik diukur dengan tingkat kesalahan MAPE sebesar 0,344% dengan menggunakan perbandingan jumlah data *training* dan *testing* 90% : 10%, rentang *input weight* antara -1 dan 1, jumlah *neuron* pada *hidden layer* 7, lalu menggunakan fungsi aktivasi sigmoid biner.

Pramata, Adikara, dan Adinugroho (2018) melakukan peramalan dengan metode ELM pada data saham harian Bank Mandiri dari 16 Maret 2012 hingga 29 Desember 2017. Hasil penelitian didapatkan nilai MAPE terendah sebesar 1,012% dengan menggunakan fungsi aktivasi sigmoid, jumlah neuron pada *hidden layer* sebanyak empat buah neuron.

Tahun 2018, Dewi melakukan penelitian mengenai prediksi penjualan semen di PT Semen Indonesia (Persero) Tbk tahun 2006-2017 dengan membandingkan metode *Holt Winter's Exponential Smoothing* dan metode ELM. Hasil penelitian menunjukkan bahwa metode ELM memiliki nilai kesalahan lebih kecil dibandingkan dengan metode *Holt Winter's Exponential Smoothing* dilihat dari nilai MAPE.

Beberapa penelitian diatas merupakan sumber acuan peneliti dalam melakukan penelitian ini. Tabel 2.1 merupakan rangkuman perbandingan antara penelitian sebelumnya dengan penelitian yang sedang dilakukan dengan topik pembahasan mengenai metode *Holt Winter's Exponential Smoothing* dan ELM untuk mengetahui nilai akurasi dan hasil peramalan dari data jumlah penumpang PT. Kereta Api Indonesia (Persero) Daop IV Semarang.

<span id="page-22-0"></span>

| $\bf No$ | <b>Penulis</b> | Judul               | <b>Metode</b>    | Persamaan      | Perbedaan           |  |
|----------|----------------|---------------------|------------------|----------------|---------------------|--|
|          | Affiati        | Peramalan Jumlah    | Double           | Sama-sama      | Penelitian<br>yang  |  |
|          | Oktaviarina    | Penumpang           | Exponential      | menggunakan    | sekarang            |  |
|          | (2017)         | Api<br>di<br>Kereta | <b>Smoothing</b> | jumlah<br>data | menggukan metode    |  |
|          |                | Indonesia           |                  | penumpang      | <b>ELM</b><br>dalam |  |
|          |                | Menggunakan         |                  | kereta api     | melakukan           |  |
|          |                | Metode              |                  |                | peramalan<br>serta  |  |
|          |                | Exponential         |                  |                | jumlah<br>data      |  |
|          |                | Smoothing           |                  |                | penumpang<br>yang   |  |

**Tabel 2.1** Perbandingan dengan Penelitian Terdahulu

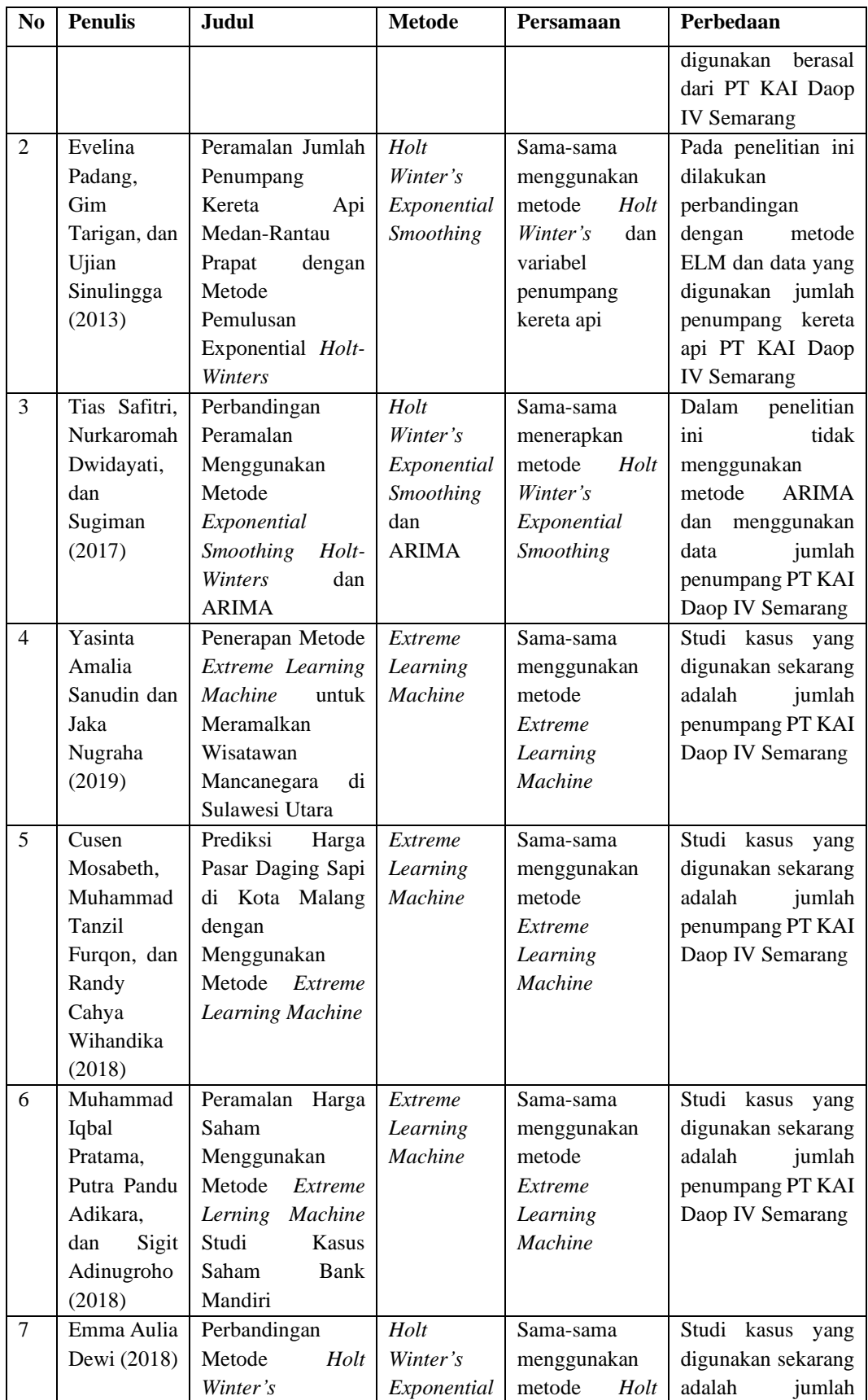

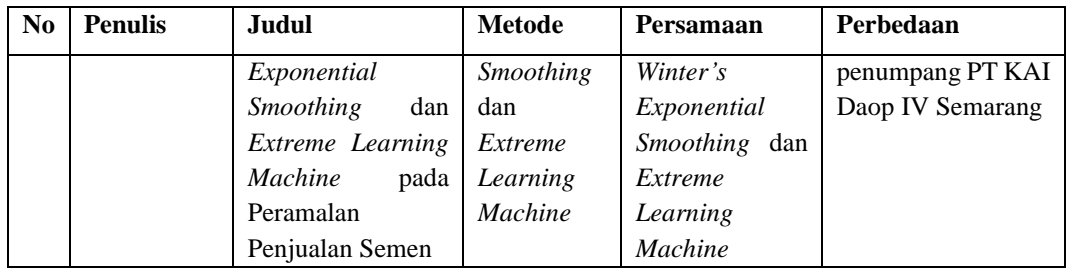

## **BAB III**

## **LANDASAN TEORI**

#### <span id="page-25-1"></span><span id="page-25-0"></span>**3.1 Penumpang**

Penumpang adalah seseorang yang hanya menumpang, baik itu pesawat, kereta api, bus, maupun jenis transportasi lainnya, tetapi tidak termasuk awak mengoperasikan dan melayani wahana tersebut. Penumpang bisa dikelompokkan dalam dua kelompok:

- 1. Penumpang yang naik suatu mobil tanpa membayar, apakah dikemudikan oleh pengemudi atau anggota keluarga.
- 2. Penumpang umum adalah penumpang yang ikut dalam perjalanan dalam suatu wahana dengan membayar, wahana bisa berupa taxi, bus, kereta api, kapal ataupun pesawat terbang.

#### <span id="page-25-2"></span>**3.2 Kereta Api**

Menurut Undang-Undang No 23 Tahun 2007, kereta api adalah sarana perkeretaapian dengan tenaga gerak, baik yang berjalan sendiri maupun disambungkan dengan sarana perkeretaapian lainnya, yang akan maupun sedang bergerak di jalan rel yang terkait dengan perjalanan kereta api.

Menurut (Sriastuti, 2015) kereta api merupakan alat transportasi massal yang umumnya terdiri dari lokomotif (kendaraan dengan tenaga gerak yang berjalan sendiri) dan rangkaian kereta atau gerbong (dirangkaikan dengan kendaraan lainnya). Rangkaian kereta atau gerbong tersebut berukuran relatif luas sehingga mampu memuat penumpang maupun barang dalam skala besar. Karena sifatnya sebagai angkutan massal efektif, beberapa negara berusaha memanfaatkannya secara maksimal sebagai alat transportasi utama angkutan darat baik di dalam kota maupun antar kota.

#### <span id="page-25-3"></span>**3.3 Statistika Deskriptif**

Statistika deskriptif adalah metode-metode yang berkaitan dengan pengumpulan dan penyajian suatu data sehingga memberikan informasi yang berguna (Walpole, Ronald E., & Raymond H Myers, 1995). Informasi yang diperoleh dengan statistika deskriptif antara lain pemusatan data (rata-rata, median, modus), penyebaran data (*range*, simpangan rata-rata, variansi, dan simpangan baku), kecenderungan suatu gugus data, ukuran letak (kuartil, desil, dan persentil).

#### <span id="page-26-0"></span>**3.4 Peramalan**

Peramalan adalah proses untuk memperkirakan berapa kebutuhan di masa datang yang meliputi kebutuhan dalam ukuran kuantitas, kualitas, waktu dan lokasi yang dibutuhkan dalam rangka memenuhi permintaan barang ataupun jasa (Nasution A. , 2006). Peramalan biasanya dilakukan untuk mengurangi ketidakpastian terhadap sesuatu yang akan terjadi di masa yang akan datang. Suatu usaha untuk mengurangi ketidakpastian tersebut dilakukan dengan menggunakan metode peramalan.

Metode peramalan menurut (Makridakis, 1999) dibagi menjadi dua kategori utama, yaitu metode kuantitatif dan metode kualitatif. Metode kualitatif dilakukan apabila data masa lalu tidak tersedia sehingga peramalan tidak bisa dilakukan. Dalam menggunakan metode kualitatif, yang akan menjadi pertimbangan dalam pengambilan suatu keputusan diperoleh dari pendapat–pendapat dari para ahli sebagai hasil dari peramalan yang telah dilakukan. Namun, apabila data masa lalu tersedia, maka peramalan dengan menggunakan metode kuantitatif akan lebih efektif digunakan dibandingkan dengan metode kualitatif.

Menurut (Heizer & Render, 2006) jika dilihat dari jangka waktu ramalan yang telah disusun, maka peramalan dapat dibedakan menjadi tiga macam, yaitu:

- 1. Peramalan jangka pendek, yaitu peramalan yang memiliki rentang waktu satu tahun tetapi umumnya kurang dari tiga bulan.
- 2. Peramalan jangka menengah, biasanya berjangka tiga bulan hingga tiga tahun.
- 3. Peramalan jangka panjang, yaitu peramalan yang memiliki rentang waktu biasanya tiga tahun atau lebih.

#### <span id="page-26-1"></span>**3.5** *Time Series*

*Time series* merupakan data yang dikumpulkan, dicatat atau diobservasi sepanjang waktu secara berurutan dengan beberapa periode waktu dapat tahun,

kuartal, bulan, minggu dan pada beberapa kasus hari atau jam (Raharja, Angraeni, & Yinarti, 2010). Meramalkan suatu data *time series* perlu memperhatikan komponen atau pola data. Secara umum terdapat empat macam pola data *time series* yaitu:

a. Pola Horizontal (H)

Pola horizontal ini terjadi apabila nilai data berfluktuasi/berubah-ubah disekitar nilai rata-rata yang konstan. Deret tersebut stasioner terhadap nilai rata-ratanya. Sebagai contoh penjualan tiap bulan suatu produk tidak meningkat atau menurun secara konsisten pada suatu waktu dapat dipertimbangkan untuk pola horizontal.

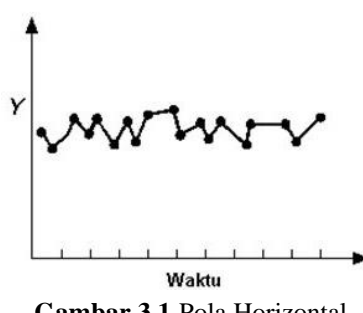

**Gambar 3.1** Pola Horizontal

<span id="page-27-0"></span>b. Pola *Trend* (T)

Pola *trend* merupakan kecenderungan arah data dalam jangka panjang, dapat berupa kenaikan maupun penurunan.

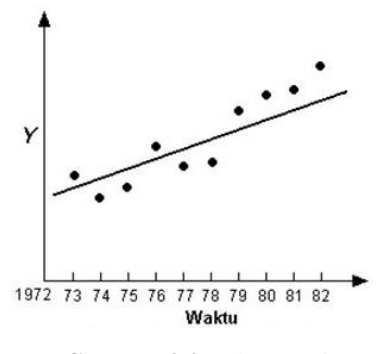

**Gambar 3.2** Pola *Trend*

<span id="page-27-1"></span>c. Pola Musiman (S)

Pola musiman (*seasonal*) terjadi bilamana nilai data dipengaruhi oleh faktor musiman (misalnya dalam kuartal tahun tertentu, bulanan, atau mingguan). Pola data musiman pada grafiknya menunjukkan puncak-puncak (*peaks*) dan lembah-lembah (*valleys*) yang berulang dalam interval yang konsisten.

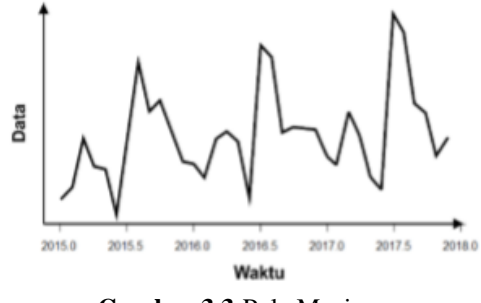

**Gambar 3.3** Pola Musiman

<span id="page-28-1"></span>d. Pola Siklis (C)

Pola siklis terjadi bilamana datanya dipengaruhi oleh fluktuasi ekonomi jangka panjang seperti yang berhubungan dengan siklus bisnis. Pergerakan polanya seperti gelombang yang lebih panjang daripada satu tahun dan belum tentu berulang pada interval waktu sama.

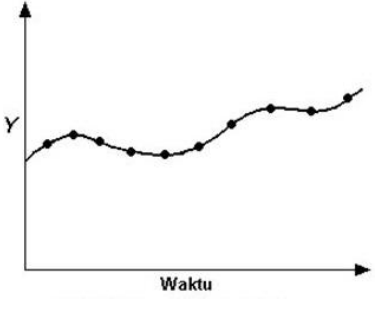

**Gambar 3.4** Pola Siklis

#### <span id="page-28-2"></span><span id="page-28-0"></span>**3.6** *Exponential Smoothing*

Metode *exponential smoothing* merupakan sebuah metode yang menunjukan pembobotan menurun secara eksponensial terhadap nilai pengamatan sebelumnya. Oleh karena itu metode ini disebut prosedur pemulusan eksponensial (Mahkya, Yasin, & Mukid, 2014). Terdapat beberapa tiga metode pada *exponential smoothing* salah satunya yaitu *Holt Winter's Exponential Smoothing*.

Metode *Holt Winter's* merupakan metode peramalan rata-rata bergerak yang melakukan pembobotan terhadap data masa lalu dengan cara eksponential sehingga data paling akhir mempunyai bobot lebih besar dalam rata-rata bergerak yang menggunakan 3 level pemulusan (Masyuni, Dharma, & Gunantara, 2019). Metode ini digunakan ketika data menunjukan adanya *trend* dan perilaku musiman. Tiga parameter pemulusan, yaitu (untuk level dari proses), β (untuk unsur *trend*), dan γ (untuk unsur musiman) dengan nilai antara 0 dan 1 untuk setiap parameter

(Arisoma, Supangat, & Narulita, 2019). Terdapat dua model metode *Holt Winter's* yaitu:

a. Model *Holt-Winter's Additive*

Karakteristik mendasar dari model *additive* yaitu fluktuasi musiman dari data relatif stabil dan tidak bergantung pada rata-rata level atau ukuran data (Montgomery, 2008).

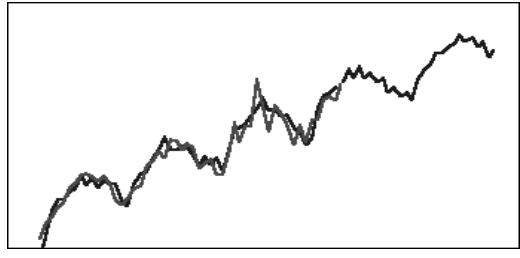

**Gambar 3.5** *Holt Winter's Additive*

<span id="page-29-0"></span>Persamaan yang digunakan untuk model *Holt Winter's Additive*:

• Pemulusan untuk level

$$
L_t = \alpha(y_t - S_{t-s}) + (1 - \alpha)(L_{t-1} + b_{t-1})
$$
\n(3.1)

- Pemulusan untuk *trend*  $b_t = \beta (L_t - L_{t-1}) + (1 - \beta) b_{t-1}$  (3.2)
- Pemulusan untuk musiman

$$
S_t = \gamma(y_t - L_t) + (1 - \gamma)S_{t-s}
$$
\n(3.3)

• Peramalan untuk *m* periode ke depan:

$$
F_{t+m} = L_t + mb_t + S_{t+m-s}
$$
 (3.4)

#### b. Model *Holt Winter's Multiplicative*

Model ini cocok untuk prediksi deret berkala yang dimana amplitudo atau ketinggian dari pola musimannya proporsional dengan rata-rata level atau tingkatan dari deret data (Montgomery, 2008). Dengan kata lain, pola musiman membesar seiring meningkatnya ukuran data.

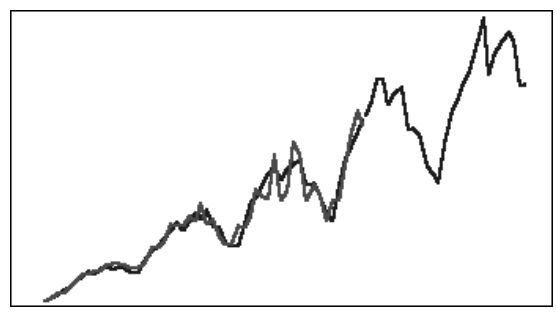

**Gambar 3.6** *Holt Winter's Multiplicative*

<span id="page-30-1"></span>Persamaan yang digunakan untuk model *Holt Winter's Multiplicative*:

• Pemulusan untuk level:

$$
L_t = \alpha \left( \frac{y_t}{s_{t-s}} \right) + (1 - \alpha)(L_{t-1} + b_{t-1}) \tag{3.5}
$$

• Pemulusan untuk *trend*:

$$
b_t = \beta (L_t - L_{t-1}) + (1 - \beta) b_{t-1}
$$
\n(3.6)

• Pemulusan untuk musiman:

$$
S_t = \gamma \frac{y_t}{L_t} + (1 - \gamma) S_{t-s}
$$
\n(3.7)

• Peramalan untuk *m* periode ke depan:

$$
F_{t+m} = (L_t + mb_t) S_{t+m-s}
$$
\n(3.8)

Keterangan:

*L<sup>t</sup>* : Estimasi level dari rangkaian data periode ke-t

- $\alpha$ : Konstanta pemulusan untuk data yang besarnya  $0 < \alpha < 1$
- *y<sup>t</sup>* : Data/Observasi pada periode ke-t
- *b<sup>t</sup>* : Estimasi kemiringan tren pada periode ke-t
- β : Konstanta pemulusan untuk *trend* yang besarnya 0 < β < 1
- *S<sup>t</sup>* : Estimasi panjang musiman pada periode ke-t
- γ : Konstanta pemulusan untuk musiman yang besarnya 0 < γ < 1
- *m* : Banyaknya periode ke depan yang ingin diramalkan

#### <span id="page-30-0"></span>**3.7 Jaringan Saraf Tiruan**

Menurut C. Mingqi dan L. Junpin (2009) dalam (Julianto, 2016) Jaringan Saraf Tiruan (JST) atau *Artificial Neural Network* merupakan sistem pengolah informasi yang memiliki struktur dan fungsi menyerupai jaringan syaraf manusia. JST memiliki kemampuan untuk mengolah informasi secara paralel. Gambar 3.7

merupakan struktur dari JST. Struktur JST terdiri dari tiga, yaitu masukan (*input*), luaran (*output*), dan fungsi aktivasi. Baik luaran masukan maupun luaran memiliki node yang merepresentasikan komponen data yang ingin diketahui.

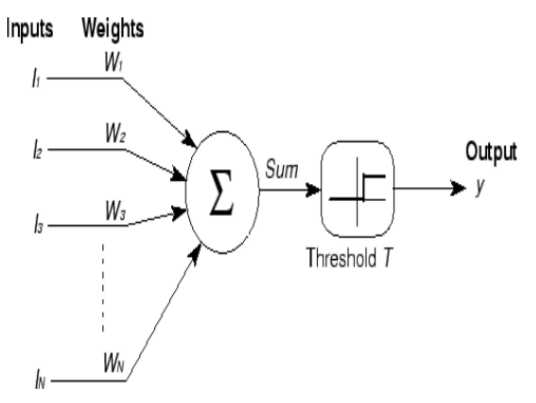

**Gambar 3.7** Struktur Jaringan Syaraf Tiruan Sumber: (Siswoyo, 2012)

<span id="page-31-1"></span>Setiap pola-pola informasi *input* dan *output* yang diberikan kedalam JST diproses dalam neuron. Neuron-neuron tersebut terkumpul di dalam lapisan-lapisan yang disebut neuron *layers*. Lapisan-lapisan penyusun JST tersebut dapat dibagi menjadi tiga (Lesnussa, Latuconsina, & Persulessy, 2015).

a. Lapisan *input*

Unit-unit di dalam lapisan *input* disebut unit-unit *input*. Unit-unit *input* tersebut menerima pola data dari luar yang menggambarkan suatu permasalahan.

b. Lapisan tersembunyi

Unit-unit di dalam lapisan tersembunyi disebut unit-unit tersembunyi. Dimana *output*-nya tidak dapat secara langsung diamati.

c. Lapisan *Output*

Unit-unit di dalam lapisan *output* disebut unit-unit *output*. *Output* dari lapisan ini merupakan solusi JST terhadap suatu permasalahan.

#### <span id="page-31-0"></span>**3.8** *Extreme Learning Machine*

*Extreme Learning Machine* (ELM) merupakan metode pembelajaran baru dari jaringan syaraf tiruan yang dicetuskan oleh Huang (2004). Metode ini merupakan suatu metode pengembangan dari jaringan syaraf tiruan *feedforward* sederhana dengan menggunakan satu *hidden layer* atau biasanya dikenal dengan

S*ingle Hidden Layer Feedforward Neural Networks* (SLFNs) (Mosabeth, Furqon, & Wihandika, 2018).

Metode pembelajaran ELM dibuat untuk mengatasi kelemahan-kelemahan dari jaringan syaraf tiruan lainnya terutama dalam hal *learning speed*. Pada ELM parameter-parameter seperti *input weight* dan *hidden* bias dipilih secara random, sehingga ELM memiliki *learning speed* yang cepat dan mampu menghasilkan *good generalization performance* (Agustina, Anggraeni, & Mukhlason, 2010)*.* Gambar 3.8 menunjukkan struktur jaringan ELM.

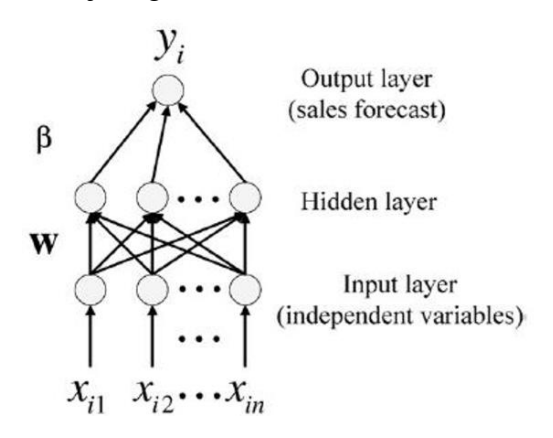

**Gambar 3.8** Struktur Jaringan ELM Sumber: (Abadi, Soeprijanto, & Musyafa, 2014)

<span id="page-32-0"></span>dengan:

*w* : *weight* atau bobot yang menghubungkan *input nodes* dan *hidden nodes*

- β : *weight vector* yang menghubungkan *hidden nodes* dan *output nodes*
- *yi* : nilai *output*

Tahapan dalam melakukan prediksi menggunakan metode ELM:

1) Normalisasi data

Normalisasi data dilakukan karena *range* nilai *input* tidak sama, yaitu puluhan hingga ribuan. *Input* akan diproses ke nilai *output* yang kecil sehingga data yang digunakan harus disesuaikan agar dapat diproses untuk mendapatkan nilai normalisasi yang kecil (Giusti, Widodo, & Adinugroho, 2018). Salah satu metode yang digunakan untuk normalisasi data yaitu dengan menggunakan metode *Min-Max Normalization*. Metode ini merupakan metode normalisasi dengan melakukan transformasi linier terhadap data asli sehingga menghasilkan keseimbangan nilai perbandingan antar data saat

sebelum dan sesudah proses. Berikut adalah rumus persamaan proses normalisasi data menggunakan metode *Min-Max Normalization* (Nasution, Khotimah, & Chamidah, 2019)*.*

$$
d' = \frac{Y_t - D_{min}}{D_{max} - D_{min}} (D_{maxb} - D_{minb}) + D_{minb}
$$
(3.9)

dengan:

*d'* : nilai normalisasi

*Y<sup>t</sup>* : nilai data aktual pada periode ke-*t*

*Dmin* : nilai minimum pada data aktual

*Dmax* : nilai maksimum pada data aktual

*Dminb* : nilai minimum baru

*Dmaxb* : nilai maksimum baru

Pada peramalan dengan data bulanan selama 1 tahun, jumlah neuron yang digunakan sebanyak 12 unit, dengan asumsi bahwa jumlah tersebut dapat mewakili data bulanan selama 1 tahun. Sedangkan target *output* yang digunakan adalah data pada bulan selanjutnya (data input ke-13). Misalkan n adalah jumlah data yang digunakan, maka rancangan data dapat dijelaskan pada Tabel 3.1 sebagai berikut:

| Data         | Node Input |           |           |           |           |           |           |           |           |           | Targe     |           |           |
|--------------|------------|-----------|-----------|-----------|-----------|-----------|-----------|-----------|-----------|-----------|-----------|-----------|-----------|
| $\mathbf{i}$ | $X_{i1}$   | $X_{i2}$  | $X_{i3}$  | $X_{i4}$  | $X_{i5}$  | $X_{i6}$  | $X_{i7}$  | $X_{i8}$  | $X_{i9}$  | $X_{i10}$ | $X_{i11}$ | $X_{i12}$ | t         |
| 1            | Data       | Data      | Data      | Data      | Data      | Data      | Data      | Data      | Data      | Data      | Data      | Data      | Data      |
|              | bulan      | bulan     | bulan     | bulan     | bulan     | bulan     | bulan     | bulan     | bulan     | bulan     | bulan     | bulan     | bulan     |
|              | ke-1       | $ke-2$    | $ke-3$    | ke-4      | $ke-5$    | $ke-6$    | ke-7      | $ke-8$    | $ke-9$    | $ke-10$   | $ke-11$   | $ke-12$   | $ke-13$   |
| 2            | Data       | Data      | Data      | Data      | Data      | Data      | Data      | Data      | Data      | Data      | Data      | Data      | Data      |
|              | bulan      | bulan     | bulan     | bulan     | bulan     | bulan     | bulan     | bulan     | bulan     | bulan     | bulan     | bulan     | bulan     |
|              | $ke-2$     | $ke-3$    | ke-4      | $ke-5$    | ke-6      | $ke-7$    | ke-8      | ke-9      | $ke-10$   | $ke-11$   | $ke-12$   | $ke-13$   | $ke-14$   |
| 3            | Data       | Data      | Data      | Data      | Data      | Data      | Data      | Data      | Data      | Data      | Data      | Data      | Data      |
|              | bulan      | bulan     | bulan     | bulan     | bulan     | bulan     | bulan     | bulan     | bulan     | bulan     | bulan     | bulan     | bulan     |
|              | $ke-3$     | ke-4      | $ke-5$    | ke-6      | $ke-7$    | $ke-8$    | ke-9      | $ke-10$   | $ke-11$   | $ke-12$   | $ke-13$   | ke-14     | $ke-15$   |
| $\bullet$    | $\bullet$  | ٠         | $\bullet$ | $\bullet$ | $\bullet$ | $\bullet$ |           | $\bullet$ | ٠         | $\bullet$ | $\bullet$ |           | $\bullet$ |
| $\bullet$    | $\bullet$  | $\bullet$ | $\bullet$ | $\bullet$ | $\bullet$ | $\bullet$ | $\bullet$ | $\bullet$ | $\bullet$ | $\bullet$ | $\bullet$ | $\bullet$ | $\bullet$ |
| $\bullet$    | $\bullet$  | $\bullet$ | $\bullet$ | $\bullet$ | $\bullet$ | $\bullet$ | $\bullet$ | $\bullet$ | $\bullet$ | $\bullet$ | $\bullet$ | $\bullet$ | $\bullet$ |
| N            | Data       | Data      | Data      | Data      | Data      | Data      | Data      | Data      | Data      | Data      | Data      | Data      | Data      |
|              | bulan      | bulan     | bulan     | bulan     | bulan     | bulan     | bulan     | bulan     | bulan     | bulan     | bulan     | bulan     | bulan     |
|              | $ke-12$    | $ke-11$   | $ke-10$   | $ke-9$    | $ke-8$    | ke-7      | ke-6      | ke-5      | ke-4      | $ke-3$    | $ke-2$    | ke-1      | ke-n      |

**Tabel 3.1** Rancangan data yang akan menjadi *input*

#### 2) Proses *Training*

Menurut Huang, Zhu dan Siew (2006) dalam (Giusti, Widodo, & Adinugroho, 2018), proses *training* harus dilalui sebelum dilakukan proses prediksi. Tujuannya adalah untuk mendapatkan nilai *output weight* optimal atau memiliki tingkat kesalahan yang rendah. Langkah-langkah proses *training* sebagai berikut:

- a. Inisialisasi seluruh bobot (*input weight*) secara random dengan *range* antara -1 hingga 1.
- b. Menghitung keluaran *hidden layer* dengan cara mengalikan masukan (*input*) yang berupa data sejumlah *N* yang telah dinormalisasi (dalam bentuk matriks X) dengan matriks *input weight* (W) yang diperoleh secara random kemudian dita. Perhitungannya dapat digunakan dengan persamaan berikut:

$$
H_{init\;ij} = \sum_{k}^{n} W_{jk} \times X_{ik}
$$
\ndengan: (3.10)

*Hinit* : matriks keluaran *hidden layer*

- *X* : matriks masukan (*input*) yang telah dinormalisasi
- *W* : matriks *input weight*
- c. Menghitung hasil keluaran *hidden layer* dengan menggunakan fungsi aktivasi sigmoid biner.

$$
H(x) = \frac{1}{1 + e^{-x}}
$$
(3.11)

d. Setelah memproleh keluaran *hidden layer* dengan fungsi aktivasi, kemudian menghitung *H +* yang merupakan matriks *Moore Penrose Generalized Invers,* yaitu untuk menghitung nilai invers dari matriks *H(x)*. Berikut rumus persamaannya:

$$
H^+ = (H^T H)^{-1} H^T
$$
\n(3.12)

dengan:

*H +* : matriks *invers* dari matriks H

 $H<sup>T</sup>$ : matriks H yang telah ditanspose

e. Menghitung *output weight* (bobot antara *hidden layer* dan *output layer*) dengan mengalikan antara invers matriks dan matriks target. Berikut adalah rumus persamaannya:

$$
\beta = H^+T \tag{3.13}
$$

dengan:

*β* : matriks *output weight*

*T* : matriks target

f. Setelah nilai *output weight* diperoleh, selanjutnya dalam proses *training*  digunakan untuk menghitung keluaran *output layer* yang berupa hasil prediksi dengan menggunakan persamaan (3.14).

$$
y = H\beta \tag{3.14}
$$

dengan:

y : *output layer* yang merupakan hasil prediksi

3) Denormalisasi

Pada proses ini berfungsi untuk membangkitkan nilai yang telah dinormalisasi menjadi nilai asli (Giusti, Widodo, & Adinugroho, 2018) menggunakan persamaan berikut:

$$
d = d'(D_{max} - D_{min}) + D_{min}
$$
\n(3.15)

dengan:

*d* : nilai asli setelah didenormalisasi

*d'* : nilai normalisasi

*Dmin* : nilai minimum pada data aktual

*Dmax* : nilai maksimum pada data aktual

#### <span id="page-35-0"></span>**3.9 Evaluasi Metode**

Penggunaan metode peramalan tergantung pada pola data yang akan dianalisis. Jika metode yang digunakan sudah dianggap benar untuk melakukan peramalan, maka pemilihan metode peramalan terbaik didasarkan pada tingkat kesalahan prediksi (Santoso, 2009). Salah satu cara untuk mengukur ketepatan model peramalan, yaitu dengan menggunakan nilai MAPE (*Mean Absolute Percentage Error*). Metode ini melakukan perhitungan perbedaan antara data asli
dan data hasil peramalan. Perbedaan tersebut diabsolutekan, kemudian dihitung ke dalam bentuk persentase terhadap data asli. Hasil persentase tersebut kemudian didapatkan nilai *mean*-nya. Suatu model mempunyai kinerja sangat bagus jika nilai MAPE berada di bawah 10% dan mempunyai kinerja bagus jika nilai MAPE berada diantara 10% dan 20% (Andini & Auristandi, 2016). Rumus persamaan dalam mencari nilai MAPE yaitu:

$$
MAPE = \frac{1}{n} \sum_{t=1}^{n} \frac{|Y_t - F'_t|}{Y_t} \times 100\%
$$
\n(3.16)

dengan:

*Y<sup>t</sup>* : data aktual pada periode ke-*t*

′ : data peramalan pada periode ke-*t*

*n* : jumlah data yang digunakan

Menurut (Moreno & Pol, 2013) dari Lewis (1982) interpretasi dari nilai MAPE adalah sebagai berikut.

| <b>MAPE</b> | <b>Interpretasi</b>               |
|-------------|-----------------------------------|
| <10         | Kemampuan peramalan sangat baik   |
| $10 - 20$   | Kemampuan peramalan baik          |
| $20 - 50$   | Kemampuan peramalan layak/memadai |
| >50         | Kemampuan peramalan buruk         |

**Tabel 3.2** Interpretasi nilai MAPE

## **BAB IV**

## **METODOLOGI PENELITIAN**

#### **4.1 Populasi dan Sampel**

Dalam penelitian ini populasi yang digunakan adalah seluruh jumlah penumpang kereta api PT Kereta Api Indonesia (Persero) Daop IV Semarang. Sampel yang digunakan dalam penelitian ini adalah jumlah penumpang kereta api PT Kereta Api Indonesia (Persero) Daop IV Semarang pada Januari 2015 sampai dengan Desember 2019 yang bersumber dari *database* yang tersedia di Unit Angkutan Penumpang.

## **4.2 Variabel Penelitian**

Variabel penelitian yang digunakan adalah jumlah penumpang kereta api yang menunjukan banyaknya orang yang menggunakan jasa kereta api PT KAI (Persero) Daop IV Semarang. Sebelumnya variabel ini merupakan penjumlahan 4 variabel kelas kereta api berupa eksekutif, bisnis, ekonomi, dan lokal yang saling bebas (variabel *Independent*). Banyak data yang digunakan 60 data dalam bulan selama 5 tahun.

### **4.3 Metode Analisis Data**

Dalam penelitian ini menggunakan analisis deskriptif untuk mengetahui gambaran umum terhadap data jumlah penumpang kereta api, kemudian dilakukan peramalan untuk memprediksi jumlah penumpang kereta api yang akan datang menggunakan metode *Holt Winter's Exponential Smoothing* dan ELM (*Extreme Learning Machine)*. Dengan metode ini selain dapat memprediksi jumlah penumpang mendatang dapat juga mengetahui akurasi/ketepatan dalam peramalannya menggunakan nilai MAPE (*Mean Absolute Precentage Error*). Alat bantu yang digunakan dalam penelitian ini yakni *Software* R 3.6.1*.*

### **4.4 Tahapan Penelitian**

Langkah-langkah yang akan dilakukan dalam penelitian ini adalah sebagai berikut:

### **4.4.1 Tahapan Analisis** *Holt Winter's Exponential Smoothing*

- 1. Melakukan *input* data jumlah penumpang kereta api Daop IV Semarang dari tahun 2005 sampai dengan 2019 dalam *software* R.
- 2. Mengidentifikasi apakah data tersebut memiliki pola *trend* dan musiman.
- 3. Melakukan *training* pada data penumpang kereta api untuk dijadikan acuan untuk peramalan jumlah penumpang kereta api pada periode berikutnya
- 4. Menentukan nilai pemulusan dari alpha, beta, dan gamma.
- 5. Membandingkan nilai pemulusan dari model *additive* dan *multiplicative*.
- 6. Menentukan nilai akurasi terkecil menggunakan MAPE.
- 7. Pemilihan model terbaik.
- 8. Melakukan peramalan untuk periode selanjutnya berdasarkan nilai pemulusan yang telah didapat dari model terbaik.

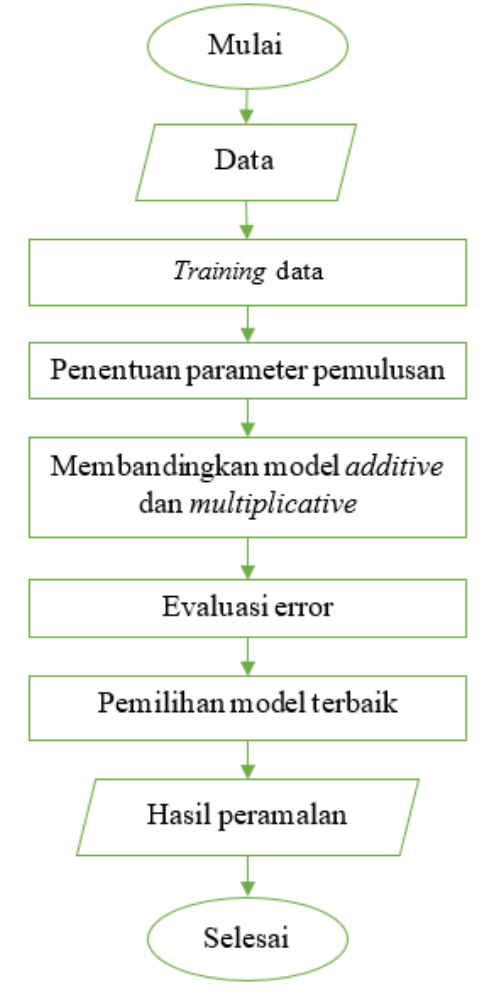

**Gambar 4.1** Diagram Alir *Holt Winter's Exponential Smoothing*

### **4.4.2 Tahapan Analisis** *Extreme Learning Machine*

- 1. Melakukan *input* data jumlah penumpang kereta api Daop IV Semarang dari tahun 2005 sampai dengan 2019 dalam *software* R.
- 2. Melakukan proses normalisasi pada seluruh data dengan metode *Min-Max Normalization* menggunakan rumus persamaan (3.9).
- 3. Melakukan *training* pada data penumpang kereta api untuk dijadikan acuan untuk peramalan jumlah penumpang kereta api pada periode berikutnya.
- 4. Mencari nilai peramalan data penumpang kereta api berdasarkan hasil dari *training* dalam menentukan hasil peramalan jumlah penumpang kereta api.
- 5. Melakukan proses denormalisasi pada data guna membangkitkan nilai yang telah dinormalisasikan menjadi nilai asli dengan menggunakan rumus persamaan (3.15).
- 6. Mencari nilai akurasi/ketetapan peramalan dengan menggunakan MAPE.
- 7. Melakukan penyajian data dan pembahasan hasil *output*.

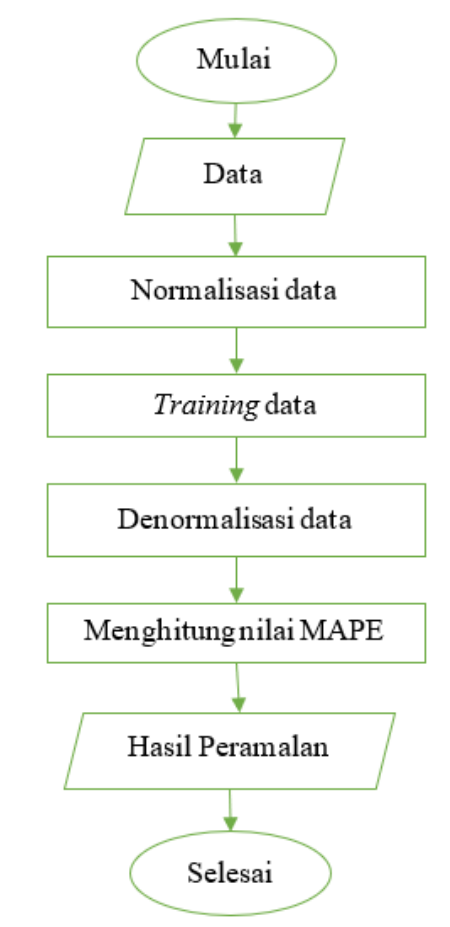

**Gambar 4.2** Diagram Alir *Extreme Learning Machine*

# **BAB V HASIL DAN PEMBAHASAN**

Dalam bab hasil dan pembahasan ini menjelaskan hasil analisis peramalan menggunakan metode *Holt Winter's Exponential Smoothing* dan *Extreme Learning Machine* dengan menggunakan data jumlah penumpang kereta api PT Kereta Api Indonesia (Persero) Daop IV Semarang. Sebelumnya peneliti melakukan analisis deskriptif untuk mengetahui gambaran umum pergerakan data historis selama 5 tahun terakhir. Selanjutnya dilakukan peramalan menggunakan metode terbaik.

### **5.1 Analisis Deskriptif**

Analisis deskriptif digunakan untuk menjelaskan secara ringkas mengenai gambaran umum berupa pergerakan data historis jumlah penumpang kereta api. Tabel 5.1 merupakan hasil statistika deskriptif dan Gambar 5.1 menunjukkan grafik jumlah penumpang kereta api PT Kereta Api Indonesia (Persero) Daop IV Semarang (PT KAI Daop IV Semarang) Tahun 2015-2019.

| Tahun | <b>Jumlah Penumpang</b> | Mean     | <b>Maksimum</b> | <b>Minimum</b> | <b>Growth</b> |
|-------|-------------------------|----------|-----------------|----------------|---------------|
| 2015  | 4459331                 | 371610.9 | 426312          | 308263         |               |
| 2016  | 5064000                 | 422000   | 548870          | 364979         | 13.56%        |
| 2017  | 5808033                 | 484002.8 | 590529          | 385139         | 14.69%        |
| 2018  | 6795459                 | 566288.3 | 703676          | 453949         | 17.00%        |
| 2019  | 6869719                 | 572476.6 | 725458          | 474168         | 1.09%         |

**Tabel 5.1** Statistika Deskriptif

Statistika deskriptif pada Tabel 5.1 menjelaskan rata-rata jumlah penumpang kereta api, nilai maksimum, nilai minimum, dan pertumbuhan (*growth*) penumpang kereta api setiap tahunnya. Rata-rata jumlah penumpang kereta api pada tahun 2015 mencapai 371610 penumpang setiap bulannya, dengan jumlah pemumpang tertinggi sebanyak 426312. Jumlah penumpang kereta api mengalami peningkatan pengunjung di tahun 2016 yaitu sebesar 13.56% dari tahun sebelumnya dengan rata-rata jumlah penumpang kereta api yang berkunjung sebanyak 422000 penumpang setiap bulannya dan jumlah pemumpang tertinggi yaitu sebanyak 548870 penumpang. Di tahun 2017 jumlah penumpang kereta api mengalami peningkatan kembali sebesar 14.69% dengan rata-rata sebanyak 484002

penumpang setiap bulannya, dengan jumlah penumpang terbanyak mencapai 590529 penumpang dan paling sedikit 385139 penumpang. Rata-rata jumlah penumpang kereta api sebanyak 566288 penumpang setiap bulannya di tahun 2018, dengan paling sedikit 453949 penumpang dan paling banyak 703676 penumpang. Sedangkan pada tahun 2019 mengalami peningkatan sebesar 1.09%, rata-rata jumlah penumpang kereta api mencapai 572476 dengan jumlah penumpang tertinggi sebanyak 725458 penumpang dan paling sedikit 474168 penumpang.

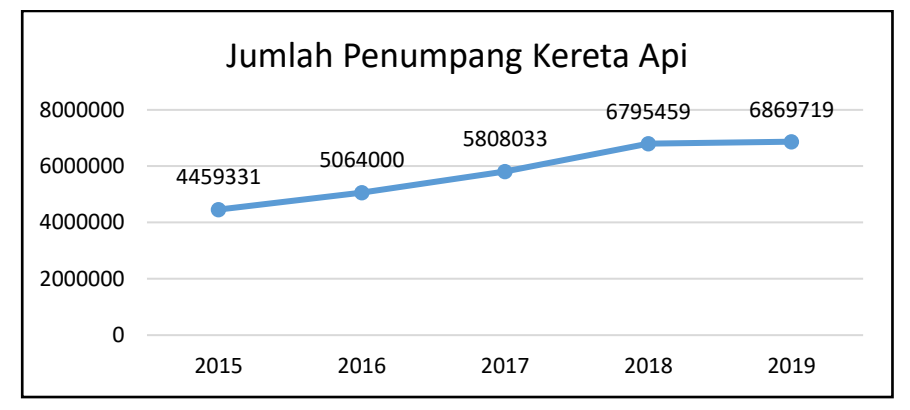

**Gambar 5.1** Grafik Jumlah Penumpang Kereta Api Tahun 2015-2019

Berdasarkan Gambar 5.1 dapat diketahui bahwa dalam kurun waktu 5 tahun terakhir jumlah penumpang kereta api terus meningkat. Kenaikan terbesar di PT KAI Daop IV Semarang terjadi pada tahun 2018 sebesar 6795459 penumpang, dimana mengalami kenaikan sebesar 17% dari tahun sebelumnya yaitu pada tahun 2017 sebesar 5808033 penumpang. Dari Gambar 5.1 dapat dilihat bahwa jumah penumpang tertinggi terjadi pada tahun 2019 dengan jumlah penumpang sebesar 6869719 penumpang. Sedangkan jumlah penumpang terendah terjadi pada tahun 2014 sebesar 4459331 penumpang.

Untuk melihat pola data jumlah penumpang kereta api PT KAI Daop IV Semarang digunakan plot berdasarkan data yang ada dalam kurun waktu 5 tahun dan dibandingkan dengan menggunakan nilai rataan. Didapatkan hasil seperti pada Gambar 5.2 berikut:

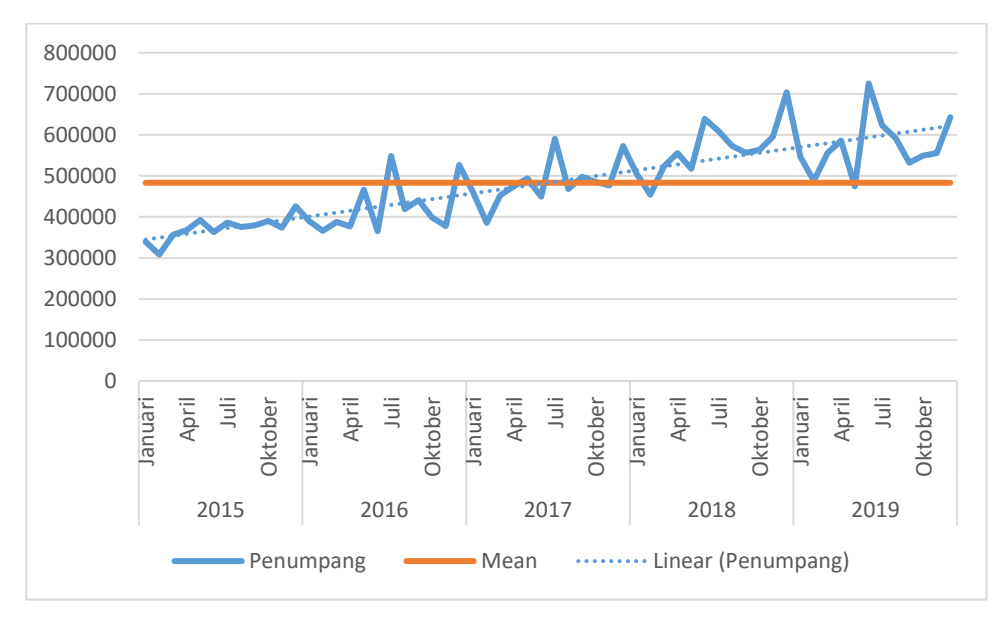

**Gambar 5.2** Pola Data Jumlah Penumpang Kereta Api

Pola data pada jumlah penumpang kereta api yang terbentuk yaitu memiliki kecenderungan *trend* naik dan mengandung pola musiman dengan nilai rata-rata sebesar 483276 penumpang. Dalam data yang tersedia terjadi beberapa penurunan serta kenaikan dalam satu periode yang cukup panjang. Dapat dilihat pada Gambar 5.2 bahwa pada setiap awal dan pertengahan tahun yaitu sekitar bulan Januari dan bulan Juli, grafik selalu menunjukkan titik puncak peningkatan. Hal ini terjadi dikarenakan beberapa faktor seperti hari libur lebaran, natal dan tahun baru.

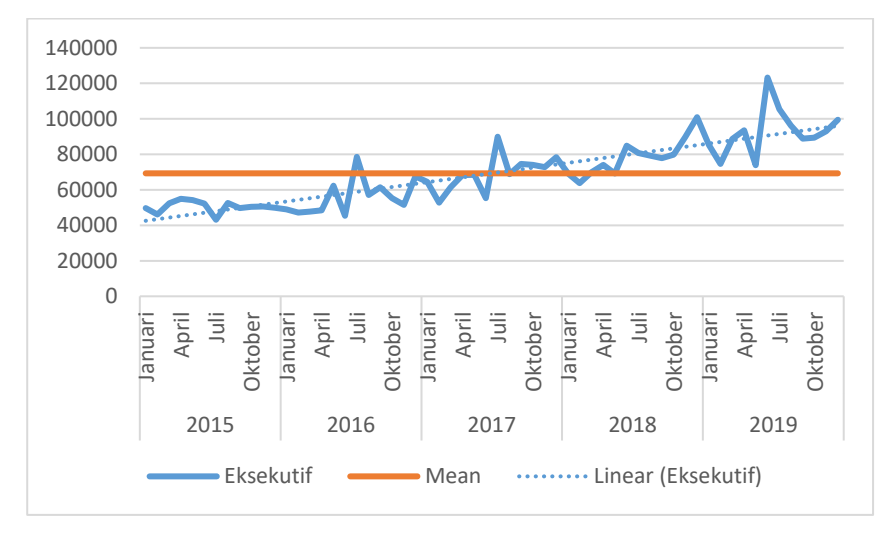

**Gambar 5.3** Pola Data Kelas Eksekutif

Pada kelas eksekutif pola data yang terbentuk yaitu memiliki kecenderungan trend naik yang walaupun dua tahun diawal mengalami pola musiman dengan nilai rata-rata sebesar 69289 penumpang, dalam data yang tersedia terjadi beberapa penurunan serta kenaikan dalam satu periode yang cukup panjang. Hal ini terjadi dikarenakan beberapa faktor seperti hari libur lebaran, natal dan tahun baru.

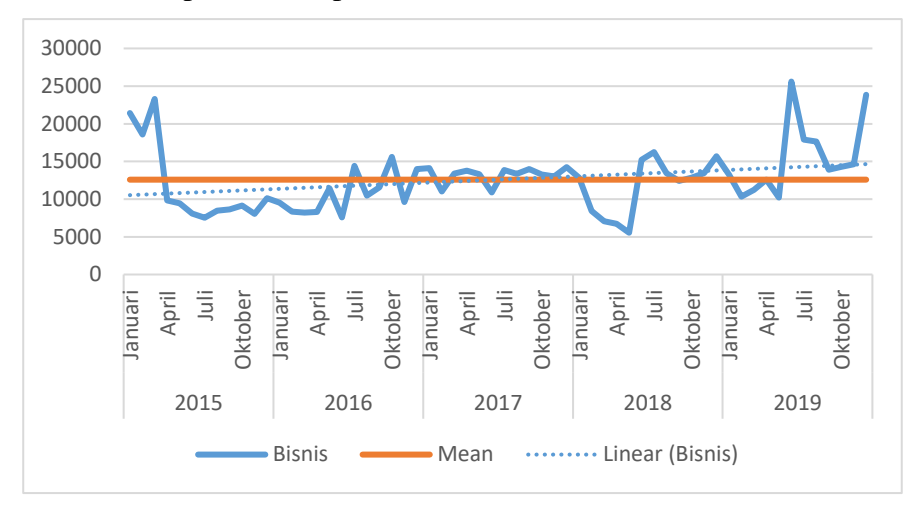

**Gambar 5.4** Pola Data Kelas Bisnis

Berbeda dengan kelas eksekutif, kelas bisnis dengan nilai rata-rata sebesar 12588 penumpang membentuk pola data trend naik walaupun sempat mengalami penurunan secara drastis pada April 2015 dikarenakan data yang terbentuk mengalami penurunan secara berkala tanpa adanya kenaikan secara berarti.

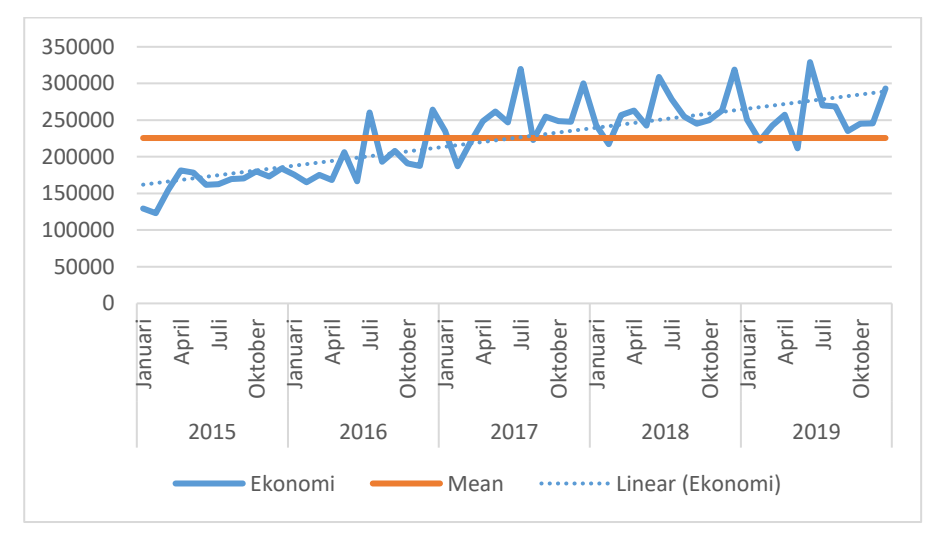

**Gambar 5.5** Pola Data Kelas Ekonomi

Untuk kelas ekonomi dengan nilai rata-rata jumlah penumpang kereta api sebesar 225600 penumpang membentuk trend naik, walaupun sempat mengalami penurunan secara drastis pada Januari 2019 tidak terlalu berpengaruh terhadap pergerakan pola data yang terbentuk.

### **5.2** *Holt Winter's Exponential Smoothing*

Berikut adalah tahapan dalam melakukan peramalan jumlah penumpang kereta api PT KAI Daop IV Semarang dengan menggunakan metode *Holt Winter's Exponential Smoothing*.

## **5.2.1 Analisis pada Jumlah Penumpang Kereta Api PT KAI Daop IV Semarang**

#### **5.2.1.1 Menentukan nilai parameter pemulusan**

Terdapat tiga nilai parameter pemulusan dalam metode *Holt Winter's Exponential Smoothing* yaitu alpha, beta, dan gamma. Alpha  $(\alpha)$  merupakan nilai koefisien pemulusan level dari proses. Beta  $(\beta)$  merupakan nilai koefisien pemulusan *trend*. Gamma (γ) merupakan nilai koefisien pemulusan musiman. Besarnya nilai alpha, beta, dan gamma antara 0 sampai 1. Dalam metode ini terdapat dua model yaitu model *additive* dan model *multiplicative*. Tabel 5.2 menunjukkan nilai parameter pemulusan dari tiap model yang didapatkan dari nilai awal *default* menggunakan *software* R *3.6.1*.

| Item | Model <i>Additive</i> | Model <i>Multiplicative</i> |
|------|-----------------------|-----------------------------|
| α    | 0.065                 | 0.055                       |
|      |                       |                             |
|      |                       |                             |

**Tabel 5.2** Perbandingan Nilai Parameter Pemulusan Tiap Model

Berdasarkan hasil nilai parameter pemulusan model *additive* pada Tabel 5.2 sehingga didapatkan persamaan model pemulusan rata-rata, pemulusan pola *trend*, dan pemulusan pola musiman sebagai berikut:

a. Pemulusan level

$$
L_t = \alpha(y_t - S_{t-s}) + (1 - \alpha)(L_{t-1} + b_{t-1})
$$
  

$$
L_t = 0.065 (y_t - S_{t-s}) + 0.935 (L_{t-1} + b_{t-1})
$$

c. Pemulusan *Trend*

$$
b_t = \beta (L_t - L_{t-1}) + (1 - \beta)(b_{t-1})
$$
  

$$
b_t = b_{t-1}
$$

d. Pemulusan Musiman

$$
S_t = \gamma(y_t - L_t) + (1 - \gamma)S_{t-s}
$$

 $S_t = y_t - L_t$ 

Nilai parameter pemulusan model *multiplicative* berdasarkan Tabel 5.2 didapatkan persamaan sabagai berikut:

a. Pemulusan level

$$
L_t = \alpha(y_t - S_{t-s}) + (1 - \alpha)(L_{t-1} + b_{t-1})
$$
  

$$
L_t = 0.055 (y_t - S_{t-s}) + 0.945 (L_{t-1} + b_{t-1})
$$

b. Pemulusan *Trend*

$$
b_t = \beta (L_t - L_{t-1}) + (1 - \beta)(b_{t-1})
$$
  

$$
b_t = b_{t-1}
$$

c. Pemulusan Musiman

$$
S_t = \gamma(y_t - L_t) + (1 - \gamma)S_{t-s}
$$

$$
S_t = y_t - L_t
$$

## **5.2.1.2 Menentukan Nilai Akurasi**

Nilai akurasi yang digunakan yaitu MAPE (*Mean Absolute Precentage Error*). Nilai tersebut dapat menentukan nilai peramalan mana yang paling baik atau sedikit errornya. Tabel 5.3 menunjukkan nilai MAPE dari masing-masing model tersebut.

| <b>MAPE</b>    | Model    |                       |
|----------------|----------|-----------------------|
|                | Additive | <i>Multiplicative</i> |
| Training       | 6.37     | 6.65                  |
| <b>Testing</b> | 13.11    | 13.94                 |

**Tabel 5.3** Perbandingan Nilai Akurasi Tiap Model

Suatu kemampuan peramalan sangat baik jika memiliki nilai MAPE kurang dari 10% dan mempunyai kemampuan peramalan yang baik jika nilai MAPE antara 10% hingga 20%. Berdasarkan hasil yang didapat nilai MAPE *testing* pada model *additive* sebesar 13.11% dan pada model *multiplicative* sebesar 13.94% yang artinya kedua model tersebut mempunyai kemampuan peramalan yang baik. Sehingga model terbaik yang digunakan dalam melakukan peramalan jumlah penumpang kereta api adalah model *additive.*

### **5.2.1.3 Hasil peramalan**

Dengan menggunakan metode *Holt-Winer's Exponential Smoothing* model *additive* maka diperoleh hasil peramalan jumlah penumpang kereta api PT KAI Daop IV Semarang untuk 4 bulan periode kedepan yaitu sebagai berikut:

| Periode  | Hasil Peramalan |
|----------|-----------------|
| Sep-2019 | 600182,8        |
| Okt-2019 | 606284,4        |
| Nov-2019 | 634563,2        |
| Des-2019 | 738658,4        |

**Tabel 5.4** Hasil Peramalan 4 Periode Kedepan

Berdasarkan Tabel 5.4 hasil peramalan penumpang kereta api untuk periode September 2019 yaitu 600183 penumpang. Periode Oktober 2019 yaitu sebesar 606284 penumpang. Periode November 2019 hasil peramalannya yaitu 634563 penumpang. Sedangkan periode Desember 2019 hasil peremalannya yaitu sebesar 738658 penumpang. Adapun untuk melihat perbandingan antara data aktual dan data hasil peramalan yaitu seperti pada Gambar 5.6 berikut:

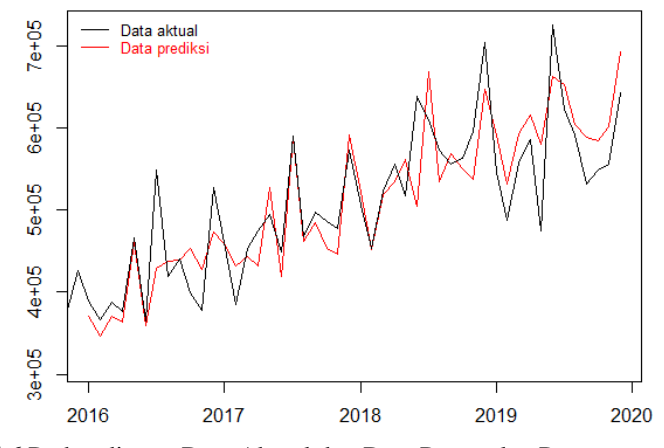

**Gambar 5.6** Perbandingan Data Aktual dan Data Peramalan Penumpang Kereta Api

Gambar 5.6 merupakan grafik perbandingan antara data aktual dengan data hasil peramalan penumpang kereta api PT KAI Daop IV Semarang menggunakan metode *Holt Winter's Exponential Smoothing*. Sumbu x merupakan tahun dari 2015 sampai dengan 2019, serta sumbu y merupakan jumlah penumpang kereta api perbulan. Grafik dengan warna hitam menunjukan data aktual jumlah penumpang kereta api, sedangkan grafik berwarna merah menunjukan data hasil peramalan penumpang kereta api. Berdasarkan grafik tersebut dapat dilihat bahwa perbedaan antara data aktual dengan data peramalan tidak jauh berbeda.

## **5.2.2 Analisis pada Jumlah Penumpang Kereta Api PT KAI Daop IV Semarang Kelas Eksekutif**

Berikut adalah tahapan dalam melakukan peramalan jumlah penumpang kereta api PT KAI Daop IV Semarang dengan menggunakan metode *Holt Winter's Exponential Smoothing* pada kelas eksekutif.

### **5.2.2.1 Menentukan nilai parameter pemulusan**

Terdapat tiga nilai parameter pemulusan dalam metode *Holt Winter's Exponential Smoothing* yaitu alpha, beta, dan gamma. Besarnya nilai alpha, beta, dan gamma antara 0 sampai 1. Dalam metode ini terdapat dua model yaitu model *additive* dan model *multiplicative*. Tabel 5.5 menunjukkan nilai parameter pemulusan dari tiap model yang didapatkan dari nilai awal *default* menggunakan *software* R *3.6.1*.

| Item | Model Additive | Model Multiplicative |
|------|----------------|----------------------|
| α    | 0.062          | 0.022                |
|      | 0.146          | 0.240                |
|      | 0.994          | 0.947                |

**Tabel 5.5** Perbandingan Nilai Parameter Pemulusan Tiap Model

Berdasarkan hasil nilai parameter pemulusan model *additive* pada Tabel 5.5 sehingga didapatkan persamaan model pemulusan rata-rata, pemulusan pola *trend*, dan pemulusan pola musiman sebagai berikut:

b. Pemulusan level

 $L_t = \alpha (y_t - S_{t-s}) + (1 - \alpha)(L_{t-1} + b_{t-1})$  $L_t = 0.062 \left( y_t - S_{t-s} \right) + 0.938 \left( L_{t-1} + b_{t-1} \right)$ 

e. Pemulusan *Trend*

$$
b_t = \beta (L_t - L_{t-1}) + (1 - \beta)(b_{t-1})
$$
  

$$
b_t = 0.146(L_t - L_{t-1}) + (0.854)(b_{t-1})
$$

f. Pemulusan Musiman

$$
S_t = \gamma(y_t - L_t) + (1 - \gamma)S_{t-s}
$$
  

$$
S_t = 0.994(y_t - L_t) + (0.006)S_{t-s}
$$

Nilai parameter pemulusan model *multiplicative* berdasarkan Tabel 5.5 didapatkan persamaan sabagai berikut:

a. Pemulusan level

 $L_t = \alpha (y_t - S_{t-s}) + (1 - \alpha) (L_{t-1} + b_{t-1})$  $L_t = 0.022 (y_t - S_{t-s}) + 0.978 (L_{t-1} + b_{t-1})$ 

d. Pemulusan *Trend*

$$
b_t = \beta (L_t - L_{t-1}) + (1 - \beta)(b_{t-1})
$$
  

$$
b_t = 0.240(L_t - L_{t-1}) + (0.760)(b_{t-1})
$$

e. Pemulusan Musiman

$$
S_t = \gamma(y_t - L_t) + (1 - \gamma)S_{t-s}
$$
  

$$
S_t = 0.947(y_t - L_t) + (0.053)S_{t-s}
$$

### **5.2.2.2 Menentukan Nilai Akurasi**

Nilai akurasi yang digunakan yaitu MAPE (*Mean Absolute Precentage Error*). Nilai tersebut dapat menentukan nilai peramalan mana yang paling baik atau sedikit errornya. Tabel 5.6 menunjukkan nilai MAPE dari masing-masing model tersebut.

| <b>MAPE</b>    | Model    |                |
|----------------|----------|----------------|
|                | Additive | Multiplicative |
| Training       | 8.58     | 8.85           |
| <b>Testing</b> | 12.50    | 9.84           |

**Tabel 5.6** Perbandingan Nilai Akurasi Tiap Model

Suatu kemampuan peramalan sangat baik jika memiliki nilai MAPE kurang dari 10% dan mempunyai kemampuan peramalan yang baik jika nilai MAPE antara 10% hingga 20%. Berdasarkan hasil yang didapat nilai MAPE *testing* pada model *additive* sebesar 12.50% yang menunjukkan model tersebut mempunyai kemampuan peramalan yang baik, sedangkan pada model *multiplicative* sebesar 9.84% yang artinya model tersebut mempunyai kemampuan peramalan yang sangat baik. Sehingga model terbaik yang digunakan dalam melakukan peramalan jumlah penumpang kereta api adalah model *multiplicative.*

### **5.2.2.3 Hasil peramalan**

Dengan menggunakan metode *Holt-Winer's Exponential Smoothing* model *multiplicative* maka diperoleh hasil peramalan jumlah penumpang kereta api kelas eksekutif untuk 4 bulan periode kedepan yaitu sebagai berikut:

**Tabel 5.7** Hasil Peramalan Kelas Eksekutif

| Periode  | Hasil Peramalan |
|----------|-----------------|
| Sep-2019 | 91513.79        |
| Okt-2019 | 93941.76        |
| Nov-2019 | 105092.88       |
| Des-2019 | 117743.61       |

Berdasarkan Tabel 5.7 hasil peramalan penumpang kereta api kelas eksekutif untuk periode September 2019 yaitu 91514 penumpang. Periode Oktober, November, dan Desember 2019 hasil peremalannya yaitu sebesar 93942, 105093, dan 117744 penumpang. Adapun untuk melihat perbandingan antara data aktual dan data hasil peramalan yaitu seperti pada Gambar 5.7 berikut:

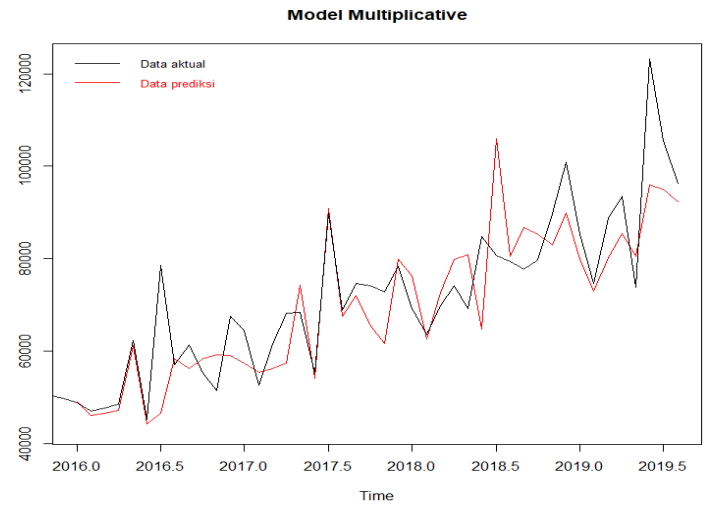

**Gambar 5.7** Perbandingan Data Aktual dan Data Peramalan Kelas Eksekutif

Gambar 5.7 merupakan grafik perbandingan antara data aktual dengan data hasil peramalan penumpang kereta api PT KAI Daop IV Semarang menggunakan metode *Holt Winter's Exponential Smoothing*. Sumbu x merupakan tahun dari 2015 sampai dengan 2019, serta sumbu y merupakan jumlah penumpang kereta api perbulan. Grafik dengan warna hitam menunjukan data aktual jumlah penumpang kereta api, sedangkan grafik berwarna merah menunjukan data hasil peramalan

penumpang kereta api. Berdasarkan grafik tersebut dapat dilihat bahwa perbedaan antara data aktual dengan data peramalan tidak jauh berbeda.

## **5.2.3 Analisis pada Jumlah Penumpang Kereta Api PT KAI Daop IV Semarang Kelas Bisnis**

Berikut adalah tahapan dalam melakukan peramalan jumlah penumpang kereta api PT KAI Daop IV Semarang dengan menggunakan metode *Holt Winter's Exponential Smoothing* pada kelas bisnis.

### **5.2.3.1 Menentukan nilai parameter pemulusan**

Terdapat tiga nilai parameter pemulusan dalam metode *Holt Winter's Exponential Smoothing* yaitu alpha, beta, dan gamma. Besarnya nilai alpha, beta, dan gamma antara 0 sampai 1. Dalam metode ini terdapat dua model yaitu model *additive* dan model *multiplicative*. Tabel 5.8 menunjukkan nilai parameter pemulusan dari tiap model yang didapatkan dari nilai awal *default* menggunakan *software* R *3.6.1*.

**Tabel 5.8** Perbandingan Nilai Parameter Pemulusan Tiap Model

| Item | Model Additive | Model Multiplicative |
|------|----------------|----------------------|
| α    | 0.276          | 0.295                |
|      | 0.002          |                      |
|      |                |                      |

Berdasarkan hasil nilai parameter pemulusan model *additive* pada Tabel 5.8 sehingga didapatkan persamaan model pemulusan rata-rata, pemulusan pola *trend*, dan pemulusan pola musiman sebagai berikut:

b. Pemulusan level

$$
L_t = \alpha(y_t - S_{t-s}) + (1 - \alpha)(L_{t-1} + b_{t-1})
$$
  

$$
L_t = 0.276 (y_t - S_{t-s}) + 0.724 (L_{t-1} + b_{t-1})
$$

g. Pemulusan *Trend*

$$
b_t = \beta (L_t - L_{t-1}) + (1 - \beta)(b_{t-1})
$$
  

$$
b_t = 0.002(L_t - L_{t-1}) + (0.998)(b_{t-1})
$$

h. Pemulusan Musiman

$$
S_t = \gamma(y_t - L_t) + (1 - \gamma)S_{t-s}
$$

 $y_t - L_t$ 

Nilai parameter pemulusan model *multiplicative* berdasarkan Tabel 5.8 didapatkan persamaan sabagai berikut:

a. Pemulusan level

$$
L_t = \alpha(y_t - S_{t-s}) + (1 - \alpha)(L_{t-1} + b_{t-1})
$$
  

$$
L_t = 0.295 (y_t - S_{t-s}) + 0.705 (L_{t-1} + b_{t-1})
$$

f. Pemulusan *Trend*

$$
b_t = \beta (L_t - L_{t-1}) + (1 - \beta)(b_{t-1})
$$
  

$$
b_t = (b_{t-1})
$$

g. Pemulusan Musiman

$$
S_t = \gamma(y_t - L_t) + (1 - \gamma)S_{t-s}
$$
  

$$
S_t = (y_t - L_t)
$$

#### **5.2.3.2 Menentukan Nilai Akurasi**

Nilai akurasi yang digunakan yaitu MAPE (*Mean Absolute Precentage Error*). Nilai tersebut dapat menentukan nilai peramalan mana yang paling baik atau sedikit errornya. Tabel 5.9 menunjukkan nilai MAPE dari masing-masing model tersebut.

| <b>MAPE</b>    | Model    |                       |  |
|----------------|----------|-----------------------|--|
|                | Additive | <i>Multiplicative</i> |  |
| Training       | 17.44    | 17.98                 |  |
| <b>Testing</b> | 15.76    | 14.49                 |  |

**Tabel 5.9** Perbandingan Nilai Akurasi Tiap Model

Suatu kemampuan peramalan sangat baik jika memiliki nilai MAPE kurang dari 10% dan mempunyai kemampuan peramalan yang baik jika nilai MAPE antara 10% hingga 20%. Berdasarkan hasil yang didapat nilai MAPE *testing* pada model *additive* sebesar 15.76% dan pada model *multiplicative* sebesar 14.49% yang artinya kedua model tersebut mempunyai kemampuan peramalan yang baik. Sehingga model terbaik yang digunakan dalam melakukan peramalan jumlah penumpang kereta api adalah model *multiplicative.*

### **5.2.3.3 Hasil peramalan**

Dengan menggunakan metode *Holt-Winer's Exponential Smoothing* model *multiplicative* maka diperoleh hasil peramalan jumlah penumpang kereta kelas bisnis untuk 4 bulan periode kedepan yaitu sebagai berikut:

**Tabel 5.10** Hasil Peramalan Kelas Bisnis

| Periode  | Hasil Peramalan |
|----------|-----------------|
| Sep-2019 | 15533.72        |
| Okt-2019 | 16064.93        |
| Nov-2019 | 16179.08        |
| Des-2019 | 18270.90        |

Berdasarkan Tabel 5.10 hasil peramalan penumpang kereta api kelas bisnis untuk periode September 2019 yaitu 15534 penumpang. Periode Oktober, November, dan Desember 2019 hasil peremalannya yaitu sebesar 16065, 16179, dan 18271 penumpang. Adapun untuk melihat perbandingan antara data aktual dan data hasil peramalan yaitu seperti pada Gambar 5.8 berikut:

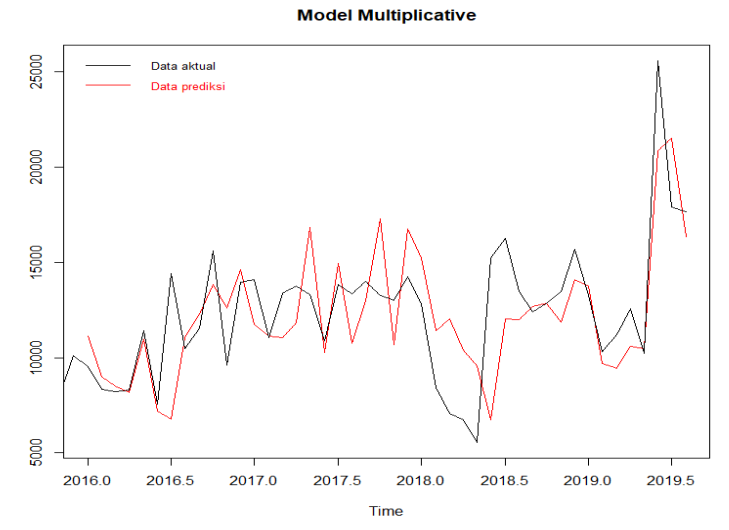

**Gambar 5.8** Perbandingan Data Aktual dan Data Peramalan Kelas Bisnis

Gambar 5.8 merupakan grafik perbandingan antara data aktual dengan data hasil peramalan penumpang kereta api PT KAI Daop IV Semarang menggunakan metode *Holt Winter's Exponential Smoothing*. Sumbu x merupakan tahun dari 2015 sampai dengan 2019, serta sumbu y merupakan jumlah penumpang kereta api perbulan. Grafik dengan warna hitam menunjukan data aktual jumlah penumpang kereta api, sedangkan grafik berwarna merah menunjukan data hasil peramalan penumpang kereta api. Berdasarkan grafik tersebut dapat dilihat bahwa perbedaan antara data aktual dengan data peramalan tidak jauh berbeda.

## **5.2.4 Analisis pada Jumlah Penumpang Kereta Api PT KAI Daop IV Semarang Kelas Ekonomi**

Berikut adalah tahapan dalam melakukan peramalan jumlah penumpang kereta api PT KAI Daop IV Semarang dengan menggunakan metode *Holt Winter's Exponential Smoothing* pada kelas ekonomi.

### **5.2.4.1 Menentukan nilai parameter pemulusan**

Terdapat tiga nilai parameter pemulusan dalam metode *Holt Winter's Exponential Smoothing* yaitu alpha, beta, dan gamma. Besarnya nilai alpha, beta, dan gamma antara 0 sampai 1. Dalam metode ini terdapat dua model yaitu model *additive* dan model *multiplicative*. Tabel 5.11 menunjukkan nilai parameter pemulusan dari tiap model yang didapatkan dari nilai awal *default* menggunakan *software* R *3.6.1*.

| Item | Model Additive | Model Multiplicative |
|------|----------------|----------------------|
| α    | 0.037          | 0.037                |
|      |                |                      |
|      |                | 0.943                |

**Tabel 5.11** Perbandingan Nilai Parameter Pemulusan Tiap Model

Berdasarkan hasil nilai parameter pemulusan model *additive* pada Tabel 5.11 sehingga didapatkan persamaan model pemulusan rata-rata, pemulusan pola *trend*, dan pemulusan pola musiman sebagai berikut:

b. Pemulusan level

 $L_t = \alpha (y_t - S_{t-s}) + (1 - \alpha)(L_{t-1} + b_{t-1})$  $L_t = 0.037 (y_t - S_{t-s}) + 0.973 (L_{t-1} + b_{t-1})$ 

i. Pemulusan *Trend*

$$
b_t = \beta (L_t - L_{t-1}) + (1 - \beta)(b_{t-1})
$$
  

$$
b_t = (L_t - L_{t-1})
$$

j. Pemulusan Musiman

$$
S_t = \gamma(y_t - L_t) + (1 - \gamma)S_{t-s}
$$

$$
S_t = (y_t - L_t)
$$

Nilai parameter pemulusan model *multiplicative* berdasarkan Tabel 5.11 didapatkan persamaan sabagai berikut:

a. Pemulusan level

$$
L_t = \alpha(y_t - S_{t-s}) + (1 - \alpha)(L_{t-1} + b_{t-1})
$$
  

$$
L_t = 0.037 (y_t - S_{t-s}) + 0.973 (L_{t-1} + b_{t-1})
$$

h. Pemulusan *Trend*

$$
b_t = \beta (L_t - L_{t-1}) + (1 - \beta)(b_{t-1})
$$
  

$$
b_t = (L_t - L_{t-1})
$$

i. Pemulusan Musiman

$$
S_t = \gamma(y_t - L_t) + (1 - \gamma)S_{t-s}
$$
  

$$
S_t = 0.943(y_t - L_t) + (0.057)S_{t-s}
$$

### **5.2.4.2 Menentukan Nilai Akurasi**

Nilai akurasi yang digunakan yaitu MAPE (*Mean Absolute Precentage Error*). Nilai tersebut dapat menentukan nilai peramalan mana yang paling baik atau sedikit errornya. Tabel 5.12 menunjukkan nilai MAPE dari masing-masing model tersebut.

**Tabel 5.12** Perbandingan Nilai Akurasi Tiap Model

| <b>MAPE</b>    | Model    |                |  |
|----------------|----------|----------------|--|
|                | Additive | Multiplicative |  |
| Training       | 7.90     | 8.34           |  |
| <b>Testing</b> | 8.34     | 5.95           |  |

Suatu kemampuan peramalan sangat baik jika memiliki nilai MAPE kurang dari 10% dan mempunyai kemampuan peramalan yang baik jika nilai MAPE antara 10% hingga 20%. Berdasarkan hasil yang didapat nilai MAPE *testing* pada model *additive* sebesar 8.34% dan model *multiplicative* sebesar 5.95% yang artinya kedua model tersebut mempunyai kemampuan peramalan yang sangat baik. Sehingga model terbaik yang digunakan dalam melakukan peramalan jumlah penumpang kereta api adalah model *multiplicative.*

### **5.2.4.3 Hasil peramalan**

Dengan menggunakan metode *Holt-Winer's Exponential Smoothing* model *multiplicative* maka diperoleh hasil peramalan jumlah penumpang kereta api kelas ekonomi untuk 4 bulan periode kedepan yaitu sebagai berikut:

Periode | Hasil Peramalan Sep-2019 243260.4 Okt-2019 | 250259.4 Nov-2019 265068.1 Des-2019 323851.8

**Tabel 5.13** Hasil Peramalan Kelas Ekonomi

Berdasarkan Tabel 5.13 hasil peramalan penumpang kereta api kelas ekonomi untuk periode September 2019 yaitu 243260 penumpang. Periode Oktober, November, dan Desember 2019 hasil peremalannya yaitu sebesar 250259, 265068, dan 323852 penumpang. Adapun untuk melihat perbandingan antara data aktual dan data hasil peramalan yaitu seperti pada Gambar 5.9 berikut:

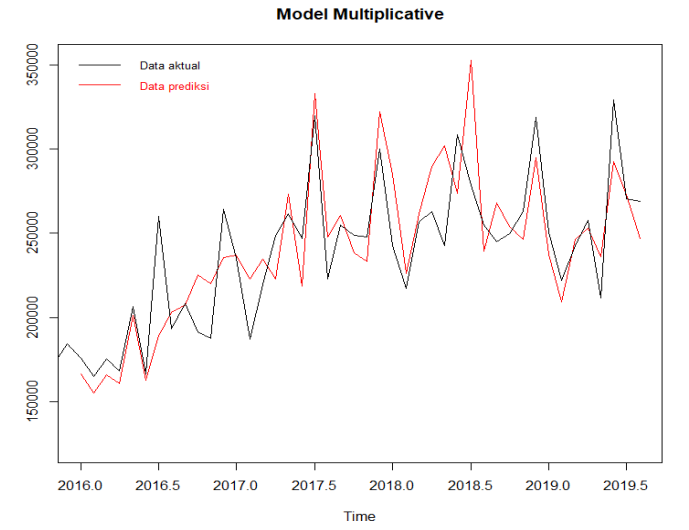

**Gambar 5.9** Perbandingan Data Aktual dan Data Peramalan Kelas Ekonomi

Gambar 5.9 merupakan grafik perbandingan antara data aktual dengan data hasil peramalan penumpang kereta api PT KAI Daop IV Semarang menggunakan metode *Holt Winter's Exponential Smoothing*. Sumbu x merupakan tahun dari 2015 sampai dengan 2019, serta sumbu y merupakan jumlah penumpang kereta api perbulan. Grafik dengan warna hitam menunjukan data aktual jumlah penumpang kereta api, sedangkan grafik berwarna merah menunjukan data hasil peramalan penumpang kereta api. Berdasarkan grafik tersebut dapat dilihat bahwa perbedaan antara data aktual dengan data peramalan tidak jauh berbeda.

## **5.3** *Extreme Learning Machine*

Dalam melakukan peramalan menggunakan metode *Extreme Learning Machine* (ELM) pada jumlah penumpang kereta api PT KAI Daop IV Semarang, terdapat beberapa tahapan yang perlu dilakukan.

## **5.3.1 Analisis pada Jumlah Penumpang Kereta Api PT KAI Daop IV Semarang**

### **5.3.1.1 Normalisasi Data**

Tahapan awal yang dilakukan dalam proses peramalan menggunakan metode ELM yaitu normalisasi data yang bertujuan untuk mengubah *range* data menjadi lebih kecil, dalam penelitian digunakan *range* -0,8 sampai dengan 0,8. Metode ELM merupakan metode pelatihan, sehingga jika semakin banyak data *training* yang digunakan maka akan semakin baik prediksi yang akan dihasilkan dengan melihat nilai *error* yang kecil (Giusti, Widodo, & Adinugroho, 2018).

Normalisasi data dapat dilakukan dengan menggunakan metode *Min-Max Normalization* pada persamaan (3.9). Tabel 5.14 merupakan nilai minimum dan maksimum dari data penumpang kereta api.

| Minimum  | 308263 |
|----------|--------|
| Maksimum | 725458 |

**Tabel 5.14** Nilai Minimum dan Maksimum

$$
d'_{1} = \left(\frac{339456 - 308263}{725458 - 308263}(0.8 - (-0.8))\right) + (-0.8) = -0.68037
$$

$$
d'_{2} = \left(\frac{308263 - 308263}{725458 - 308263}(0.8 - (-0.8))\right) + (-0.8) = -0.8
$$

:  $\mathbf{r} = \mathbf{r} \times \mathbf{r}$  ,  $\mathbf{r} = \mathbf{r} \times \mathbf{r}$ :  $\mathbf{r} = \mathbf{r} \times \mathbf{r}$  ,  $\mathbf{r} = \mathbf{r} \times \mathbf{r}$ :  $\mathbf{r} = \mathbf{r} \times \mathbf{r}$  ,  $\mathbf{r} = \mathbf{r} \times \mathbf{r}$ 

$$
d'_{3} = \left(\frac{356998 - 308263}{725458 - 308263}(0.8 - (-0.8))\right) + (-0.8) = -0.61309
$$

$$
d'_{55} = \left(\frac{623253 - 308263}{725458 - 308263}(0.8 - (-0.8)) + (-0.8) = -0.40803\right)
$$

$$
d'_{56} = \left(\frac{591737 - 308263}{725458 - 308263}(0.8 - (-0.8))\right) + (-0.8) = -0.287162
$$

| Tahun | <b>Bulan</b> | <b>Jumlah Penumpang</b> | <b>Normalisasi</b> |
|-------|--------------|-------------------------|--------------------|
|       |              | Kereta Api              |                    |
|       | Januari      | 339456                  | $-0.68037$         |
|       | Februari     | 308263                  | $-0.8$             |
| 2015  | Maret        | 356998                  | $-0.61309$         |
|       | April        | 367632                  | $-0.57231$         |
|       | Mei          | 392606                  | $-0.47653$         |
|       | Juni         | 362624                  | $-0.59152$         |
|       |              |                         |                    |
|       |              |                         |                    |
|       | Juli         | 623253                  | 0.40803            |
|       | Agustus      | 591737                  | 0.287162           |
| 2019  | September    | 531919                  | 0.057751           |
|       | Oktober      | 549001                  | 0.123263           |
|       | November     | 555449                  | 0.147992           |
|       | Desember     | 642746                  | 0.482788           |

**Tabel 5.15** Hasil normalisasi data

### **5.3.1.2 Proses** *Training*

Data jumlah penumpang kereta api yang akan digunakan untuk mendapatkan model yaitu data dari bulan Januari 2015 sampai Agustus 2019. Sedangkan untuk data bulan September – Desember 2019 digunakan pada uji validitas atau *testing* untuk evaluasi metode. Adapun perbandingan datanya yaitu 93% : 7%.

Proses *training* dilakukan sebelum melakukan peramalan. Adapun arsitektur jaringan yang digunakan dalam proses *training* untuk meramalkan jumlah penumpang kereta api, yaitu menggunakan 12 *input layer*, 42 *hidden layer* dan 1 *output layer*. Gambar 5.10 menunjukkan gambar arsitektur jaringan ELM dari data jumlah penumpang kereta api PT KAI Daop IV Semarang tahun 2015-2019.

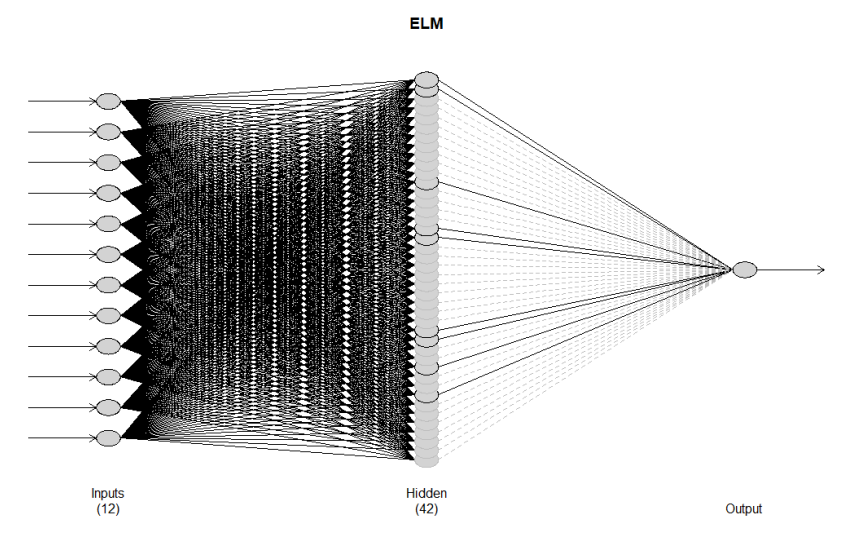

**Gambar 5.10** Arsitektur Jaringan ELM

Pada Gambar 5.10 *node input* pada arsitektur data tersebut sebanyak 12 *node* yang memiliki asumsi bahwa terdapat 12 *node input* yang mewakili jumlah bulan pada data *input* yang ada. Pengujian jumlah neuron pada *hidden layer* menunjukkan bahwa dengan jumlah *neuron* yang banyak maka akan menghasilkan nilai *error* yang kecil (Sanudin & Nugraha, 2019). Dari penelitian ini dihasilkan *hidden layer* sebanyak 42 *neuron* dan *output node* berjumlah 1 *node*.

Proses *training* harus dilalui untuk mendapatkan hasil prediksi. Dari proses *training* dibentuk pola dengan metode *Extreme Learning Machine*. Tabel 5.16 menunjukkan pola data hasil proses *training* dari data penumpang kereta api tahun 2015-2019.

| Data           | Target     | Node Input     |                |          |                 |
|----------------|------------|----------------|----------------|----------|-----------------|
| i              | Ti         | X <sub>1</sub> | X <sub>2</sub> |          | X <sub>12</sub> |
| 1              | $-0.48955$ | $-0.34727$     | $-0.54952$     | $\cdots$ | $-0.68037$      |
| 2              | $-0.57861$ | $-0.48955$     | $-0.34727$     | .        | $-0.8$          |
| 3              | $-0.49367$ | $-0.57861$     | $-0.48955$     | $\cdots$ | $-0.61309$      |
| $\ddot{\cdot}$ |            |                |                |          |                 |
| 43             | 0.40803    | 0.8            | $-0.16373$     | $\cdots$ | 0.355807        |
| 44             | 0.287162   | 0.40803        | 0.8            | .        | 0.213991        |

**Tabel 5.16** Pola Data Proses *Training*

Nilai X1, X2, sampai X12 merupakan nilai *input* dari data yang digunakan yang berjumlah 12 *input* sama seperti Gambar 5.10 pada jaringan arsitektur. Sedangkan nilai *t<sup>i</sup>* merupakan nilai target yang ada pada proses *training* metode *Extreme Learning Machine*. Setelah data diolah kemudian didapatkan hasil *output*, selanjutnya data didenormalisasi untuk dikembalikan ke data asli. *Output* dari proses *training* ini adalah hasil prediksi, Tabel 5.17 adalah hasil prediksinya.

| Tahun | <b>Bulan</b> | <b>Jumlah Penumpang</b><br>Kereta Api | <b>Prediksi</b> |
|-------|--------------|---------------------------------------|-----------------|
|       | Januari      | 339456                                | 429479.6        |
|       | Februari     | 308263                                | 418955.2        |
| 2016  | Maret        | 356998                                | 438683.4        |
|       | April        | 367632                                | 440678.4        |
|       | Mei          | 392606                                | 446893.0        |
|       |              |                                       |                 |
|       |              |                                       |                 |
|       | Juni         | 725458                                | 623514.1        |
| 2019  | Juli         | 623253                                | 589293.2        |
|       | Agustus      | 591737                                | 581835.0        |

**Tabel 5.17** Hasil Prediksi

Untuk melihat grafik perbandingan antara data aktual dengan data prediksi yaitu seperti pada Gambar 5.11 berikut:

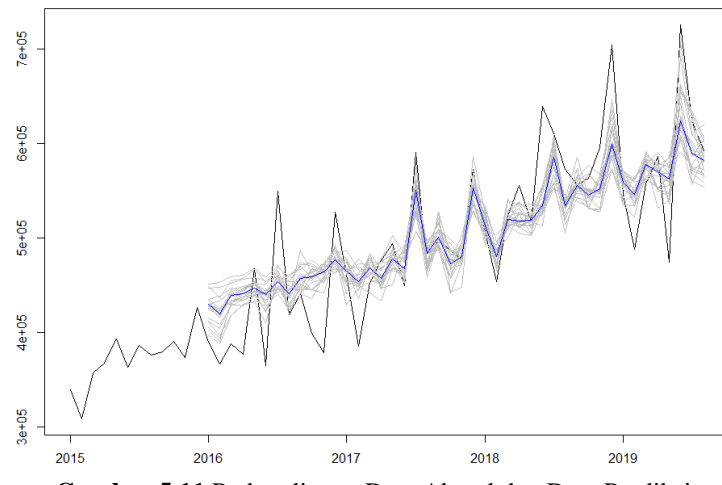

**Gambar 5.11** Perbandingan Data Aktual dan Data Prediksi

Pada metode ELM sebelum dilakukan peramalan, dilakukan perbandingan antara data aktual dengan data hasil prediksi untuk melihat kemiripan data. Pada Gambar 5.11 sumbu x merupakan waktu dalam bulan, dan sumbu y merupakan jumlah penumpang kereta api tiap bulannya. Garis dengan warna hitam menunjukan data aktual jumlah penumpang kereta api, sedangkan garis berwarna biru menunjukan data hasil peramalan penumpang kereta api dari data historisnya. Grafik prediksi dimulai dari tahun 2016 karena menunjukkan nilai prediksi dari tahun sebelumnya.

### **5.3.1.3 Peramalan**

Hasil peramalan dengan menggunakan metode ELM dengan 12 *input layer* dan 42 *hidden layer* untuk 4 bulan periode kedepan yaitu sebagai berikut:

| Periode  | Hasil Peramalan |
|----------|-----------------|
| Sep-2019 | 577664,5        |
| Okt-2019 | 581989,8        |
| Nov-2019 | 601126,3        |
| Des-2019 | 656027,3        |

**Tabel 5.18** Hasil Peramalan 4 Bulan Kedepan

Berdasarkan Tabel 5.19 hasil peramalan penumpang kereta api untuk periode September 2019 yaitu sebanyak 577665 penumpang. Sedangkan untuk perode Oktober, November, dan Desember yaitu sebesar 581990, 601126, dan 656027 penumpang. Adapun untuk melihat grafik antara data aktual dan data hasil peramalan yaitu pada Gambar 5.12 berikut:

**Forecasts from ELM** 

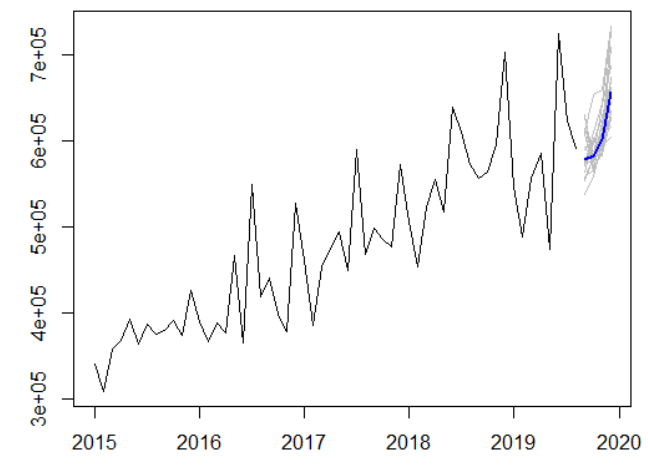

**Gambar 5.12** Grafik Data Aktual dan Data Peramalan Penumpang Kereta Api

Gambar 5.12 menunjukkan bagaimana pergerakan plot peramalannya dari plot data asli. Garis dengan warna hitam menunjukan data aktual jumlah penumpang kereta api, sedangkan garis berwarna biru menunjukan data hasil peramalan penumpang kereta api. Dapat dilihat bahwa garis peramalan yang

berwarna biru menunjukkan bahwa pola tersebut mirip dengan pola pada musimmusim sebelumnya yang mengalami kenaikan pada periode tersebut.

### **5.3.1.4 Nilai Akurasi**

Nilai akurasi yang digunakan yaitu MAPE. Nilai tersebut dapat menentukan nilai peramalan mana yang paling baik atau sedikit errornya. Tabel 5.18 menunjukkan nilai MAPE dari metode *Extreme Learning Machine* tersebut.

| Metode ELM     | <b>MAPE</b> |
|----------------|-------------|
| Training       | 8.53        |
| <b>Testing</b> | 6 22        |

**Tabel 5.19** Nilai Akurasi Metode ELM

Suatu kemampuan peramalan sangat baik jika memiliki nilai MAPE kurang dari 10% dan mempunyai kemampuan peramalan yang baik jika nilai MAPE antara 10% hingga 20%. Berdasarkan hasil yang didapat nilai MAPE yang digunakan yaitu pada nilai *testing* sebesar 6.22% yang artinya mempunyai kemampuan peramalan yang sangat baik*.*

### ➢ **Percobaan Menggunakan 40** *Hidden Layer*

Adapun arsitektur jaringan yang digunakan dalam proses peramalan jumlah penumpang kereta api, yaitu menggunakan 12 *input layer*, 40 *hidden layer* dan 1 *output layer*. Gambar 5.13 menunjukkan gambar arsitektur jaringan ELM dari data jumlah penumpang kereta api PT KAI Daop IV Semarang tahun 2015-2019.

**ELM** 

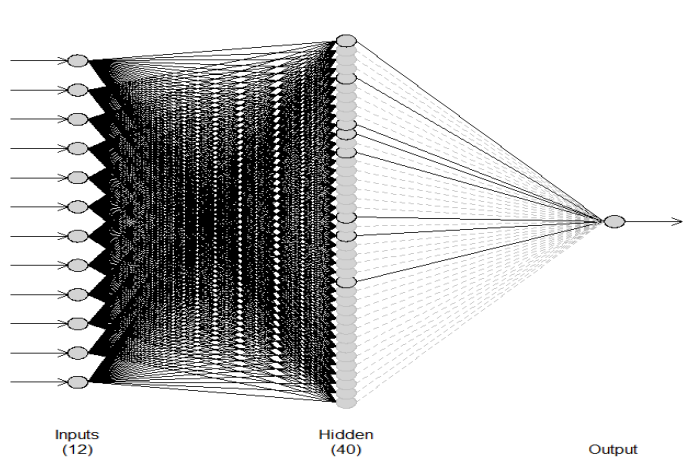

**Gambar 5.13** Arsitektur Jaringan ELM dengan 40 *Hidden Layer*

Pada Gambar 5.13 *node input* pada arsitektur data tersebut sebanyak 12 *node* yang memiliki asumsi bahwa terdapat 12 *node input* yang mewakili jumlah bulan pada data *input* yang ada. Pengujian jumlah neuron pada *hidden layer* menunjukkan bahwa dengan jumlah *neuron* yang banyak maka akan menghasilkan nilai *error* yang kecil. Dari penelitian ini dihasilkan *hidden layer* sebanyak 40 *neuron* dan *output node* berjumlah 1 *node*.

Hasil peramalan dengan menggunakan metode ELM dengan 12 *input layer* dan 40 *hidden layer* untuk 4 bulan periode kedepan yaitu sebagai berikut:

| Periode  | Hasil Peramalan |
|----------|-----------------|
| Sep-2019 | 581820.3        |
| Okt-2019 | 591059.0        |
| Nov-2019 | 605056.3        |
| Des-2019 | 682667.3        |

**Tabel 5.20** Hasil Peramalan 6 Bulan Kedepan

Berdasarkan Tabel 5.20 hasil peramalan penumpang kereta api untuk periode September 2019 yaitu sebanyak 581820 penumpang. Sedangkan untuk perode Oktober, November, dan Desember yaitu sebesar 591059, 605056, dan 682667 penumpang. Adapun untuk melihat grafik antara data aktual dan data hasil peramalan yaitu pada Gambar 5.14 berikut:

**Forecasts from ELM** 

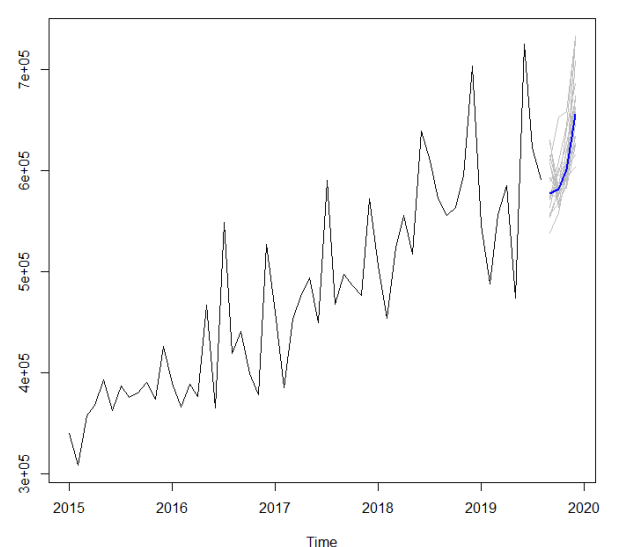

**Gambar 5.14** Grafik Peramalan Penumpang Kereta Api

Gambar 5.14 menunjukkan bagaimana pergerakan plot peramalannya dari plot data asli. Garis dengan warna hitam menunjukan data aktual jumlah penumpang kereta api, sedangkan garis berwarna biru menunjukan data hasil peramalan penumpang kereta api. Dapat dilihat bahwa garis peramalan yang berwarna biru menunjukkan bahwa pola tersebut mirip dengan pola pada musim-musim sebelumnya yang mengalami kenaikan pada periode tersebut.

Nilai akurasi yang digunakan yaitu MAPE. Nilai tersebut dapat menentukan nilai peramalan mana yang paling baik atau sedikit errornya. Tabel 5.21 menunjukkan nilai MAPE dari metode *Extreme Learning Machine* tersebut.

| Metode ELM     | <b>MAPE</b> |
|----------------|-------------|
| Training       | 7.69        |
| <b>Testing</b> | 8.05        |

**Tabel 5.21** Nilai Akurasi Metode ELM

Suatu kemampuan peramalan sangat baik jika memiliki nilai MAPE kurang dari 10% dan mempunyai kemampuan peramalan yang baik jika nilai MAPE antara 10% hingga 20%. Berdasarkan hasil yang didapat nilai MAPE yang digunakan yaitu pada nilai *testing* sebesar 8.05% yang artinya mempunyai kemampuan peramalan yang sangat baik.

#### ➢ **Percobaan Menggunakan 44** *Hideen Layer*

Adapun arsitektur jaringan yang digunakan dalam proses peramalan jumlah penumpang kereta api, yaitu menggunakan 12 *input layer*, 44 *hidden layer* dan 1 *output layer*. Gambar 5.15 menunjukkan gambar arsitektur jaringan ELM dari data jumlah penumpang kereta api PT KAI Daop IV Semarang tahun 2015-2019.

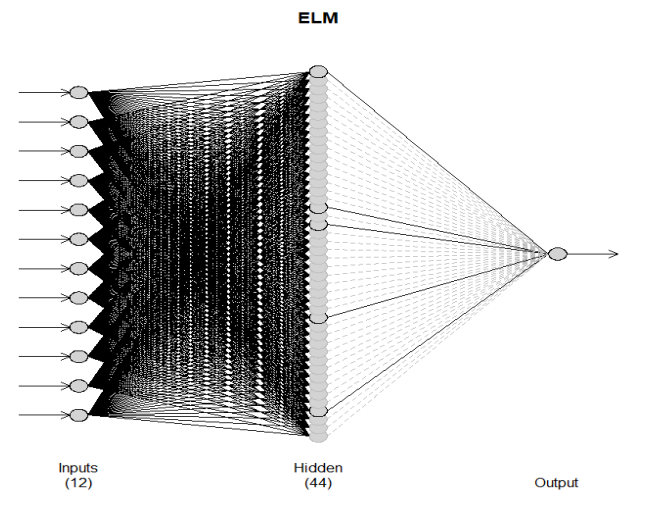

**Gambar 5.15** Arsitektur Jaringan ELM dengan 44 *Hidden Layer*

Pada Gambar 5.15 *node input* pada arsitektur data tersebut sebanyak 12 *node* yang memiliki asumsi bahwa terdapat 12 *node input* yang mewakili jumlah bulan pada data *input* yang ada. Dalam pengujian, *hidden layer* yang digunakan sebanyak 44 dan *output node* berjumlah 1 *node*.

Hasil peramalan dengan menggunakan metode ELM dengan 12 *input layer* dan 44 *hidden layer* untuk 4 bulan periode kedepan yaitu sebagai berikut:

| Periode  | Hasil Peramalan |
|----------|-----------------|
| Sep-2019 | 592102.5        |
| Okt-2019 | 589139.0        |
| Nov-2019 | 603859.0        |
| Des-2019 | 668414.4        |

**Tabel 5.22** Hasil Peramalan 6 Bulan Kedepan

Berdasarkan Tabel 5.22 hasil peramalan penumpang kereta api untuk periode September 2019 yaitu sebanyak 592103 penumpang. Sedangkan untuk perode Oktober, November, dan Desember yaitu sebesar 589139, 603859, dan 668414 penumpang. Adapun untuk melihat grafik antara data aktual dan data hasil peramalan yaitu pada Gambar 5.16 berikut:

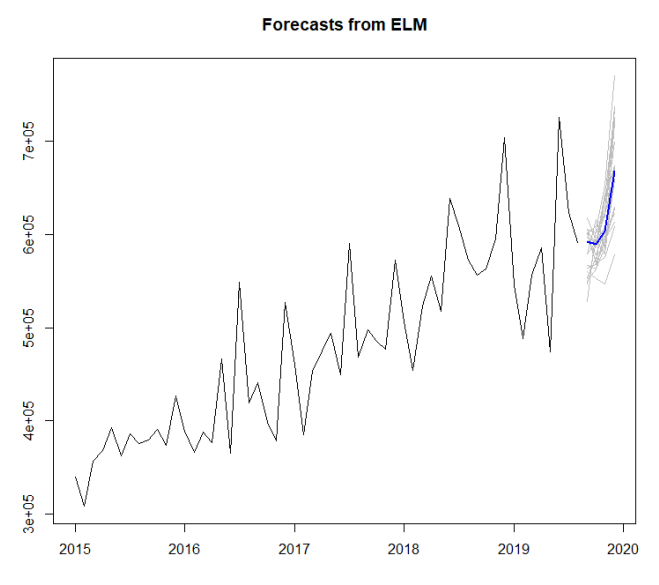

**Gambar 5.16** Grafik Peramalan Penumpang Kereta Api

Gambar 5.16 menunjukkan bagaimana pergerakan plot peramalannya dari plot data asli. Garis dengan warna hitam menunjukan data aktual jumlah penumpang kereta api, sedangkan garis berwarna biru menunjukan data hasil peramalan penumpang kereta api. Dapat dilihat bahwa garis peramalan yang berwarna biru menunjukkan bahwa pola tersebut mirip dengan pola pada musim-musim sebelumnya yang mengalami kenaikan pada periode tersebut.

Nilai akurasi yang digunakan yaitu MAPE. Nilai tersebut dapat menentukan nilai peramalan mana yang paling baik atau sedikit errornya. Tabel 5.23 menunjukkan nilai MAPE dari metode *Extreme Learning Machine* tersebut.

| Metode ELM     | <b>MAPE</b> |
|----------------|-------------|
| Training       | 8.16        |
| <b>Testing</b> | 7.83        |

**Tabel 5.23** Nilai Akurasi Metode ELM

Suatu kemampuan peramalan sangat baik jika memiliki nilai MAPE kurang dari 10% dan mempunyai kemampuan peramalan yang baik jika nilai MAPE antara 10% hingga 20%. Berdasarkan hasil yang didapat nilai MAPE yang digunakan yaitu pada nilai *testing* sebesar 7.83% yang artinya mempunyai kemampuan peramalan yang sangat baik.

## **5.3.2 Analisis pada Jumlah Penumpang Kereta Api PT KAI Daop IV Semarang Kelas Eksekutif**

Dalam melakukan peramalan menggunakan metode *Extreme Learning Machine* (ELM) pada jumlah penumpang kereta api kelas eksekutif, terdapat beberapa tahapan yang perlu dilakukan.

## **5.3.2.1 Normalisasi Data**

Tahapan awal yang dilakukan dalam proses peramalan menggunakan metode ELM yaitu normalisasi data yang bertujuan untuk mengubah *range* data menjadi lebih kecil, dalam penelitian digunakan *range* -0,8 sampai dengan 0,8.

Normalisasi data dapat dilakukan dengan menggunakan metode *Min-Max Normalization* pada persamaan (3.9). Tabel 5.24 merupakan nilai minimum dan maksimum dari data penumpang kereta api.

**Tabel 5.24** Nilai Minimum dan Maksimum

| Minimum  | 43124  |
|----------|--------|
| Maksimum | 123249 |

| <b>Tahun</b> | <b>Bulan</b> | <b>Jumlah Penumpang Kereta</b><br>Api Kelas Eksekutif | <b>Normalisasi</b> |
|--------------|--------------|-------------------------------------------------------|--------------------|
|              | Januari      | 49729                                                 | $-0.668106$        |
| 2015         | Februari     | 46040                                                 | $-0.741770$        |
|              | Maret        | 52338                                                 | $-0.616007$        |
|              |              |                                                       |                    |
|              |              |                                                       | ÷                  |
|              | Oktober      | 89418                                                 | 0.124435           |
| 2019         | November     | 93009                                                 | 0.196143           |
|              | Desember     | 99486                                                 | 0.325481           |

**Tabel 5.25** Hasil normalisasi data

#### **5.3.2.2 Proses** *Training*

Data jumlah penumpang kereta api kelas eksekutif yang akan digunakan untuk mendapatkan model yaitu data dari bulan Januari 2015 sampai Agustus 2019. Sedangkan untuk data bulan September – Desember 2019 digunakan pada uji validitas atau *testing* untuk evaluasi metode. Adapun perbandingan datanya yaitu 93% : 7%.

Proses *training* dilakukan sebelum melakukan peramalan. Adapun arsitektur jaringan yang digunakan dalam proses *training* untuk meramalkan jumlah penumpang kereta api, yaitu menggunakan 12 *input layer*, 42 *hidden layer* dan 1 *output layer*. Gambar 5.17 menunjukkan gambar arsitektur jaringan ELM dari data jumlah penumpang kereta api kelas eksekutif tahun 2015-2019.

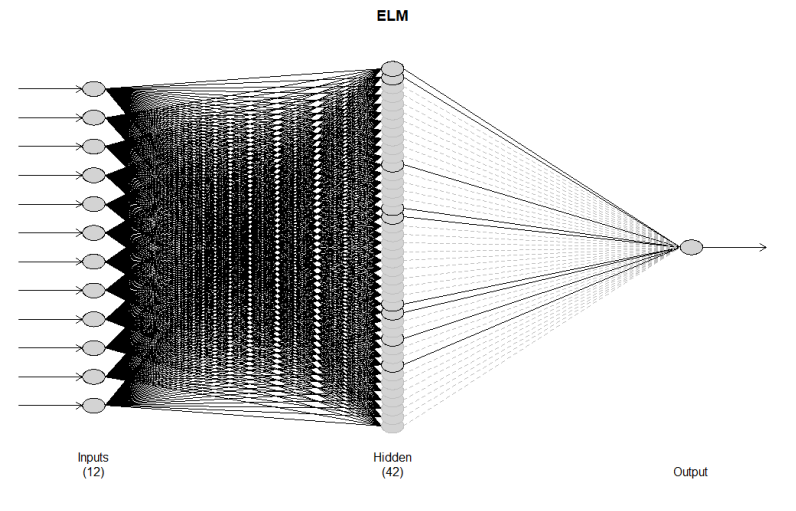

**Gambar 5.17** Arsitektur Jaringan ELM

Pada Gambar 5.17 *node input* pada arsitektur data tersebut sebanyak 12 *node* yang memiliki asumsi bahwa terdapat 12 *node input* yang mewakili jumlah bulan pada data *input* yang ada. Pengujian jumlah neuron pada *hidden layer* menunjukkan bahwa dengan jumlah *neuron* yang banyak maka akan menghasilkan nilai *error* yang kecil. Dari penelitian ini dihasilkan *hidden layer* sebanyak 42 *neuron* dan *output node* berjumlah 1 *node*.

Proses *training* harus dilalui untuk mendapatkan hasil prediksi. Dari proses *training* dibentuk pola dengan metode *Extreme Learning Machine*. Tabel 5.26 menunjukkan pola data hasil proses *training* dari data penumpang kereta api kelas eksekutif tahun 2015-2019.

| Data | Target     | Node Input |            |          |            |
|------|------------|------------|------------|----------|------------|
|      |            | X1         |            |          | X12        |
|      | $-0.68396$ | $-0.66397$ | $-0.65115$ | $\cdots$ | $-0.66811$ |

**Tabel 5.26** Pola Data Proses *Training*

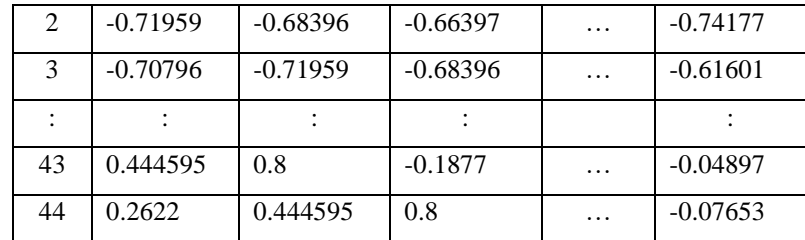

Nilai X1, X2, sampai X12 merupakan nilai *input* dari data yang digunakan yang berjumlah 12 *input* sama seperti Gambar 5.17 pada jaringan arsitektur. Sedangkan nilai *t<sup>i</sup>* merupakan nilai target yang ada pada proses *training* metode *Extreme Learning Machine*. Setelah data diolah kemudian didapatkan hasil *output*, selanjutnya data didenormalisasi untuk dikembalikan ke data asli. *Output* dari proses *training* ini adalah hasil prediksi, Tabel 5.27 adalah hasil prediksinya.

| <b>Tahun</b> | <b>Bulan</b> | Jumlah<br><b>Penumpang Kereta</b><br>Api | <b>Prediksi</b> |
|--------------|--------------|------------------------------------------|-----------------|
|              | Januari      | 49729                                    | 62082.38        |
| 2016         | Februari     | 46040                                    | 61732.70        |
|              | Maret        | 52338                                    | 62533.55        |
|              | ÷            |                                          |                 |
|              |              |                                          |                 |
|              | Juni         | 89418                                    | 97850.90        |
| 2019         | Juli         | 93009                                    | 91405.11        |
|              | Agustus      | 99486                                    | 90163.34        |

**Tabel 5.27** Hasil Prediksi

Untuk melihat grafik perbandingan antara data aktual dengan data prediksi yaitu seperti pada Gambar 5.18 berikut:

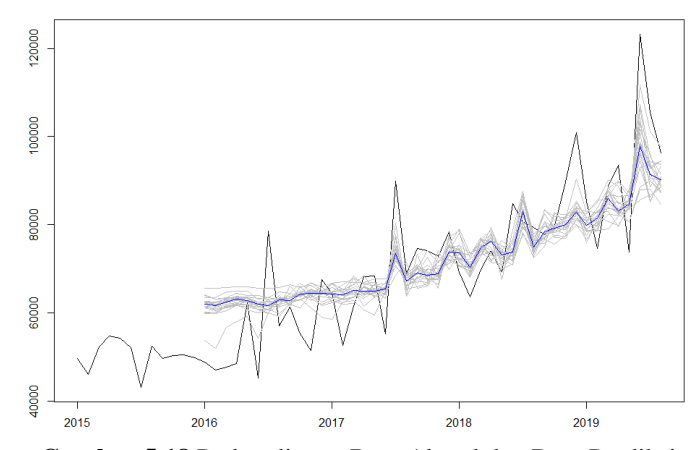

**Gambar 5.18** Perbandingan Data Aktual dan Data Prediksi

Pada metode ELM sebelum dilakukan peramalan, dilakukan perbandingan antara data aktual dengan data hasil prediksi untuk melihat kemiripan data. Pada Gambar 5.18 sumbu x merupakan waktu dalam bulan, dan sumbu y merupakan jumlah penumpang kereta api tiap bulannya. Garis dengan warna hitam menunjukan data aktual jumlah penumpang kereta api, sedangkan garis berwarna biru menunjukan data hasil peramalan penumpang kereta api dari data historisnya.

### **5.3.2.3 Peramalan**

Hasil peramalan dengan menggunakan metode ELM dengan 12 *input layer* dan 42 *hidden layer* untuk 4 bulan periode kedepan yaitu sebagai berikut:

| Periode  | Hasil Peramalan |
|----------|-----------------|
| Sep-2019 | 97206.71        |
| Okt-2019 | 97570.13        |
| Nov-2019 | 103128.07       |
| Des-2019 | 108712.18       |

**Tabel 5.28** Hasil Peramalan Kelas Eksekutif

Berdasarkan Tabel 5.28 hasil peramalan penumpang kereta api kelas eksekutif untuk periode September 2019 yaitu sebanyak 97207 penumpang. Sedangkan untuk perode Oktober, November, dan Desember yaitu sebesar 97570, 103128, dan 108712 penumpang. Adapun untuk melihat grafik antara data aktual dan data hasil peramalan yaitu pada Gambar 5.199 berikut:

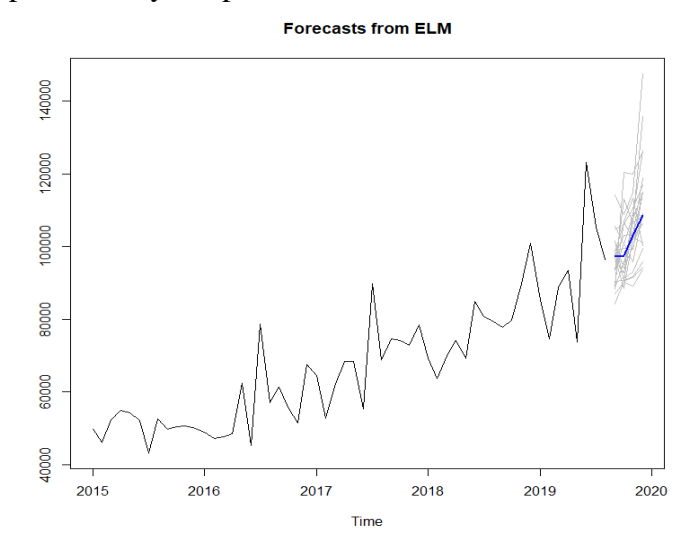

**Gambar 5.19** Grafik Data Aktual dan Data Peramalan Penumpang Kereta Api

Gambar 5.19 menunjukkan bagaimana pergerakan plot peramalannya dari plot data asli. Garis dengan warna hitam menunjukan data aktual jumlah penumpang kereta api, sedangkan garis berwarna biru menunjukan data hasil peramalan penumpang kereta api. Dapat dilihat bahwa garis peramalan yang berwarna biru menunjukkan bahwa pola tersebut mirip dengan pola pada musimmusim sebelumnya yang mengalami kenaikan pada periode tersebut.

## **5.3.2.4 Nilai Akurasi**

Nilai akurasi yang digunakan yaitu MAPE. Nilai tersebut dapat menentukan nilai peramalan mana yang paling baik atau sedikit errornya. Tabel 5.29 menunjukkan nilai MAPE dari metode *Extreme Learning Machine* tersebut.

| Metode ELM     | <b>MAPE</b> |
|----------------|-------------|
| Training       | 13.26       |
| <b>Testing</b> | 9.66        |

**Tabel 5.29** Nilai Akurasi ELM Kelas Eksekutif

Suatu kemampuan peramalan sangat baik jika memiliki nilai MAPE kurang dari 10% dan mempunyai kemampuan peramalan yang baik jika nilai MAPE antara 10% hingga 20%. Berdasarkan hasil yang didapat nilai MAPE yang digunakan yaitu pada nilai *testing* sebesar 9.66% yang artinya mempunyai kemampuan peramalan yang sangat baik*.*

## **5.3.3 Analisis pada Jumlah Penumpang Kereta Api PT KAI Daop IV Semarang Kelas Bisnis**

Dalam melakukan peramalan menggunakan metode *Extreme Learning Machine* (ELM) pada jumlah penumpang kereta api kelas bisnis, terdapat beberapa tahapan yang perlu dilakukan.

#### **5.3.3.1 Normalisasi Data**

Tahapan awal yang dilakukan dalam proses peramalan menggunakan metode ELM yaitu normalisasi data yang bertujuan untuk mengubah *range* data menjadi lebih kecil, dalam penelitian digunakan *range* -0,8 sampai dengan 0,8.

Normalisasi data dapat dilakukan dengan menggunakan metode *Min-Max Normalization* pada persamaan (3.9). Tabel 5.30 merupakan nilai minimum dan maksimum dari data penumpang kereta api.

**Tabel 5.30** Nilai Minimum dan Maksimum

| Minimum  | 5545  |
|----------|-------|
| Maksimum | 25601 |

| <b>Tahun</b> | <b>Bulan</b> | <b>Jumlah Penumpang Kereta</b><br><b>Api Kelas Bisnis</b> | <b>Normalisasi</b> |
|--------------|--------------|-----------------------------------------------------------|--------------------|
|              | Januari      | 21435                                                     | 0.4676505          |
| 2015         | Februari     | 18584                                                     | $-0.2402074$       |
|              | Maret        | 23281                                                     | 0.6149182          |
|              |              |                                                           |                    |
|              |              |                                                           |                    |
|              | Oktober      | 14307                                                     | $-0.1009972$       |
| 2019         | November     | 14619                                                     | $-0.0761069$       |
|              | Desember     | 23833                                                     | 0.6589549          |

**Tabel 5.31** Hasil normalisasi data

### **5.3.3.2 Proses** *Training*

Data jumlah penumpang kereta api kelas bisnis yang akan digunakan untuk mendapatkan model yaitu data dari bulan Januari 2015 sampai Agustus 2019. Sedangkan untuk data bulan September – Desember 2019 digunakan pada uji validitas atau *testing* untuk evaluasi metode. Adapun perbandingan datanya yaitu 93% : 7%.

Adapun arsitektur jaringan yang digunakan dalam proses *training* untuk meramalkan jumlah penumpang kereta api, yaitu menggunakan 12 *input layer*, 42 *hidden layer* dan 1 *output layer*. Gambar 5.20 menunjukkan gambar arsitektur jaringan ELM dari data jumlah penumpang kereta api PT KAI Daop IV Semarang kelas bisnis tahun 2015-2019.
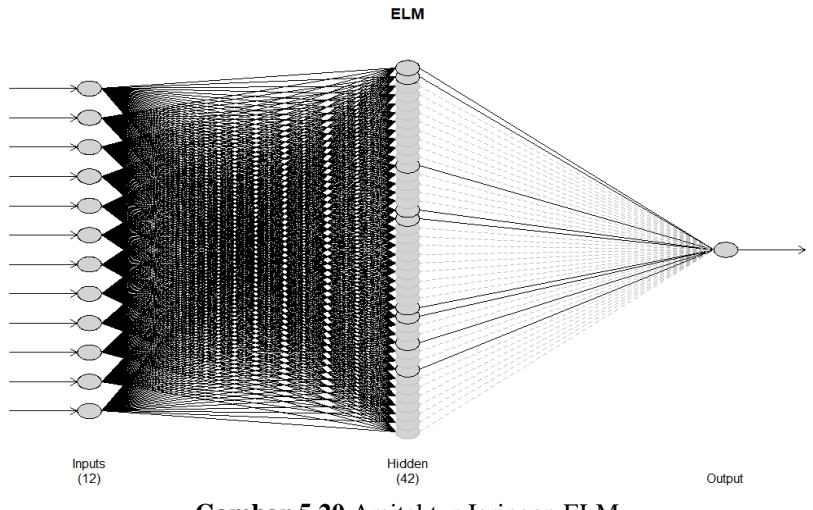

**Gambar 5.20** Arsitektur Jaringan ELM

Pada Gambar 5.20 *node input* pada arsitektur data tersebut sebanyak 12 *node* yang memiliki asumsi bahwa terdapat 12 *node input* yang mewakili jumlah bulan pada data *input* yang ada. Pengujian jumlah neuron pada *hidden layer* menunjukkan bahwa dengan jumlah *neuron* yang banyak maka akan menghasilkan nilai *error* yang kecil. Dari penelitian ini dihasilkan *hidden layer* sebanyak 42 *neuron* dan *output node* berjumlah 1 *node*.

Proses *training* harus dilalui untuk mendapatkan hasil prediksi. Dari proses *training* dibentuk pola dengan metode *Extreme Learning Machine*. Tabel 5.32 menunjukkan pola data hasil proses *training* dari data penumpang kereta api kelas bisnis tahun 2015-2019.

| Data           | Target     | Node Input     |                |          |                 |
|----------------|------------|----------------|----------------|----------|-----------------|
| i              | Ti         | X <sub>1</sub> | X <sub>2</sub> |          | X <sub>12</sub> |
| 1              | $-0.48345$ | $-0.43526$     | $-0.59976$     | .        | 0.467651        |
| 2              | $-0.57734$ | $-0.48345$     | $-0.43526$     | $\cdots$ | 0.240207        |
| 3              | $-0.58612$ | $-0.57734$     | $-0.48345$     | $\cdots$ | 0.614918        |
| $\ddot{\cdot}$ |            |                |                |          |                 |
| 43             | 0.185002   | 0.8            | $-0.42657$     | $\cdots$ | 0.053769        |
| 44             | 0.165457   | 0.185002       | 0.8            | $\cdots$ | $-0.16857$      |

**Tabel 5.32** Pola Data Proses *Training*

Nilai X1, X2, sampai X12 merupakan nilai *input* dari data yang digunakan yang berjumlah 12 *input* sama seperti Gambar 5.20 pada jaringan arsitektur. Sedangkan nilai *t<sup>i</sup>* merupakan nilai target yang ada pada proses *training* metode *Extreme Learning Machine*. Setelah data diolah kemudian didapatkan hasil *output*, selanjutnya data didenormalisasi untuk dikembalikan ke data asli. *Output* dari proses *training* ini adalah hasil prediksi, Tabel 5.33 adalah hasil prediksinya.

| <b>Tahun</b> | <b>Bulan</b> | <b>Jumlah Penumpang</b> | <b>Prediksi</b> |  |
|--------------|--------------|-------------------------|-----------------|--|
|              |              | Kereta Api Kelas Bisnis |                 |  |
|              | Januari      | 21435                   | 12408.84        |  |
| 2016         | Februari     | 18584                   | 12408.84        |  |
|              | Maret        | 23281                   | 12408.84        |  |
|              |              |                         |                 |  |
|              | :            |                         |                 |  |
|              | Juni         | 14307                   | 12408.84        |  |
| 2019         | Juli         | 14619                   | 12408.84        |  |
|              | Agustus      | 23833                   | 12408.84        |  |

**Tabel 5.33** Hasil Prediksi

Untuk melihat grafik perbandingan antara data aktual dengan data prediksi yaitu seperti pada Gambar 5.21 berikut:

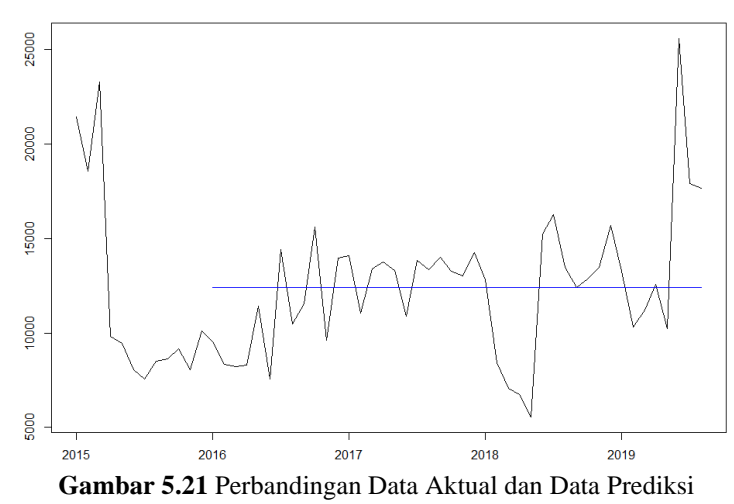

Pada metode ELM sebelum dilakukan peramalan, dilakukan perbandingan antara data aktual dengan data hasil prediksi untuk melihat kemiripan data. Pada Gambar 5.21 sumbu x merupakan waktu dalam bulan, dan sumbu y merupakan jumlah penumpang kereta api tiap bulannya. Garis dengan warna hitam menunjukan data aktual jumlah penumpang kereta api, sedangkan garis berwarna biru menunjukan data hasil peramalan penumpang kereta api dari data historisnya.

#### **5.3.3.3 Peramalan**

Hasil peramalan dengan menggunakan metode ELM dengan 12 *input layer* dan 42 *hidden layer* untuk 4 bulan periode kedepan yaitu sebagai berikut:

| Periode  | Hasil Peramalan |
|----------|-----------------|
| Sep-2019 | 12408.84        |
| Okt-2019 | 12408.84        |
| Nov-2019 | 12408.84        |
| Des-2019 | 12408.84        |
|          |                 |

**Tabel 5.34** Hasil Peramalan Kelas Bisnis

Berdasarkan Tabel 5.34 hasil peramalan penumpang kereta api untuk periode September, Oktober, November, dan Desember mempunyai hasil yang sama yaitu sebesar 12409 penumpang. Dengan demikian metode peramalan ELM untuk kelas Bisnis hanya mampu meramalkan satuperiode kedepan. Adapun untuk melihat grafik antara data aktual dan data hasil peramalan yaitu pada Gambar 5.22 berikut: Forecasts from ELM

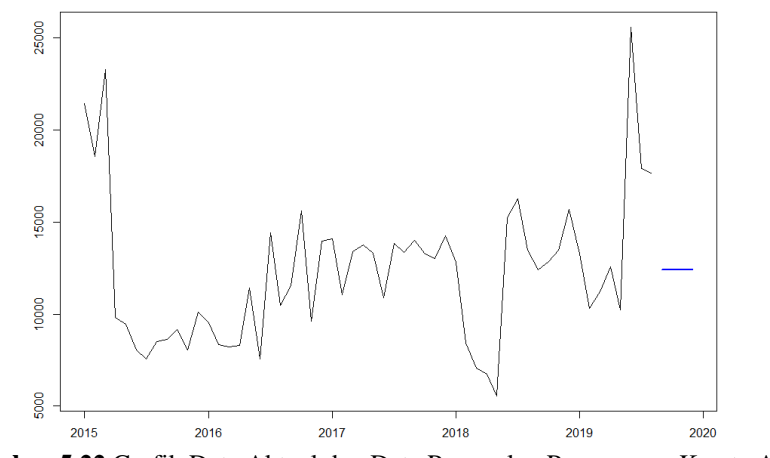

**Gambar 5.22** Grafik Data Aktual dan Data Peramalan Penumpang Kereta Api

Gambar 5.22 menunjukkan bagaimana pergerakan plot peramalannya dari plot data asli. Garis dengan warna hitam menunjukan data aktual jumlah penumpang kereta api, sedangkan garis berwarna biru menunjukan data hasil peramalan penumpang kereta api.

#### **5.3.3.4 Nilai Akurasi**

Nilai akurasi yang digunakan yaitu MAPE. Nilai tersebut dapat menentukan nilai peramalan mana yang paling baik atau sedikit errornya. Tabel 5.35 menunjukkan nilai MAPE dari metode *Extreme Learning Machine* tersebut.

| Metode ELM     | <b>MAPE</b> |
|----------------|-------------|
| Training       | 22.17       |
| <b>Testing</b> | 21.78       |

**Tabel 5.35** Nilai Akurasi ELM Kelas Bisnis

Suatu kemampuan peramalan sangat baik jika memiliki nilai MAPE kurang dari 10%, mempunyai kemampuan peramalan yang baik jika nilai MAPE antara 10% hingga 20% serta 20% hingga 50% mempunyai kemampuan peramalan layak/memadai. Berdasarkan hasil yang didapat nilai MAPE yang digunakan yaitu pada nilai *testing* sebesar 21.78% yang artinya mempunyai kemampuan peramalan layak/memadai*.*

# **5.3.4 Analisis pada Jumlah Penumpang Kereta Api PT KAI Daop IV Semarang Kelas Ekonomi**

Dalam melakukan peramalan menggunakan metode *Extreme Learning Machine* (ELM) pada jumlah penumpang kereta api kelas ekonomi, terdapat beberapa tahapan yang perlu dilakukan.

#### **5.3.4.1 Normalisasi Data**

Tahapan awal yang dilakukan dalam proses peramalan menggunakan metode ELM yaitu normalisasi data yang bertujuan untuk mengubah *range* data menjadi lebih kecil, dalam penelitian digunakan *range* -0,8 sampai dengan 0,8

Normalisasi data dapat dilakukan dengan menggunakan metode *Min-Max Normalization* pada persamaan (3.9). Tabel 5.36 merupakan nilai minimum dan maksimum dari data penumpang kereta api.

| <b>Tabel 5.37 Hasil normalisasi data</b> |              |                                                     |                    |  |  |
|------------------------------------------|--------------|-----------------------------------------------------|--------------------|--|--|
| Tahun                                    | <b>Bulan</b> | <b>Jumlah Penumpang Kereta</b><br>Api Kelas Ekonomi | <b>Normalisasi</b> |  |  |
| 2015                                     | Januari      | 129283                                              | $-0.751883$        |  |  |
|                                          | Februari     | 123088                                              | $-0.800000$        |  |  |
|                                          | Maret        | 154747                                              | $-0.554104$        |  |  |
|                                          |              |                                                     |                    |  |  |
|                                          |              |                                                     |                    |  |  |

**Tabel 5.36** Nilai Minimum dan Maksimum

Minimum 123088 Maksimum 329088

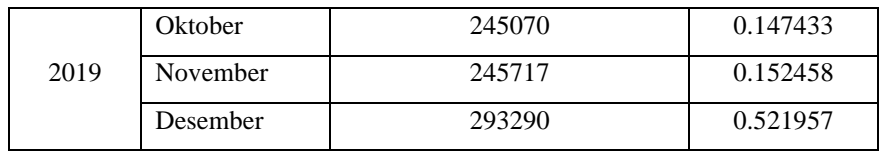

#### **5.3.4.2 Proses** *Training*

Data jumlah penumpang kereta api kelas ekonomi yang akan digunakan untuk mendapatkan model yaitu data dari bulan Januari 2015 sampai Agustus 2019. Sedangkan untuk data bulan September – Desember 2019 digunakan pada uji validitas atau *testing* untuk evaluasi metode. Adapun perbandingan datanya yaitu 93% : 7%.

Adapun arsitektur jaringan yang digunakan dalam proses *training* untuk meramalkan jumlah penumpang kereta api, yaitu menggunakan 12 *input layer*, 42 *hidden layer* dan 1 *output layer*. Gambar 5.23 menunjukkan gambar arsitektur jaringan ELM dari data jumlah penumpang kereta api PT KAI Daop IV Semarang kelas ekonomi tahun 2015-2019.

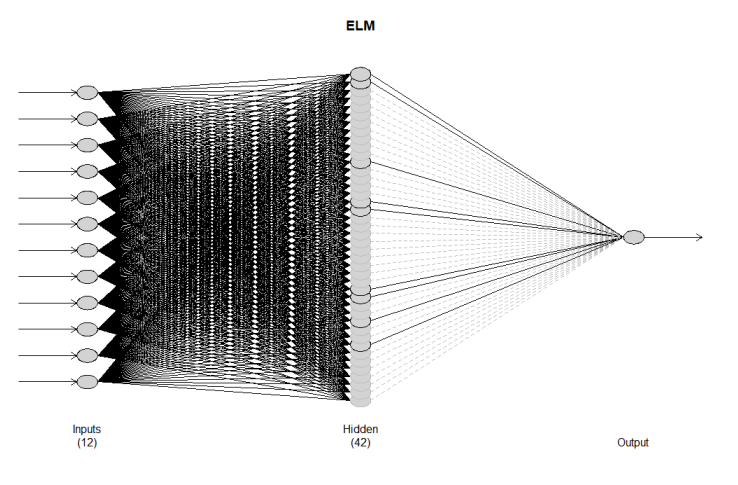

**Gambar 5.23** Arsitektur Jaringan ELM

Pada Gambar 5.19 *node input* pada arsitektur data tersebut sebanyak 12 *node* yang memiliki asumsi bahwa terdapat 12 *node input* yang mewakili jumlah bulan pada data *input* yang ada. Pengujian jumlah neuron pada *hidden layer* menunjukkan bahwa dengan jumlah *neuron* yang banyak maka akan menghasilkan nilai *error* yang kecil. Dari penelitian ini dihasilkan *hidden layer* sebanyak 42 *neuron* dan *output node* berjumlah 1 *node*.

Proses *training* harus dilalui untuk mendapatkan hasil prediksi. Dari proses *training* dibentuk pola dengan metode *Extreme Learning Machine*. Tabel 5.38

menunjukkan pola data hasil proses *training* dari data penumpang kereta api tahun 2015-2019.

| Data           | Target     | Node Input     |                |          |                 |
|----------------|------------|----------------|----------------|----------|-----------------|
| i              | Ti         | X <sub>1</sub> | X <sub>2</sub> |          | X <sub>12</sub> |
| 1              | $-0.39127$ | $-0.3253$      | $-0.4107$      | $\cdots$ | $-0.75188$      |
| 2              | $-0.47395$ | $-0.39127$     | $-0.3253$      | .        | $-0.8$          |
| 3              | $-0.3933$  | $-0.47395$     | $-0.39127$     | .        | $-0.5541$       |
| $\ddot{\cdot}$ |            |                |                |          |                 |
| 43             | 0.34261    | 0.8            | $-0.11373$     | $\cdots$ | 0.404948        |
| 44             | 0.33193    | 0.34261        | 0.8            | .        | 0.222594        |

**Tabel 5.38** Pola Data Proses *Training*

Nilai X1, X2, sampai X12 merupakan nilai *input* dari data yang digunakan yang berjumlah 12 *input* sama seperti Gambar 5.23 pada jaringan arsitektur. Sedangkan nilai *t<sup>i</sup>* merupakan nilai target yang ada pada proses *training* metode *Extreme Learning Machine*. Setelah data diolah kemudian didapatkan hasil *output*, selanjutnya data didenormalisasi untuk dikembalikan ke data asli. *Output* dari proses *training* ini adalah hasil prediksi, Tabel 5.39 adalah hasil prediksinya.

**Tabel 5.39** Hasil Prediksi

| <b>Tahun</b> | <b>Bulan</b> | <b>Jumlah Penumpang</b><br>Kereta Api Kelas Ekonomi | <b>Prediksi</b> |
|--------------|--------------|-----------------------------------------------------|-----------------|
|              | Januari      | 129283                                              | 205084.9        |
| 2016         | Februari     | 123088                                              | 203532.3        |
|              | Maret        | 154747                                              | 211182.1        |
|              |              |                                                     |                 |
|              |              |                                                     |                 |
|              | Juni         | 245070                                              | 272046.0        |
| 2019         | Juli         | 245717                                              | 256256.1        |
|              | Agustus      | 293290                                              | 254080.3        |

Untuk melihat grafik perbandingan antara data aktual dengan data prediksi yaitu seperti pada Gambar 5.24 berikut:

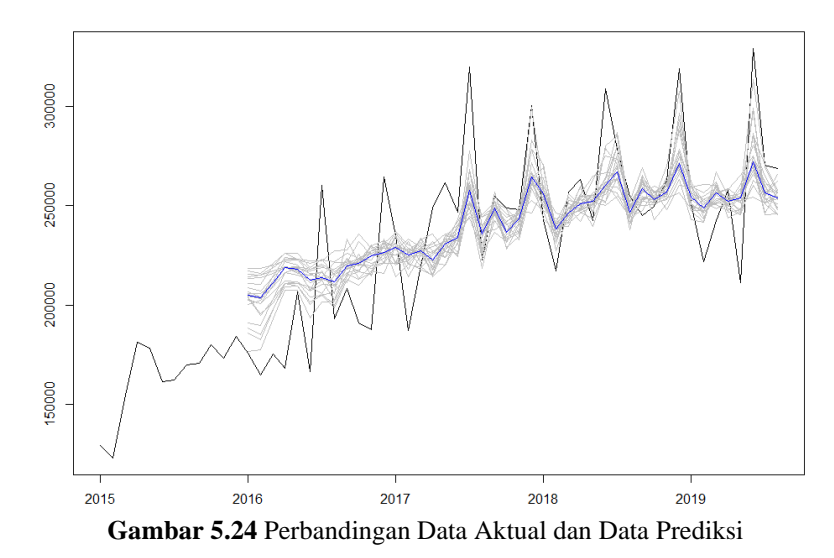

Pada metode ELM sebelum dilakukan peramalan, dilakukan perbandingan antara data aktual dengan data hasil prediksi untuk melihat kemiripan data. Pada Gambar 5.24 sumbu x merupakan waktu dalam bulan, dan sumbu y merupakan jumlah penumpang kereta api tiap bulannya. Garis dengan warna hitam menunjukan data aktual jumlah penumpang kereta api, sedangkan garis berwarna biru menunjukan data hasil peramalan penumpang kereta api dari data historisnya.

#### **5.3.4.3 Peramalan**

Hasil peramalan dengan menggunakan metode ELM dengan 12 *input layer* dan 42 *hidden layer* untuk 4 bulan periode kedepan yaitu sebagai berikut:

| Periode  | Hasil Peramalan |  |
|----------|-----------------|--|
| Sep-2019 | 253207.3        |  |
| Okt-2019 | 250555.6        |  |
| Nov-2019 | 258051.9        |  |
| Des-2019 | 275514.4        |  |

**Tabel 5.40** Hasil Peramalan Kelas Ekonomi

Berdasarkan Tabel 5.40 hasil peramalan penumpang kereta api untuk periode September 2019 yaitu sebanyak 253207 penumpang. Sedangkan untuk perode Oktober, November, dan Desember yaitu sebesar 250556, 258052, dan 275514 penumpang. Adapun untuk melihat grafik antara data aktual dan data hasil peramalan yaitu pada Gambar 5.25 berikut:

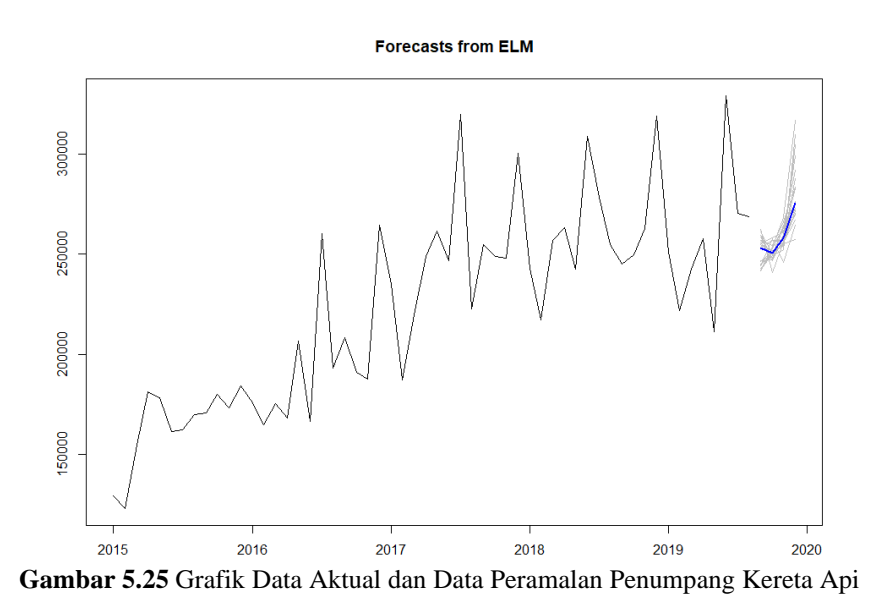

Gambar 5.25 menunjukkan bagaimana pergerakan plot peramalannya dari plot data asli. Garis dengan warna hitam menunjukan data aktual jumlah penumpang kereta api, sedangkan garis berwarna biru menunjukan data hasil peramalan penumpang kereta api. Dapat dilihat bahwa garis peramalan yang berwarna biru menunjukkan bahwa pola tersebut mirip dengan pola pada musimmusim sebelumnya yang mengalami kenaikan pada periode tersebut.

#### **5.3.4.4 Nilai Akurasi**

Nilai akurasi yang digunakan yaitu MAPE. Nilai tersebut dapat menentukan nilai peramalan mana yang paling baik atau sedikit errornya. Tabel 5.41 menunjukkan nilai MAPE dari metode *Extreme Learning Machine* tersebut.

| Metode ELM     | <b>MAPE</b> |
|----------------|-------------|
| Training       | 11.83       |
| <b>Testing</b> | 5.24        |

**Tabel 5.41** Nilai Akurasi Metode ELM

Suatu kemampuan peramalan sangat baik jika memiliki nilai MAPE kurang dari 10% dan mempunyai kemampuan peramalan yang baik jika nilai MAPE antara 10% hingga 20%. Berdasarkan hasil yang didapat nilai MAPE yang digunakan yaitu pada nilai *testing* sebesar 5.24% yang artinya mempunyai kemampuan peramalan yang sangat baik*.*

#### **5.4 Uji Validitas Metode**

#### **5.4.1 Uji Validitas pada Jumlah Penumpang Kereta api**

Uji validitas hasil peramalan yang digunakan yaitu dengan nilai MAPE dari masing-masing metode. Dalam tesis yang ditulis oleh (Lohy, 2017) dikatakan bahwa MAPE adalah metode untuk mengukur ketepatan nilai dugaan model, yang dinyatakan dalam bentuk rata-rata persentase absolut kesalahan. Berdasarkan nilai MAPE dari masing-masing metode, kemudian akan dapat diketahui metode manakah lebih baik dalam meramalkan jumlah penumpang kereta api.

| Periode     | Data Asli | Hasil Peramalan | Hasil Peramalan |
|-------------|-----------|-----------------|-----------------|
|             | (Testing) | Holt Winter's   | ELM             |
| Sep-2019    | 531919    | 600183          | 577665          |
| Okt-2019    | 549001    | 606284          | 581990          |
| $Nov-2019$  | 555449    | 634563          | 601126          |
| Des-2019    | 642746    | 738658          | 656027          |
| <b>MAPE</b> |           | 13.11%          | 6.22%           |

**Tabel 5.42** Perbandingan Metode *Holt Winter's* dan ELM

Berdasarkan pada Tabel 5.42 diperoleh nilai MAPE peramalan jumlah penumpang kereta api menggunakan metode *Holt Winter's* sebesar 13.11%. Sedangkan dengan menggunakan metode ELM didapatkan nilai sebesar 6.22%. Dalam sebuah jurnal penelitian (Andini & Auristandi, 2016) menyatakan bahwa suatu model mempunyai kinerja sangat bagus jika nilai MAPE berada di bawah 10% dan mempunyai kinerja bagus jika nilai MAPE berada diantara 10% dan 20%.

Setelah diketahui nilai MAPE dari masing-masing metode, selanjutnya dilakukan perbandingan untuk menentukan metode terbaik. Metode terbaik ditentukan berdasarkan dari nilai MAPE yang minimum. Berikut adalah tabel perbandingannya yang dapat dilihat pada Tabel 5.43.

**Tabel 5.43** Hasil Nilai MAPE

| <b>Metode</b>                                                | <b>MAPE</b> |
|--------------------------------------------------------------|-------------|
| Holt Winter's Exponential Smoothing<br>model <i>additive</i> | 13.11%      |
| <b>Extreme Learning Machine</b>                              | 6.22%       |

Tabel 5.43 merupakan tabel perbandingan antara kedua metode yang ditunjukkan dengan besarnya nilai MAPE. Diketahui nilai MAPE dari metode *Holt Winter's Exponential Smoothing* model *additive* yaitu 13.11% yang lebih besar dibandingkan dengan nilai MAPE metode ELM, yakni 6.22%. Sehingga dapat dikatakan bahwa metode ELM yang lebih baik digunakan untuk peramalan pada studi kasus ini.

#### **5.4.2 Uji Validitas pada Jumlah Penumpang Kereta api Perkelas**

Uji validitas hasil peramalan yang digunakan yaitu dengan nilai MAPE dari masing-masing metode. Dalam tesis yang ditulis oleh (Lohy, 2017) dikatakan bahwa MAPE adalah metode untuk mengukur ketepatan nilai dugaan model, yang dinyatakan dalam bentuk rata-rata persentase absolut kesalahan. Berdasarkan nilai MAPE dari masing-masing metode, kemudian akan dapat diketahui metode manakah lebih baik dalam meramalkan jumlah penumpang kereta api.

|               | Metode                              |                         |                |  |
|---------------|-------------------------------------|-------------------------|----------------|--|
| Kelas         | Hold Winter's Exponential Smoothing | <b>Extreme</b> Learning |                |  |
|               | Additive                            | Multiplicative          | <b>Machine</b> |  |
| Eksekutif     | 12.50                               | 9.84                    | 9.26           |  |
| <b>Bisnis</b> | 15.76                               | 14.49                   | 21.78          |  |
| Ekonomi       | 8.34                                | 5.95                    | 5.24           |  |

**Tabel 5.44** Perbandingan Nilai MAPE Metode *Holt Winter's* dan ELM

Berdasarkan pada Tabel 5.44 diperoleh nilai MAPE peramalan jumlah penumpang kereta api kelas eksekutif menggunakan metode *Holt Winter's* model *multiplicative* sebesar 9.84% sedangkan dengan menggunakan metode ELM didapatkan nilai sebesar 9.26%. Sehingga metode yang tepat untuk meramalkan jumlah penumpang kereta api kelas eksekutif yaitu metode ELM.

Nilai MAPE pada peramalan jumlah penumpang kereta api kelas bisnis menggunakan metode *Holt Winter's* model *multiplicative* sebesar 14.49% sedangkan dengan menggunakan metode ELM didapatkan nilai sebesar 21.78%. Sehingga metode yang tepat untuk meramalkan jumlah penumpang kereta api kelas bisnis yaitu metode *Holt Winter's*.

Peramalan jumlah penumpang kereta api kelas ekonomi menggunakan metode *Holt Winter's* model *multiplicative*, didapatkan nilai MAPE sebesar 5.95% sedangkan dengan menggunakan metode ELM didapatkan nilai sebesar 5.24%. Sehingga metode ELM yang lebih baik digunakan untuk peramalan pada studi kasus ini.

## **BAB VI**

### **PENUTUP**

#### **6.1 Kesimpulan**

Berdasarkan dari rumusan masalah dan hasil penelitian yang telah dilakukan, maka dapat disimpulkan sebagai berikut:

- 1. Perbandingan metode *Holt Winter's Exponential Smoothing* dan ELM pada peramalan jumlah penumpang kereta api dan jumlah penumpang kereta api kelas utama diperoleh hasil:
	- a. Perbandingan hasil peramalan jumlah penumpang kereta api diperoleh bahwa metode *Holt Winter's* memiliki nilai kesalahan diatas 10% sedangkan metode ELM memiliki nilai kesalahan dibawah 10% yang artinya metode ELM sangat baik dalam meramalkan selama 4 periode karena memiliki nilai MAPE sebesar 6.22% yang lebih kecil dibandingkan dengan metode *Holt Winter's* yang memiliki nilai MAPE sebesar 13.11%.
	- b. Perbandingan hasil peramalan jumlah penumpang kereta api kelas eksekutif dan kelas ekonomi menunjukkan bahwa metode ELM memiliki nilai MAPE yang lebih kecil dibandingkan metode *Holt Winter's*, sehingga metode ELM lebih akurat dalam menghasilkan nilai peramalan untuk periode selanjutnya. Sedangkan pada kelas bisnis menunjukkan bahwa metode *Holt Winter's* memiliki nilai MAPE yang lebih kecil dibandingkan metode ELM, sehingga metode *Holt Winter's* lebih akurat dalam menghasilkan nilai peramalan untuk periode selanjutnya.
- 2. Hasil peramalan yang dihasilkan oleh metode terbaik pada peramalan jumlah penumpang kereta api dan jumlah penumpang kereta api kelas utama yaitu:
	- a. Hasil peramalan jumlah penumpang kereta api dengan metode ELM, diprediksi akan mengalami peningkatan dari tahun sebelumnya. Diketahui hasil peramalan jumlah penumpang kereta api pada bulan September 2019 yaitu sebesar 577665 penumpang atau diprediksi

meningkat 3.89% dari tahun sebelumnya. Jumlah penumpang pada bulan Oktober 2019 diprediksi mencapai 581990 penumpang atau naik sebesar 3.34% dari tahun sebelumnya. Prediksi jumlah penumpang kereta api bulan November 2019 yaitu sebesar 601126 penumpang atau naik sebesar 0.98% dari tahun sebelumnya. Sedangkan pada bulan Desember 2019 diprediksi akan mencapai 656027 penumpang yang mana mengalami penurunan sebesar 6.77% dari tahun sebelumnya.

b. Hasil peramalan jumlah penumpang kereta api kelas eksekutif dengan metode ELM untuk periode September, Oktober, November, dan Desember 2019 yaitu sebanyak 97207, 97570, 103128, dan 108712 penumpang. Pada kelas bisnis dengan metode *Holt Winter's* untuk periode September, Oktober, November, dan Desember 2019 yaitu sebanyak 15534, 16065, 16179, dan 18271 penumpang. Sedangkan pada kelas ekonomi dengan metode ELM untuk periode September, Oktober, November, dan Desember 2019 yaitu sebanyak 253207, 250556, 258052, dan 275514 penumpang.

#### **6.2 Saran**

- 1. Metode ELM disarankan dapat digunakan dalam meramalkan jumlah penumpang kereta api serta jumlah penumpang kereta api kelas eksekutif dan ekonomi untuk kedepannya, sedangkan pada kelas bisnis menggunakan metode *Holt Winter's* karena metode tersebut memiliki nilai kesalahan yang kecil.
- 2. Pemerintah dapat menggunakan hasil yang diperoleh sebagai acuan untuk menyusun strategi, perencanaan maupun kebijakan di sektor transportasi. Misalnya dengan melakukan perbaikan fasilitas untuk penumpang.
- 3. Bagi penelitian selanjutnya dapat menggunakan metode yang lain dengan objek penelitian yang sama sehingga dapat dikembangkan dan dapat memberikan hasil yang lebih akurat. Misalnya dengan melihat hasil peramalan dengan metode *Seasonal* ARIMA untuk melakukan peramalan pada penumpang kereta api.

4. Pada penelitian selanjutnya dapat dianalisis juga untuk data harian dan tahunan guna melihat peramalan jangka pendek dan jangka panjangnya, sehingga dari hasil peramalan tersebut dapat menjadi salah satu acuan perusahaan untuk menambah rangkaian kereta di waktu tertentu.

#### **DAFTAR PUSTAKA**

- Abadi, I., Soeprijanto, A., & Musyafa, A. (2014). *Extreme Learning Machine Approach to Estimate Hourly Solar Radiation On Horizontal Surface (PV) in Surabaya – East Java*. 1st International Conference on Information Technology, Computer and Electrical Engineering (ICITACEE), 370-374.
- Agustina, I. D., Anggraeni, W., & Mukhlason, A. (2010). *Penerapan Metode Extreme Learning Machine untuk Peramalan Permintaan.* Jurnal Sistem Informasi.
- Andini, T. D., & Auristandi, P. (2016). *Peramalan Jumlah Stok Alat Tulis Kantor di UD ACHMAD JAYA Menggunakan Metode Double Exponential Smoothing.* Jurnal Ilmiah Teknologi dan Informatika ASIA (JITIKA), 4.
- Arisoma, D. S., Supangat, & Narulita, L. F. (2019). *System Design and Development of Financial Product Sales Forecasting with exponentially weighted moving average and exponential smoothing method*. UII-CABE 2019, 2.
- Aswi, & Sukarna. (2006). *Analisis Deret Waktu: Teori dan Aplikasi.* Makassar: Andira Publisher.
- BPS. (2020). *Jumlah Peumpang Kereta Api*. Retrieved from Badan Pusat Statistik: https://www.bps.go.id/linkTableDinamis/view/id/815
- Dewi, E. A. (2018). *Perbandingan Metode Holt Winter's Exponential Smoothing dan Extreme Learning Machine (ELM) pada Peramalan Penjualan Semen.* D.I.Yogyakarta: Universitas Islam Indonesia.
- Elfajar, A. B., Setiawan, B. D., & Dewi, C. (2017). *Peramalan Jumlah Kunjungan Wisatawan Kota Batu Menggunakan Metode Time Invariant Fuzzy Time Series.* Jurnal Pengembangan Teknologi Informasi dan Ilmu Komputer, 85- 94.
- Giusti, A., Widodo, A. W., & Adinugroho, S. (2018). *Prediksi Penjualan Mi Menggunakan Metode Extreme Learning Machine (ELM) di Kober Mie Setan Cabang Soekarno Hatta*. Jurnal Pengembangan Teknologi Informasi dan Ilmu Komputer, Vol. 2, No. 8, 2974.

Heizer, J., & Render, B. (2006). *Manajemen Operasi Edisi 7.* Jakarta: Salemba.

- Hidayat, R., & Suprapto. (2012). *Meminimalisasi Nilai Error Peramalan dengan Algoritma Extreme Learning Machine*. Jurnal Optimasi Sistem Industri, 187-192.
- Huang, G. B., Qin-Yu, Z., & Chee-Kheong, S. (2006). *Extreme Learning Machine: Theory and Applications*. 489-501.
- Julianto, Y. D. (2016). *Peramalan Jangka Menengah Pemakaian Air Bersih untuk Kategori Rumah Tangga di Wilayah Surabaya Menggunakan Metode Jaringan Saraf Tiruan.* Surabaya: Institut Teknologi Sepuluh Nopember.
- Kadir, A. (2006). *Transportasi: Peran dan Dampaknya dalam Pertumbuhan Ekonomi Nasional.* Jurnal Perencanaan & Pengembangan Wilayah WAHANA HIJAU Vol.1 No.3.
- Lesnussa, Y. A., Latuconsina, S., & Persulessy, E. R. (2015). *Aplikasi Jaringan Saraf Tiruan Backpropagation untuk Memprediksi Prestasi Siswa SMA (Studi Kasus: Prediksi Prestasi Siswa SMAN 4 Ambon)*. Jurnal Matematika Integratif, 149-160.
- Lohy, Y. (2017). *Peramalan Penerimaan Pajak Hotel dengan Metode Runtun Waktu - ARIMA.* Surabaya: Tesis Institut Teknologi Sepuluh Nopember.
- Mahkya, D., Yasin, H., & Mukid, M. A. (2014). *Aplikasi Metode Golden Section Untuk Optimasi Parameter pada Metode Exponential Smoothing*. JURNAL GAUSSIAN, 605-614.
- Makridakis. (1999). *Metode dan Aplikasi Peramalan Jilid 1, Edisi 2.* Jakarta: Binarupa Aksara.
- Masyuni, I. A., Dharma, A., & Gunantara, N. (2019). *Peramalan Menggunakan Metode Holt Winter's Untuk Pengujian Kendaraan Bermotor.* Jurnal SPEKTRUM, 29.
- Montgomery, D. C. (2008). *Introduction to Time Series Analysis and Forecasting.* Hoboken, New Jersey: John Wiley & Sons.
- Mosabeth, C., Furqon, M. T., & Wihandika, R. C. (2018). *Prediksi Harga Pasar Daging Sapi di Kota Malang dengan Menggunakan Metode Extreme*

*Learning Machine*. Jurnal Pengembangan Teknologi Informasi dan Ilmu Komputer.

Nasution, A. (2006). *Manajemen Industri.* Yogyakarta: Andi Offset.

- Nasution, D. A., Khotimah, H. H., & Chamidah, N. (2019). *Perbandingan Normalisasi Data untuk Mengklasifikasi Wine Menggunakan Algoritma K-NN*. CESS (Journal of Computer Engineering System and Science) , 78-82.
- Oktaviarina, A. (2017). *Peramalan Jumlah Penumpang Kereta Api di Indonesia Mengunakan Metode Eksponential Smoothing.* Jurnal Buana Matematika, 89-92.
- Padang, E., Tarigan, G., & Sinulingga, U. (2013). *Peramalan Jumlah Penumpang Kereta Api Medan-Rantau Prapat dengan Metode Pemulusan Eksponensial Holt-Winters.* Saintia Matematika, 161-174.
- Pratama, M. I., Adikara, P. P., & Adinugroho, S. (2018). *Peramalan Harga Saham Menggunakan Metode Extreme Machine Learning Studi Kasus Bank Mandiri*. Jurnal Pengembangan Teknologi Informasi dan Ilmu Komputer.
- Raharja, A., Angraeni, W., & Yinarti, R. A. (2010). *Penerapan Metode Exponential Smoothing Untuk Peramalan Penggunaan Waktu Telepon di PT. Telkomsel Divre 3 Surabaya.* SISFO-Jurnal Sistem Informasi, 4.
- Safitri, T., Dwidayati, N., & Suhiman. (2017). P*erbandingan Peramalan Menggunakan Metode Exponential Smoothing Holt-Winters dan ARIMA*. UNNES Journal of Mathematics, 48-58.
- Santoso, S. (2009). *Business Forecasting: Metode Peramalan Bisnis Masa Kini dengan MATLAB dan SPSS.* Jakarta: PT. Elex Media Komputind.
- Sanudin, Y. A., & Nugraha, J. (2019). *Penerapan Metode Extreme Machine Learning untuk Meramalkan Wisatawan Mancanegara di Sulawesi Utara*. Prosiding Sendika, 99-109.
- Siswoyo, B. (2012). *Analisis dan Penerapan Teknologi Jaringan Saraf Tiruan pada Model Peramalan Industri Perbankan*. Jurnal Teknologi dan Informasi (JATI), 33-46.
- Sriastuti, D. A. (2015). *Kereta Api Pilihan Utama Sebagai Moda Alternatif Angkutan Umum Massal*. Paduraksa, 27.
- Sugiarto, D. T. (2002). *Metode Statistika Untuk Bisnis dan Ekonomi.* Jakarta: PT Gramedia.
- Walpole, Ronald E., & Raymond H Myers. (1995). *Ilmu Peluang Dan Statistika untuk Insinyur dan Ilmuawan.* Bandung: ITB.

# **LAMPIRAN**

| Bulan     | Tahun  |        |        |        |        |  |  |  |
|-----------|--------|--------|--------|--------|--------|--|--|--|
|           | 2015   | 2016   | 2017   | 2018   | 2019   |  |  |  |
| Januari   | 339456 | 389213 | 460039 | 505772 | 545877 |  |  |  |
| Februari  | 308263 | 365990 | 385139 | 453949 | 487825 |  |  |  |
| Maret     | 356998 | 388137 | 452745 | 523370 | 556668 |  |  |  |
| April     | 367632 | 376604 | 475390 | 555631 | 585618 |  |  |  |
| Mei       | 392606 | 466855 | 494000 | 517176 | 474168 |  |  |  |
| Juni      | 362624 | 364979 | 449095 | 639092 | 725458 |  |  |  |
| Juli      | 386323 | 548870 | 590529 | 609636 | 623253 |  |  |  |
| Agustus   | 375529 | 418857 | 468030 | 572658 | 591737 |  |  |  |
| September | 379612 | 440858 | 497793 | 556045 | 531919 |  |  |  |
| Oktober   | 390400 | 398662 | 485654 | 563191 | 549001 |  |  |  |
| November  | 373576 | 377989 | 476892 | 595263 | 555449 |  |  |  |
| Desember  | 426312 | 526986 | 572727 | 703676 | 642746 |  |  |  |

**Lampiran 2** Data Jumlah Penumpang Kereta Api Tahun 2015-2019

**Lampiran 3** Hasil Normalisasi Data

| Bulan     | Tahun      |            |            |            |            |  |  |  |
|-----------|------------|------------|------------|------------|------------|--|--|--|
|           | 2015       | 2016       | 2017       | 2018       | 2019       |  |  |  |
| Januari   | $-0.68037$ | $-0.48955$ | $-0.21792$ | $-0.04253$ | 0.111282   |  |  |  |
| Februari  | $-0.8$     | $-0.57861$ | $-0.50517$ | $-0.24127$ | $-0.11136$ |  |  |  |
| Maret     | $-0.61309$ | $-0.49367$ | $-0.24589$ | 0.024965   | 0.152667   |  |  |  |
| April     | $-0.57231$ | $-0.5379$  | $-0.15905$ | 0.14869    | 0.263694   |  |  |  |
| Mei       | $-0.47653$ | $-0.19178$ | $-0.08767$ | 0.00121    | $-0.16373$ |  |  |  |
| Juni      | $-0.59152$ | $-0.58249$ | $-0.25989$ | 0.468775   | 0.8        |  |  |  |
| Juli      | $-0.50063$ | 0.122761   | 0.282529   | 0.355807   | 0.40803    |  |  |  |
| Agustus   | $-0.54203$ | $-0.37586$ | $-0.18727$ | 0.213991   | 0.287162   |  |  |  |
| September | $-0.52637$ | $-0.29148$ | $-0.07313$ | 0.150278   | 0.057751   |  |  |  |
| Oktober   | $-0.48499$ | $-0.45331$ | $-0.11968$ | 0.177684   | 0.123263   |  |  |  |
| November  | $-0.54952$ | $-0.53259$ | $-0.15328$ | 0.300684   | 0.147992   |  |  |  |
| Desember  | $-0.34727$ | 0.038833   | 0.214256   | 0.716463   | 0.482788   |  |  |  |

|                | T          | X1         | X2         | X3         | X4         | X <sub>5</sub> | X6         | X7         | X8         | X9         | <b>X10</b> | X11        | X12        |
|----------------|------------|------------|------------|------------|------------|----------------|------------|------------|------------|------------|------------|------------|------------|
| -1             | $-0.48955$ | $-0.34727$ | $-0.54952$ | $-0.48499$ | $-0.52637$ | $-0.54203$     | $-0.50063$ | $-0.59152$ | $-0.47653$ | $-0.57231$ | $-0.61309$ | $-0.8$     | $-0.68037$ |
| $\overline{c}$ | $-0.57861$ | $-0.48955$ | $-0.34727$ | $-0.54952$ | $-0.48499$ | $-0.52637$     | $-0.54203$ | $-0.50063$ | $-0.59152$ | $-0.47653$ | $-0.57231$ | $-0.61309$ | $-0.8$     |
| 3              | $-0.49367$ | $-0.57861$ | $-0.48955$ | $-0.34727$ | $-0.54952$ | $-0.48499$     | $-0.52637$ | $-0.54203$ | $-0.50063$ | $-0.59152$ | $-0.47653$ | $-0.57231$ | $-0.61309$ |
| 4              | $-0.5379$  | $-0.49367$ | $-0.57861$ | $-0.48955$ | $-0.34727$ | $-0.54952$     | $-0.48499$ | $-0.52637$ | $-0.54203$ | $-0.50063$ | $-0.59152$ | $-0.47653$ | $-0.57231$ |
| 5              | $-0.19178$ | $-0.5379$  | $-0.49367$ | $-0.57861$ | $-0.48955$ | $-0.34727$     | $-0.54952$ | $-0.48499$ | $-0.52637$ | $-0.54203$ | $-0.50063$ | $-0.59152$ | $-0.47653$ |
| 6              | $-0.58249$ | $-0.19178$ | $-0.5379$  | $-0.49367$ | $-0.57861$ | $-0.48955$     | $-0.34727$ | $-0.54952$ | $-0.48499$ | $-0.52637$ | $-0.54203$ | $-0.50063$ | $-0.59152$ |
| 7              | 0.122761   | $-0.58249$ | $-0.19178$ | $-0.5379$  | $-0.49367$ | $-0.57861$     | $-0.48955$ | $-0.34727$ | $-0.54952$ | $-0.48499$ | $-0.52637$ | $-0.54203$ | $-0.50063$ |
| $8\phantom{.}$ | $-0.37586$ | 0.122761   | $-0.58249$ | $-0.19178$ | $-0.5379$  | $-0.49367$     | $-0.57861$ | $-0.48955$ | $-0.34727$ | $-0.54952$ | $-0.48499$ | $-0.52637$ | $-0.54203$ |
| 9              | $-0.29148$ | $-0.37586$ | 0.122761   | $-0.58249$ | $-0.19178$ | $-0.5379$      | $-0.49367$ | $-0.57861$ | $-0.48955$ | $-0.34727$ | $-0.54952$ | $-0.48499$ | $-0.52637$ |
| 10             | $-0.45331$ | $-0.29148$ | $-0.37586$ | 0.122761   | $-0.58249$ | $-0.19178$     | $-0.5379$  | $-0.49367$ | $-0.57861$ | $-0.48955$ | $-0.34727$ | $-0.54952$ | $-0.48499$ |
| 11             | $-0.53259$ | $-0.45331$ | $-0.29148$ | $-0.37586$ | 0.122761   | $-0.58249$     | $-0.19178$ | $-0.5379$  | $-0.49367$ | $-0.57861$ | $-0.48955$ | $-0.34727$ | $-0.54952$ |
| 12             | 0.038833   | $-0.53259$ | $-0.45331$ | $-0.29148$ | $-0.37586$ | 0.122761       | $-0.58249$ | $-0.19178$ | $-0.5379$  | $-0.49367$ | $-0.57861$ | $-0.48955$ | $-0.34727$ |
| 13             | $-0.21792$ | 0.038833   | $-0.53259$ | $-0.45331$ | $-0.29148$ | $-0.37586$     | 0.122761   | $-0.58249$ | $-0.19178$ | $-0.5379$  | $-0.49367$ | $-0.57861$ | $-0.48955$ |
| 14             | $-0.50517$ | $-0.21792$ | 0.038833   | $-0.53259$ | $-0.45331$ | $-0.29148$     | $-0.37586$ | 0.122761   | $-0.58249$ | $-0.19178$ | $-0.5379$  | $-0.49367$ | $-0.57861$ |
| 15             | $-0.24589$ | $-0.50517$ | $-0.21792$ | 0.038833   | $-0.53259$ | $-0.45331$     | $-0.29148$ | $-0.37586$ | 0.122761   | $-0.58249$ | $-0.19178$ | $-0.5379$  | $-0.49367$ |
| 16             | $-0.15905$ | $-0.24589$ | $-0.50517$ | $-0.21792$ | 0.038833   | $-0.53259$     | $-0.45331$ | $-0.29148$ | $-0.37586$ | 0.122761   | $-0.58249$ | $-0.19178$ | $-0.5379$  |
| 17             | $-0.08767$ | $-0.15905$ | $-0.24589$ | $-0.50517$ | $-0.21792$ | 0.038833       | $-0.53259$ | $-0.45331$ | $-0.29148$ | $-0.37586$ | 0.122761   | $-0.58249$ | $-0.19178$ |
| 18             | $-0.25989$ | $-0.08767$ | $-0.15905$ | $-0.24589$ | $-0.50517$ | $-0.21792$     | 0.038833   | $-0.53259$ | $-0.45331$ | $-0.29148$ | $-0.37586$ | 0.122761   | $-0.58249$ |
| 19             | 0.282529   | $-0.25989$ | $-0.08767$ | $-0.15905$ | $-0.24589$ | $-0.50517$     | $-0.21792$ | 0.038833   | $-0.53259$ | $-0.45331$ | $-0.29148$ | $-0.37586$ | 0.122761   |
| 20             | $-0.18727$ | 0.282529   | $-0.25989$ | $-0.08767$ | $-0.15905$ | $-0.24589$     | $-0.50517$ | $-0.21792$ | 0.038833   | $-0.53259$ | $-0.45331$ | $-0.29148$ | $-0.37586$ |
| 21             | $-0.07313$ | $-0.18727$ | 0.282529   | $-0.25989$ | $-0.08767$ | $-0.15905$     | $-0.24589$ | $-0.50517$ | $-0.21792$ | 0.038833   | $-0.53259$ | $-0.45331$ | $-0.29148$ |
| 22             | $-0.11968$ | $-0.07313$ | $-0.18727$ | 0.282529   | $-0.25989$ | $-0.08767$     | $-0.15905$ | $-0.24589$ | $-0.50517$ | $-0.21792$ | 0.038833   | $-0.53259$ | $-0.45331$ |
| 23             | $-0.15328$ | $-0.11968$ | $-0.07313$ | $-0.18727$ | 0.282529   | $-0.25989$     | $-0.08767$ | $-0.15905$ | $-0.24589$ | $-0.50517$ | $-0.21792$ | 0.038833   | $-0.53259$ |

**Lampiran 4** Hasil Data *Training* Metode *Extreme Learning Machine*

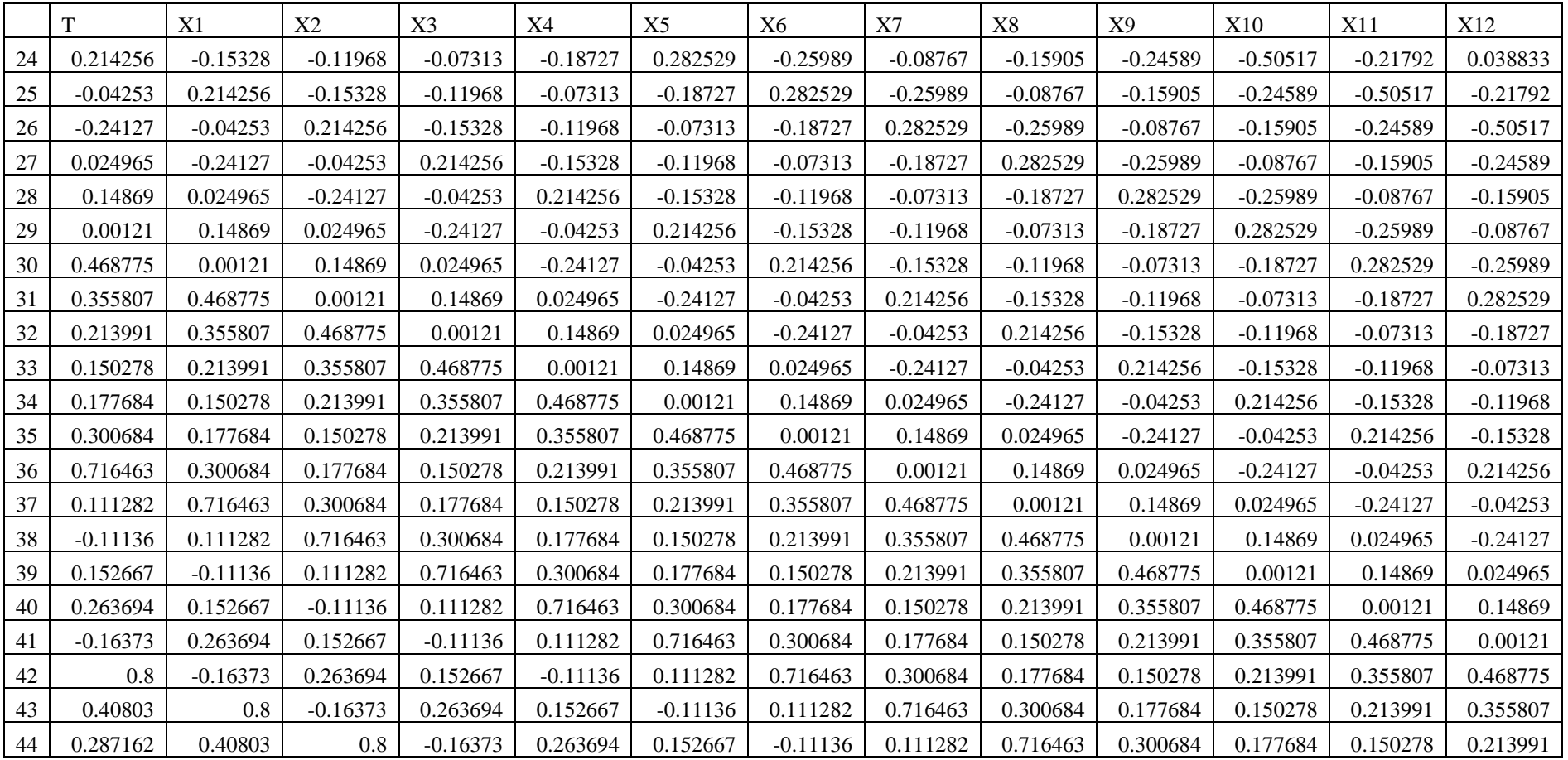

#### **Lampiran 5** *Script* Program R Metode *Holt Winter's Exponential Smoothing*

```
penumpang = scan()
penumpang
penumpang=ts(penumpang, start=c(2015,1),freq=12)
penumpang
library(forecast)
train=ts(penumpang[1:56], start=c(2015,1), freq=12)
train
test=ts(penumpang[57:60], start=c(2019,9), freq=12)
test
     TES1 <- HoltWinters(train, alpha=NULL, beta=NULL, gamma=NULL, 
seasonal="additive")
forecast1 <- predict(TES1, n.ahead=4)
forecast1
accuracy(forecas.1, test)
plot(forecast1)
TES2 <- HoltWinters(train, alpha=NULL, beta=NULL, gamma=NULL, 
seasonal="multiplicative")
forecast2 <- predict(TE.2, n.ahead=4)
forecas.2
accuracy(forecast2, test)
plot(forecast2)
```
**Lampiran 6** *Script* Program R Metode *Extreme Machine Learning*

```
library(forecast)
library(tstools)
library(tseries)
library(nnfor)
datapenumpang=scan()
datapenumpang
ts.datapenumpang=ts(datapenumpang, frequency=12, start=c(2015,1))
ts.datapenumpang
train=ts(ts.datapenumpang[1:56], start=c(2015,1), freq=12)
train
test=ts(ts.datapenumpang[57:60], start=c(2019,9), freq=12)
test
plot(train)
set.seed(seed=1234)
fit1<-elm (train, hd = NULL, type = c("lasso", "ridge",
 "step", "lm"), reps = 20, comb = c("median", "mean", "mode"),
           lags = NULL, keep = NULL, difforder = 0, outplot = c(TRUE),
           sel.lag = c(FALSE), direct = c(FALSE/TRUE),
           allow.det.season = c(FALSE), xreg = NULL, xreg.lags = NULL, 
          xreg.\text{keep} = NULL, \text{barebone} = c(\text{FALSE}), \text{retrain} = c(\text{TRUE}).frc1 <- forecast(fit1, h= 4, ip=TRUE)
accuracy(frc1, test)
plot(fit1)
plot(frc1)
fitted(fit1)
fit1$net$data
```
#### **Lampiran 7** Simulasi Perhitungan Manual Metode ELM

Sebagai contoh simulasi perhitungan manual pada metode ELM, diberikan data penjualan (kuartalan) sebagai berikut:

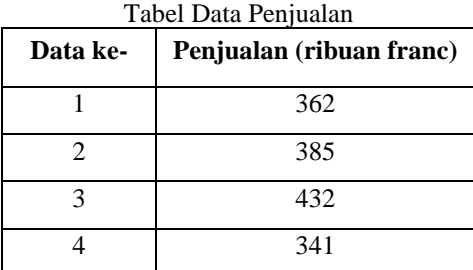

Berdasarkan data pada tabel diatas akan dilakukan perhitungan menggunakan metode ELM dengan 2 *input layer* dan 2 *hidden layer*. Berikut adalah langkahlangkah pengerjaannya:

- 1. Pertama, dilakukan normalisasi data berdasarkan persamaan (3.9) dengan menggunakan *range* -0.8 sampai 0.8.
	- Data 1 :  $-0.8 + \frac{(302 311)(0.0 \text{ °C} \cdot 0.0)}{(100 0.41)} = -0.43$  $(432 - 341)$  $0.8 + \frac{(362 - 341)(0.8 - (-0.8))}{(128 - 341)} = -$ −  $-0.8 + \frac{(362 - 341)(0.8 - (-$
	- Data 2  $: -0.8 + \frac{(303 341)(0.0)(0.0)}{(123 241)} = -0.02$  $(432 - 341)$  $0.8 + \frac{(385 - 341)(0.8 - (-0.8))}{(132 - 3.41)} = -$ −  $-0.8 + \frac{(385 - 341)(0.8 - (-$

Data 3 : 
$$
-0.8 + \frac{(432 - 341)(0.8 - (-0.8)}{(432 - 341)} = 0.8
$$

$$
\text{Data 4} \qquad \text{: } -0.8 + \frac{(341 - 341)(0.8 - (-0.8))}{(432 - 341)} = -0.8
$$

2. Setelah dilakukan normalisasi, berikutnya membentuk pola data *training* sebagai berikut:

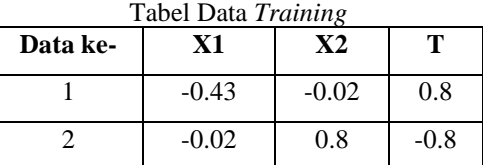

3. Kemudian adalah perhitungan pada proses *training*. Langkah pertama dalam proses *training* adalah inisialisasi bobot secara random dengan *range* -1 sampai 1. Berikut adalah nilai bobot yang ditentukan secara random:

- $W_{11}$  : -0.63 *W<sup>12</sup>* : 0.17 *W<sup>21</sup>* : 0.25 *W<sup>22</sup>* : 0.74
- 4. Menghitung keluaran *hidden layer* dengan cara mengalikan masukan (*input*) yang berupa data sejumlah *N* yang telah dinormalisasi (dalam bentuk matriks X) dengan matriks *input weight* (W) yang diperoleh secara random, dengan menggunakan persamaan (3.10).

$$
H_{init} = \begin{vmatrix} -0.43 & -0.02 \\ -0.02 & 0.8 \end{vmatrix} \times \begin{vmatrix} -0.63 & 0.25 \\ 0.17 & 0.74 \end{vmatrix}
$$

$$
= \begin{vmatrix} 0.267 & -0.121 \\ 0.148 & 0.587 \end{vmatrix}
$$

5. Selanjutnya menghitung hasil keluaran *hidden layer* dengan menggunakan fungsi aktivasi sigmoid biner dengan persamaan (3.11).

$$
H(x) = \begin{vmatrix} 0.566 & 0.469 \\ 0.537 & 0.642 \end{vmatrix}
$$

6. Kemudian menghitung *H +* yang merupakan matriks *Moore Penrose Generalized Invers,* yaitu untuk menghitung nilai invers dari matriks *H(x)*. Berikut adalah hasil perhitungannya berdasarkan persamaan (3.12).

$$
H^+ = \begin{bmatrix} 0.566 & 0.537 \\ 0.469 & 0.642 \end{bmatrix} \times \begin{bmatrix} 0.566 & 0.469 \\ 0.537 & 0.642 \end{bmatrix}^{-1} \times \begin{bmatrix} 0.566 & 0.537 \\ 0.469 & 0.642 \end{bmatrix}
$$

$$
= \begin{bmatrix} 0.608 & 0.61 \\ 0.61 & 0.631 \end{bmatrix}^{-1} \times \begin{bmatrix} 0.566 & 0.537 \\ 0.469 & 0.642 \end{bmatrix}
$$

$$
= \begin{bmatrix} 52.6 & -50.8 \\ -50.8 & 50.7 \end{bmatrix} \times \begin{bmatrix} 0.566 & 0.537 \\ 0.469 & 0.642 \end{bmatrix}
$$

$$
= \begin{bmatrix} 5.8 & -4.4 \\ -5 & 5.2 \end{bmatrix}
$$

7. Menghitung *output weight* (bobot antara *hidden layer* dan *output layer*) dengan mengalikan antara invers matriks dan matriks target, dengan rumus persamaan (3.13).

$$
\beta = \begin{vmatrix} 5.8 & -4.4 \\ -5 & 5.2 \end{vmatrix} \times \begin{vmatrix} 0.8 \\ -0.8 \end{vmatrix}
$$

$$
= \begin{vmatrix} 8.6 \\ -8.16 \end{vmatrix}
$$

8. Selanjutnya menghitung keluaran hasil prediksi yang merupakan keluaran *output layer*, dengan menggunakan persamaan (3.14).

$$
y = \begin{vmatrix} 0.566 & 0.469 \\ 0.537 & 0.642 \end{vmatrix} \times \begin{vmatrix} 8.6 \\ -8.16 \end{vmatrix}
$$

$$
= \begin{vmatrix} 1.04 \\ -0.62 \end{vmatrix}
$$

9. Setelah memperoleh hasil keluaran *output layer* (prediksi), kemudian dilakukan denormalisasi untuk membangkitkan nilai yang telah dinormalisasi dengan persamaan (3.15).

$$
y = \begin{vmatrix} 435 \\ 284 \end{vmatrix}
$$